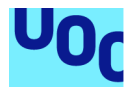

## **Network-based Drug Repurposing for Multiple Myeloma using SAveRUNNER in R**

**Sergio Carracedo Huroz** Masters in Bioinformatics and Biostatistics Area: Molecular Basis for Drug Development

**Supervisor: Marta Enciso, PhD Subject responsible: [David Merino Arranz](https://cv.uoc.edu/webapps/bustiaca/listMails.do?l=211_m0_177_01_t01&l=211_m0_177_01_t01#)**

January 2022

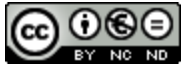

Esta obra está sujeta a una licencia de Reconocimiento-NoComercial-SinObraDerivada [3.0](http://creativecommons.org/licenses/by-nc-nd/3.0/es/) [España de Creative Commons](http://creativecommons.org/licenses/by-nc-nd/3.0/es/)

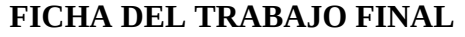

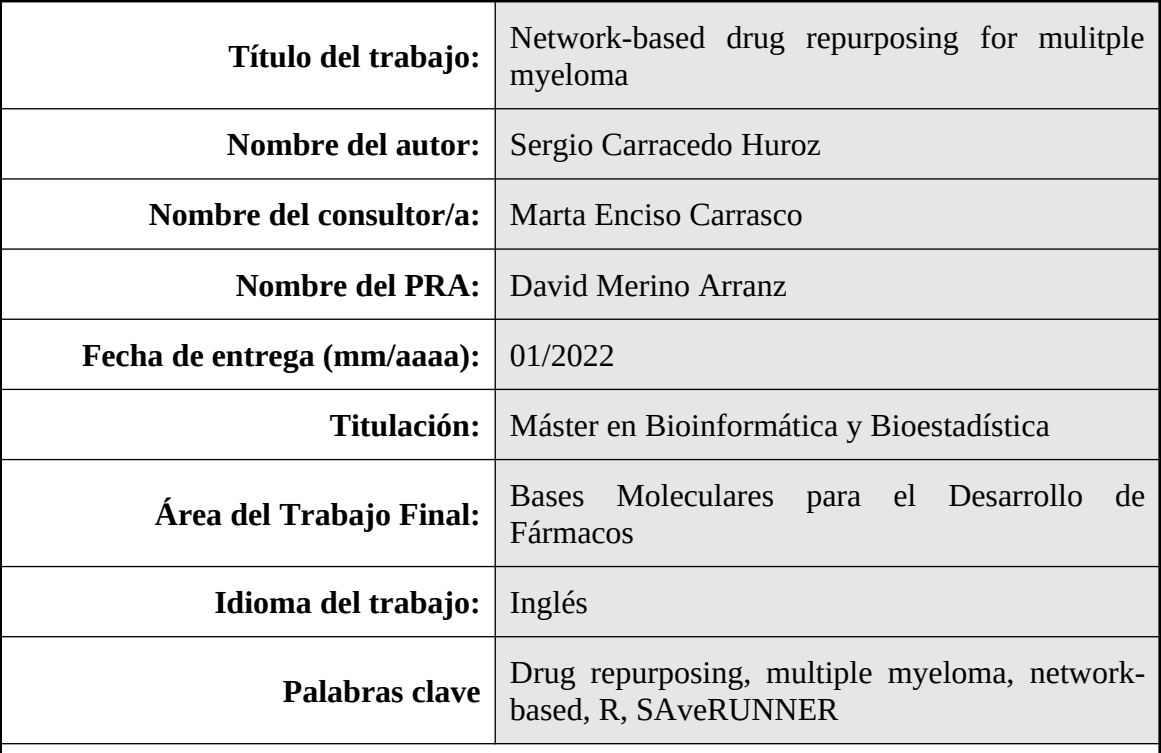

 **Resumen del Trabajo (máximo 250 palabras):** Con la finalidad, contexto de aplicación, metodología, resultados y conclusiones del trabajo*.*

**ANTECEDENTES:** El mieloma múltiple (MM) es a día de hoy un cáncer letal, por lo que urge encontrar nuevos fármacos que permitan tratar esta enfermedad de manera más efectiva. Varios tipos de análisis *in silico* permiten encontrar fármacos actualmente disponibles para reposicionarlos en enfermedades diferentes de aquéllas para las que originalmente fueron diseñados, siendo el análisis computacional basado en redes uno de los más comunes.

**METODOLOGÍA**: Se ha hecho un estudio de reposicionamiento para MM mediante la implementación en R del algoritmo SAveRUNNER, el cual realiza un análisis basado en redes para generar listas de fármacos candidatos a reposicionamiento. Entre dichos candidatos, únicamente aquéllos validados por la herramienta ´Query´ de CMap a partir de los genes diferencialmente expresados en muestras de MM se consideraron como los más prometedores.

**RESULTADOS**: Se obtuvo una lista final de 22 candidatos a reposicionamiento para MM pertenecientes a diferentes categorías, muchos de los cuales se habían usado previamente con otros tipos de cánceres. Finalmente, se presentan análisis de acoplamiento molecular de los candidatos ponatinib y axitinib con la proteína KIT, sobreexpresada en MM según este estudio, con el fin de comparar sus afinidades y valorar cual sería preferible para una posible línea de tratamiento de MM.

 **CONCLUSIÓN:** En este estudio se muestra la exactitud de SAveRUNNER para generar fármacos para tratar MM al sugerir candidatos que actualmente ya se usan para tratar esta enfermedad. Además, SAveRUNNER sugiere nuevos candidatos a reposicionamiento que podrían mejorar el actual mal prognosis del MM.

## **Abstract (in English, 250 words or less):**

**BACKGROUND:** Multiple myeloma (MM) remains a lethal blood malignancy, so new drugs are necessary in order to treat this cancer more effectively. Different types of *in silico* analyses make it possible to repurpose currently available drugs to diseases other than those they were originally designed for, with network-based analyses being a commonly chosen approach.

**METHODOLOGY**: In this work, a drug repurposing study for MM was carried out by implementing in R the recently published algorithm SAveRUNNER, which performs network-based analyses to generate lists of potentially repurposable candidates for diseases of interest. Among the candidates to repurpose to MM suggested by SAveRUNNER, only those validated by differential gene expression analyses in MM samples followed by CMap queries were considered as most promising.

**RESULTS**: A final list of 22 drugs for MM repositioning belonging to different categories, such as enzyme inhibitors or steroids, was obtained, with many of them being already used to treat other types of cancers. Finally, molecular docking analyses of the potentially repurposable candidates ponatinib or axitinib with the KIT protein, overexpressed in MM according to this study, are presented to compare affinities of a protein for drugs of the same type in order to assess which would be preferable if included in a potential line of MM treatment.

**CONCLUSION**: This study shows the accuracy of SAveRUNNER by suggesting drugs currently used to treat MM, and suggests new candidates for repositioning that may improve MM's current poor prognosis.

## **Table of Contents**

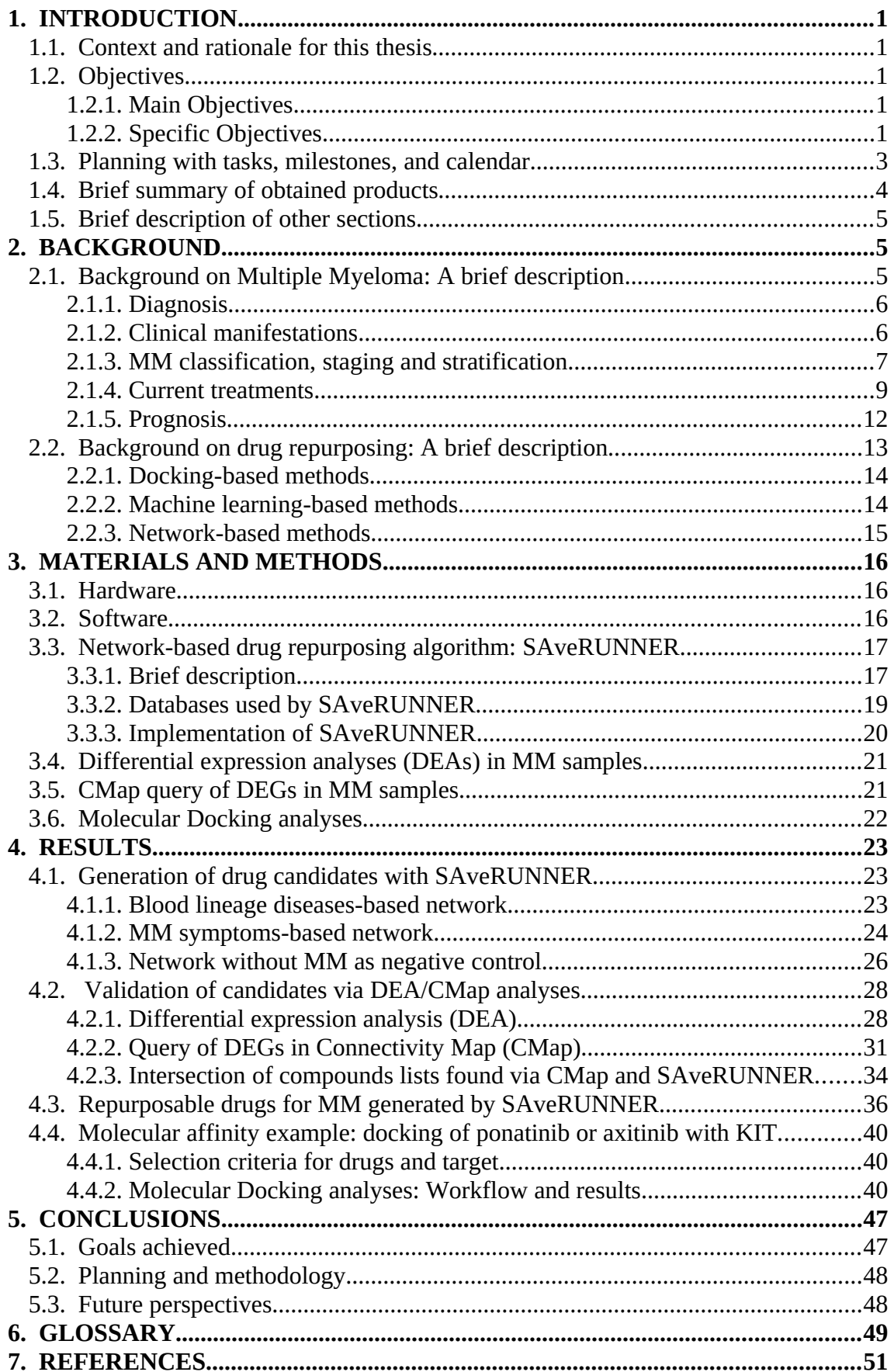

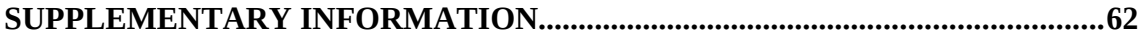

# **List of Figures**

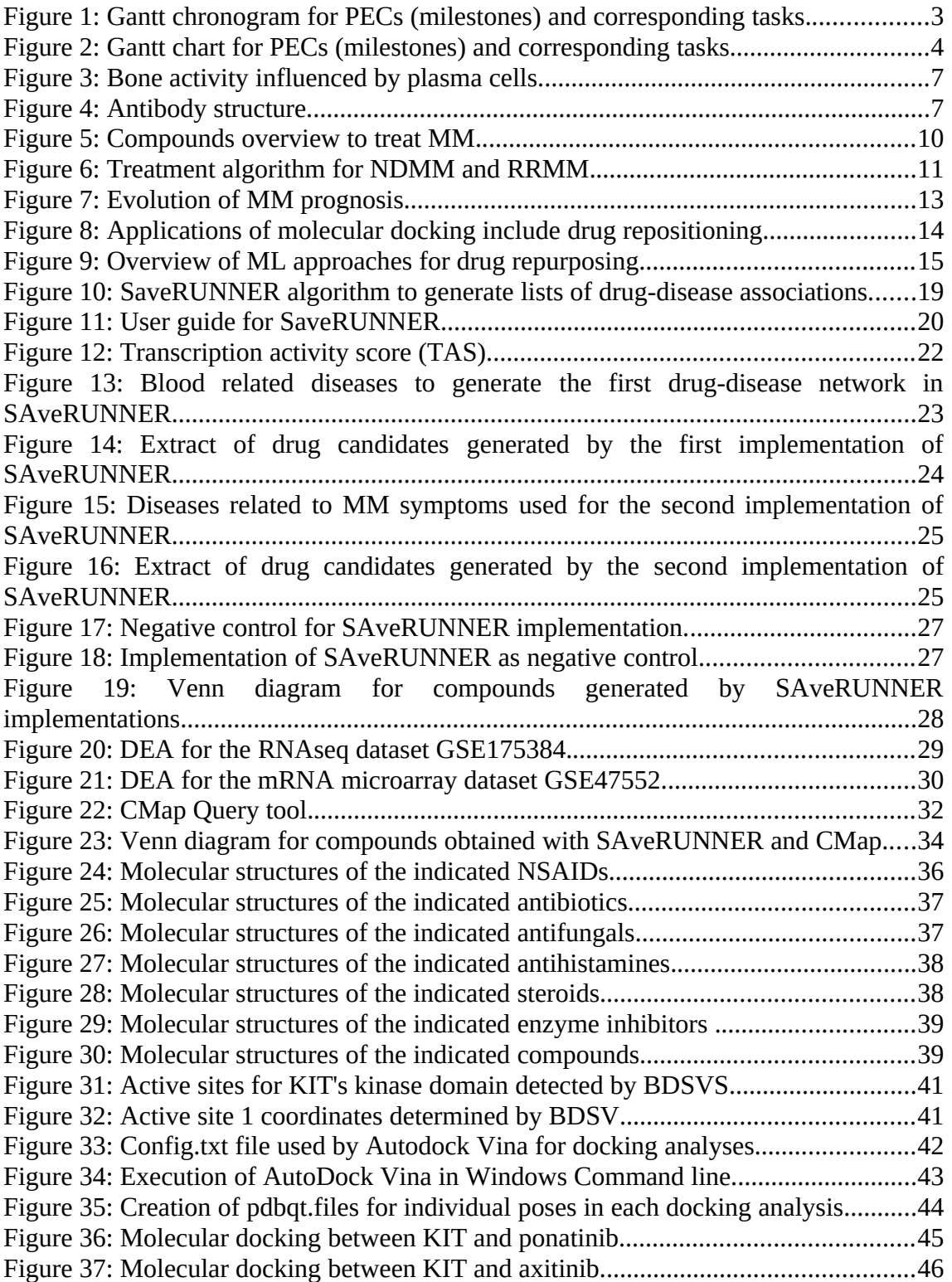

## **List of Tables**

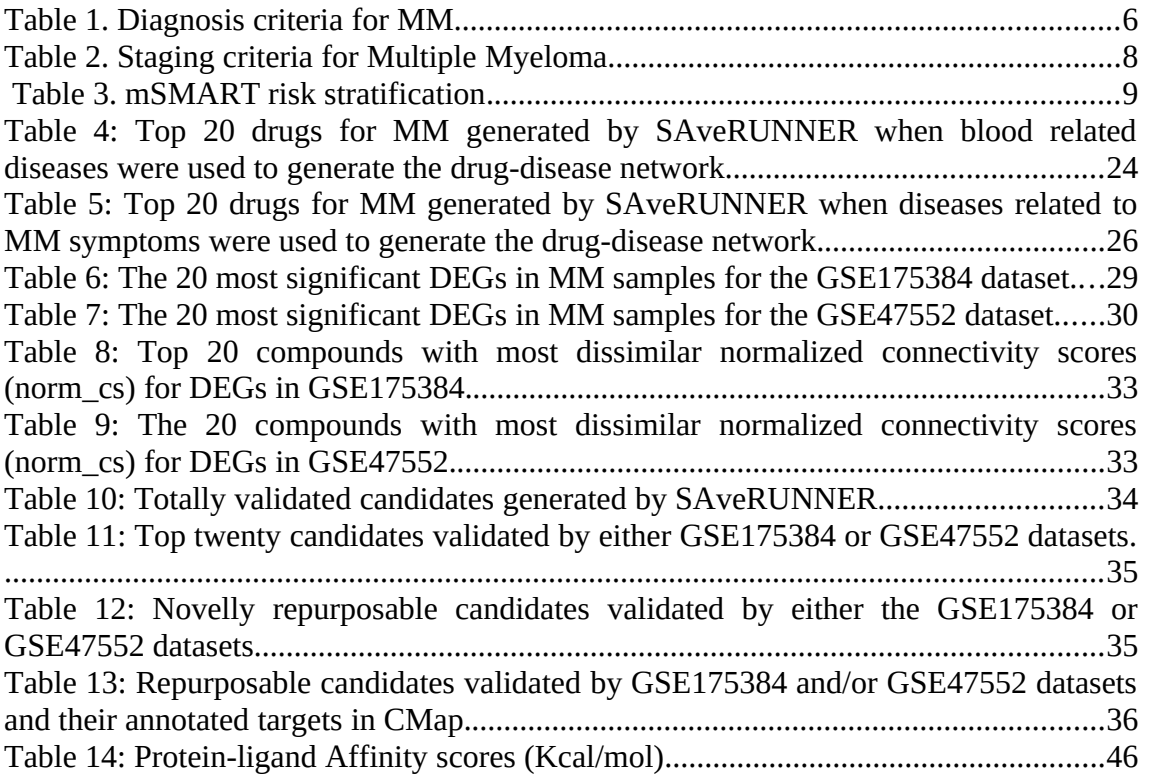

## <span id="page-7-0"></span>**1. INTRODUCTION**

#### <span id="page-7-4"></span>**1.1. Context and rationale for this thesis**

 Cancer causes one out of six deaths worldwide, and is thus the second leading cause of death globally<sup>[1](#page-56-1)</sup>. As earlier mentioned, MM remains as one of the incurable types of cancer, with current treatments being able to modestly extend patients' lives<sup>[2](#page-56-1)</sup>. Therefore, finding new therapeutics capable of improving existing approaches to treat this disease is imperative.

 On the other hand, and unlike the resource and time consuming *de novo* drug discovery process, drug repurposing via computational analyses stand as a promising alternative to find new therapeutics with a considerably smaller budget and time frame.

 Thus, considering the urge to find new therapeutics for MM and the potential of *in silico* drug repurposing to suggest new candidates to treat diseases in a relatively short time, carrying out a study that implements a computational algorithm to find approved drugs with novel indications for MM seems well justified. Although scarce, a couple of studies on this direction have actually already been performed in the past, but rather than using an algorithm to find candidates to repurpose, the approach in both instances found differentially expressed genes (DEGs) in MM to upload them to CMap in order to find compounds to repurpose to this disease $3.4$  $3.4$ . In this thesis, however, a somewhat different methodology is used to find repurposable compounds for MM by implementing the novel algorithm SAveRUNNER, leaving the differential gene expression/CMap analyses as a validation/filtering step for the resulting list of drug candidates instead, as recently done for other diseases<sup>[5](#page-57-0)</sup>. It is worth noting that SAveRUNNER seems to have better performance than previous top algorithms<sup>[5,6](#page-57-0)</sup>, which might raise the possibility of finding new drugs that can help improve the outcome of current MM treatments.

#### <span id="page-7-3"></span>**1.2. Objectives**

#### <span id="page-7-2"></span>**1.2.1. Main Objectives**

 The main goal of thesis is finding drug candidates with reposition potential for MM that can be added to the currently available set of drugs used to treat this disease by implementing the network-based computational algorithm SAveRUNNER.

#### <span id="page-7-1"></span>**1.2.2. Specific Objectives**

 In order to achieve the main objective, the following specific objectives were accomplished:

- 1. Executing the following SAveRUNNER implementations in R:
- • **Implementation 1**: Generation of a drug-disease subnetwork for MM by using this disease together with all blood related malignancies available in the

Phenopedia<sup>[7](#page-57-0)</sup> database as input in the configuration file of SAveRUNNER (config.R file).

- **Implementation 2:** Generation of a drug-disease subnetwork for MM by using this disease together with diseases related to MM symptoms<sup>[8](#page-57-0)</sup> available in the Phenopedia database as input in the config.R file.
- • **Implementation 3:** Generation of a drug-disease subnetwork for a disease seemingly unrelated to MM (Obsessive Compulsive Disorder, OCD) as negative control for the two previous implementations by using OCD together with a set of diseases also unrelated to MM as input in the config.R file.

Only compounds obtained simultaneously in both implementation 1 and implementation 2 will be selected for further validation and therefore with possibility to be considered as drug candidates with repurposing potential.

- 2. Full RNAseq DEA of the dataset GSE175384 containing samples from MM and healthy subjects by following the pipeline provided at [https://github.com/ASPteaching/Omics\\_data\\_analysis-Case\\_study\\_2-RNA-seq](https://github.com/ASPteaching/Omics_data_analysis-Case_study_2-RNA-seq) , which was provided to students of the Master's degree in Bioinformatics and Biostatistics from the University Oberta of Catalonia and University of Barcelona during the first part of the virtual class 'Omics data analyses'. Among other results, this analysis yielded a list of annotated DEGs for MM subjects included in this dataset.
- 3. Full microarrray DEA of the dataset GSE47552 containing samples from MM and healthy subjects by following the pipeline provided at [https://github.com/ASPteaching/Omics\\_Data\\_Analysis-Case\\_Study\\_1-](https://github.com/ASPteaching/Omics_Data_Analysis-Case_Study_1-Microarrays) [Microarrays](https://github.com/ASPteaching/Omics_Data_Analysis-Case_Study_1-Microarrays) , which was provided to students of the Master's degree in Bioinformatics and Biostatistics from the University Oberta of Catalonia and University of Barcelona during the second part of the virtual class 'Omics data analyses'. Among other results, this analysis yielded a list of annotated DEGs for MM subjects included in this dataset.
- 4. Independent Queries of DEGs found in DEAs of GSE175384 and GSE47552 datasets by using the CMap Query tool (www.clue.io/query) in order to find compounds that counteract regulation of DEGs for these datasets, and would thereby have potential to treat patients included in these studies.
- 5. Generation of a final list of validated drugs with repurposable potential for MM by selecting compounds generated by SAveRUNNER for this disease that:

a) Are also part of at least one of the DEA/CMap analyses performed in this study,

b) At the time of writing this thesis, have not been found as part of any study related to MM in the literature.

6. An example of molecular docking analysis by using the KIT kinase domain protein (target) corresponding to a DEG found in GSE175384, and the validated repurposable candidates ponatinib and axitinib (ligands) with similar binding sites to compare their affinities to their common target, thereby assessing which one would be preferable.

#### <span id="page-9-0"></span>**1.3. Planning with tasks, milestones, and calendar**

 This study was carried out during the first semester of the academic year 2021/22, with start date on the 15th of September, and going through different evaluation tests (pruebas de evaluación contínua (PECs)), until its public defense during the second/third week of January 2022. Each PEC was considered a milestone, and consisted of different tasks to be completed in order to achieve the project objectives successfully. The dates for the completion of the different tasks in each of the PECs/milestones can be found in the following chronogram (Figure  $\underline{1}$ ):

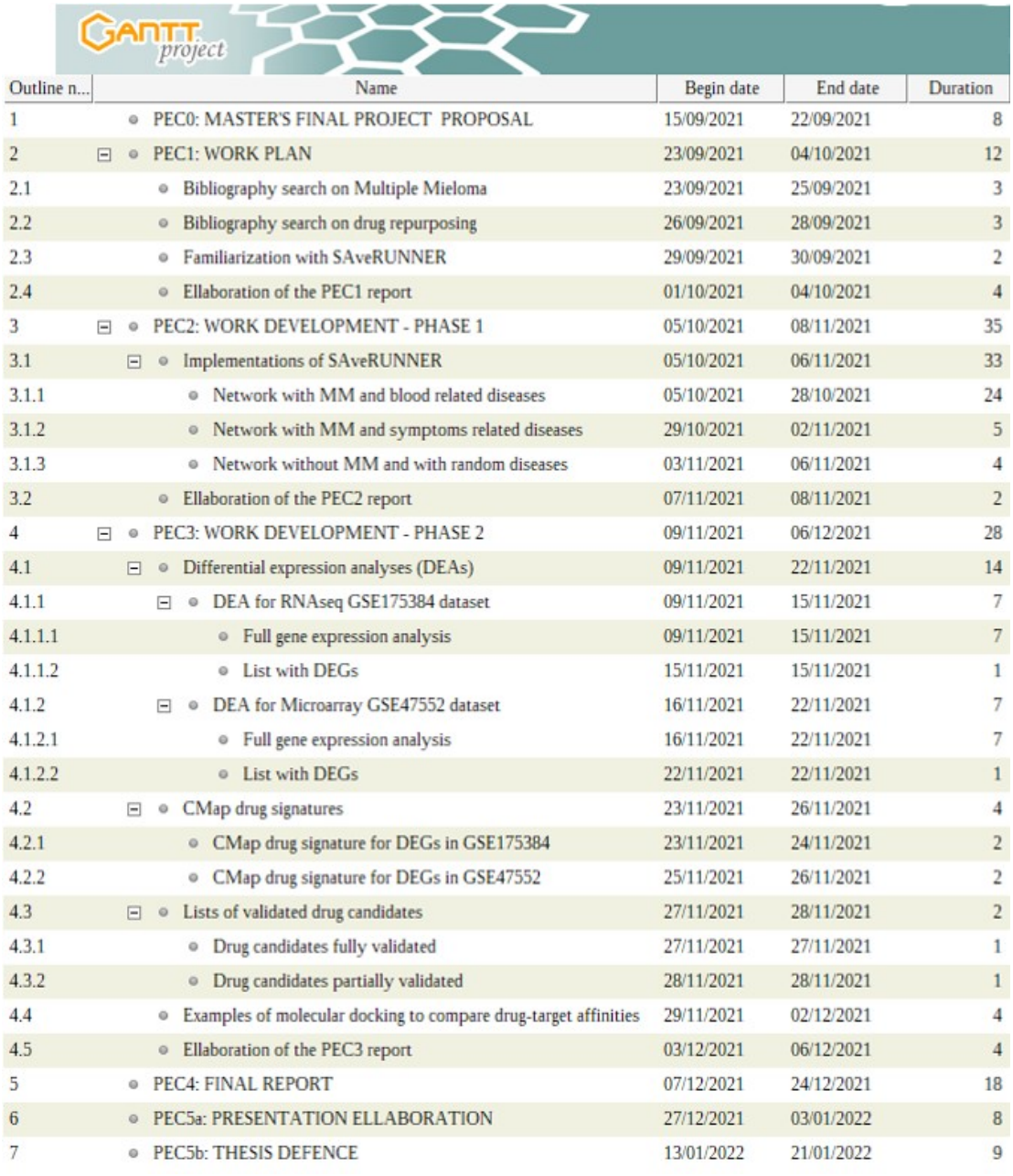

<span id="page-9-2"></span><span id="page-9-1"></span>Made with GanttProject<sup>[9](#page-57-1)</sup>. Figure 1: Gantt chronogram for PECs (milestones) and corresponding tasks.

 In the corresponding gantt chart (Figure [2](#page-10-2)), the different milestones with their respective tasks achieved during the development of this project are represented with different colors for better identification .

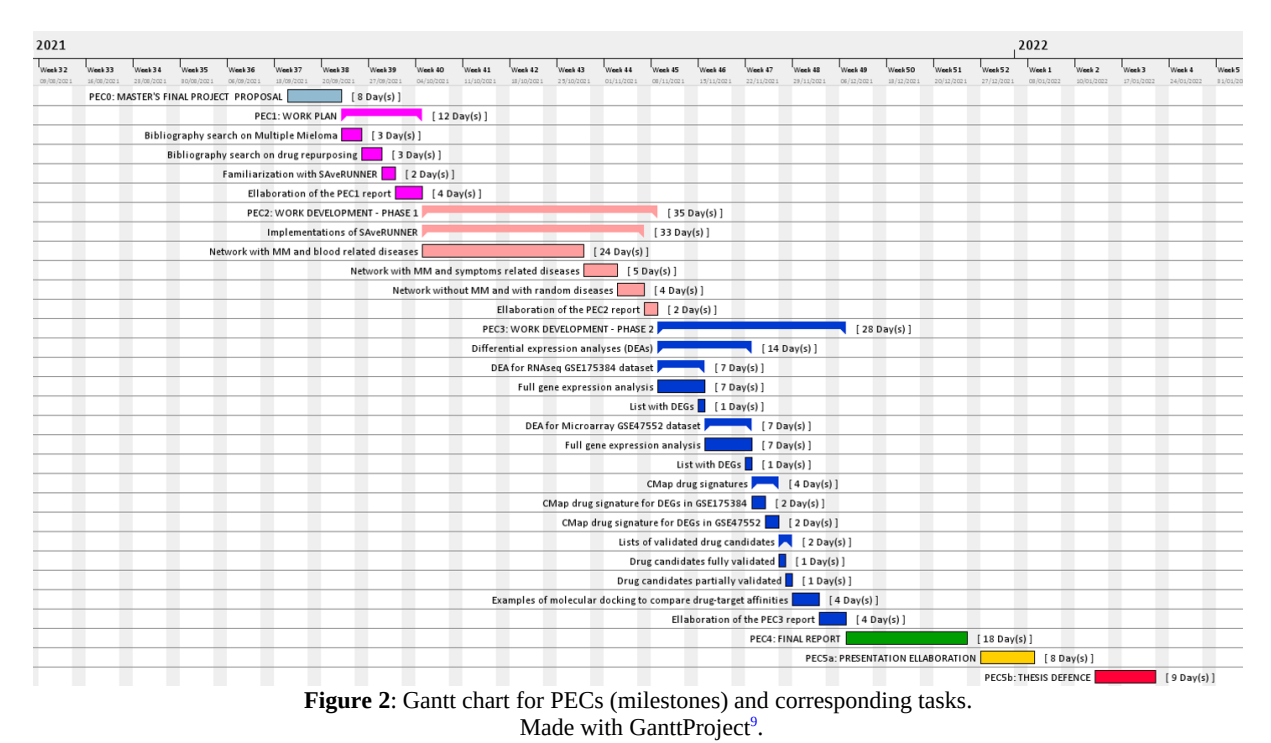

## <span id="page-10-2"></span><span id="page-10-1"></span><span id="page-10-0"></span>**1.4. Brief summary of obtained products**

The following products have resulted upon completion of this master's final project:

- A **thesis (this document)**, which mainly includes introductions to MM and drug repurposing, followed methodology, as well as results and discussion related to the objectives mentioned in section 2.
- • **Supporting information files** uploaded in github at [https://github.com/appropiate/TFM\\_UoC](https://github.com/appropiate/TFM_UoC), which consist of compound and DEG tables, DEA reports, as well as docking analyses that have all been generated as part of the results, but are too large to be completely included in the main text of this thesis.
- • **Thesis presentation and defence (PEC5a and PEC5b)**: A brief introduction to the research topic of the project followed by a summary of the results has been ellaborated with LibreOffice Impress or similar tool to present and defend the thesis.

## <span id="page-11-2"></span>**1.5. Brief description of other sections**

Upon describing the rationale for this thesis, its objectives with their corresponding timelines, and a summary of the obtained products, the remaining sections of this work are briefly explained next:

- **Background** on MM and the SAveRUNNER algorithm to help the reader gain basic knowledge on concepts regarding the main topics of this thesis, thus facilitating its understanding.
- **Materials and methods**, where a description of the hardware, software, data, and methodology used in this work to produce the presented results is presented.
- **Results** showing drug candidates for reposition to MM generated by SAveRUNNER, validation of these using DEA/CMap analyses, selection of compounds that were not previously found associated to MM treatment in the literature, and a molecular docking example of ligands (ponatinib and axitinib) with a common binding site in a protein differentially expressed in a MM dataset used in this study (KIT kinase domain).
- **Conclusions**, where the main findings, changes on initial plans due to unforeseen difficulties, as well as brief ideas of future projects following up on this study are presented.
- **Glossary** with the meaning of all the abbreviations used throughout this thesis.
- **References,** consisting of a list of all the scientific articles, official websites, and repositories that have been referred to on the different sections of this work.
- **Supplementary information** listing the different files and directories with reports, tables and other files produced throughout this work that were too large to be completely included in this thesis, reason for which they have been made available via GitHub at [https://github.com/appropiate/TFM\\_UoC](https://github.com/appropiate/TFM_UoC).

## <span id="page-11-1"></span>**2. BACKGROUND**

 This thesis is focused on implementing the network-based algorithm SAveRUNNER to find repurposable drug candidates for Multiple Myeloma (MM). Therefore, a general background for both MM and drug repurposing is presented in this section.

## <span id="page-11-0"></span>**2.1. Background on Multiple Myeloma: A brief description**

 Although important advances have been made in recent years, MM is still an incurable and deadly type of blood cancer that encompasses 10% of all hematological malignancies<sup>[10](#page-57-1)</sup> and 0.9% of all cancer diagnoses<sup>[11](#page-57-1)</sup>. It is therefore paramount to keep elucidating new aspects and molecular mechanisms that may help create better and more specific therapeutical interventions in the future.

#### <span id="page-12-1"></span>**2.1.1. Diagnosis**

 Up to 74 years old, the cumulative risk of suffering MM worldwide is approximately 0.21 (approximately 1 in  $500$ <sup>[12](#page-57-1)</sup>, and the median age at diagnosis is 66-70 years<sup>[13](#page-57-2)</sup>. In order to diagnose MM, the patient must meet certain criteria (Table [1\)](#page-12-3). First, the population of clonal bone marrow plasma cells must be greater than 10% or, alternatively, a bony or extramedullar plasmacytoma must exist. The second criteria to be met is that the patient has either a) Calcium elevation, Renal dysfunction, Anemia and Bone disease (altogether known as 'CRAB' criteria), b) high percentage of clonal bone marrow cells, c) overabundance of involved serum-free light chains (secreted by myeloma cells), or d) lesions detected by magnetic resonance of at least  $5 \text{ mm}^{14}$  $5 \text{ mm}^{14}$  $5 \text{ mm}^{14}$ .

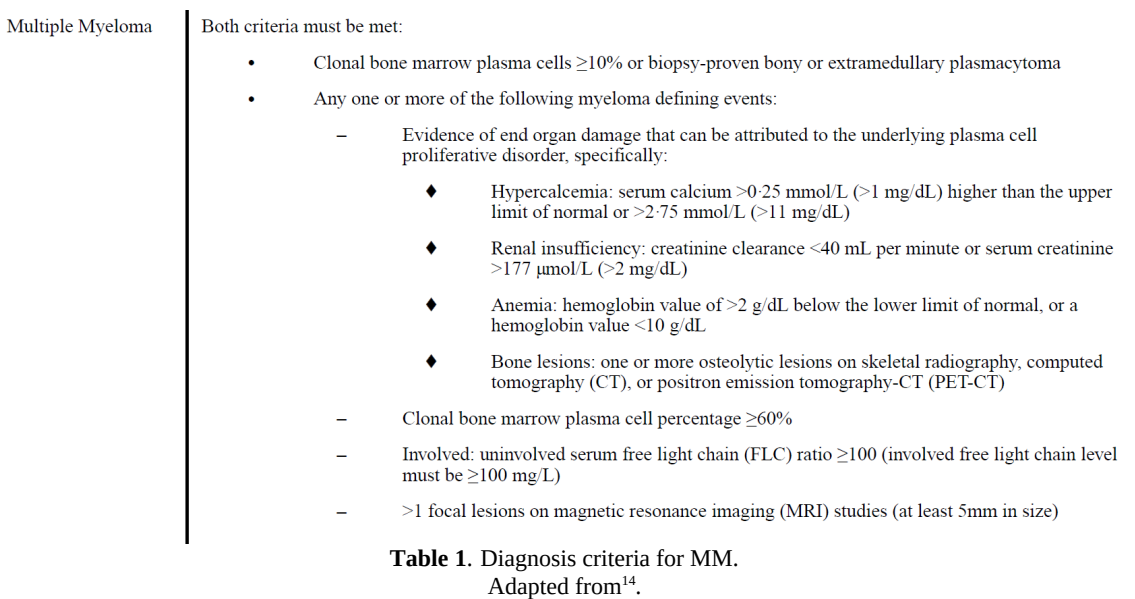

#### <span id="page-12-3"></span><span id="page-12-2"></span><span id="page-12-0"></span>**2.1.2. Clinical manifestations**

 Symptoms experienced by MM patients include constipation, leg weakness/numbness, fatigue, reduced appetite, weight loss, or bone pain among others<sup>[8](#page-57-0)</sup>, with the latter being related to myeloma cells promoting the release of different factors, such as RANKL, TNF-a, IL-6, and VEGF, which all promote the activity of the osteoclast and its precursors, as well as the release of factors, such as DKK1, SFRP3, HGF, TGF-Beta, Sclerotin, or Activin A, that inhibit the activity of osteoblasts and precursors. Osteoclast activation and osteoblast inhibition cause disruption of the balance between bone formation versus bone resorption, and leads to osteolytic lesions<sup>15</sup> that MM patients often experience (Figure [3](#page-13-3)).

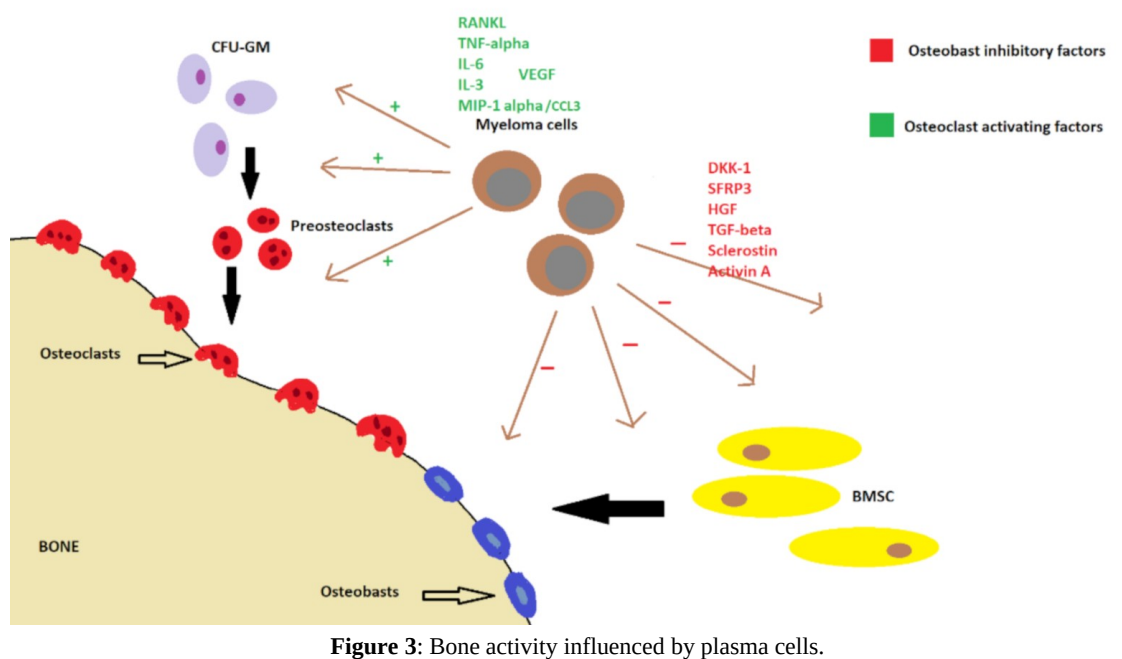

<span id="page-13-3"></span><span id="page-13-2"></span>Osteoclast activity is enhanced whereas osteoblast activity is inhibited by abnormal plasma cells during MM<sup>[15](#page-57-2)</sup>.

## <span id="page-13-0"></span>**2.1.3. MM classification, staging and stratification**

 MM is originated in the bone marrow and affects a type of white blood cell known as plasma cell, which normally makes antibodies to fight infections. An antibody is a molecule made of two equal heavy chain proteins ( $\alpha$ ,  $\delta$ ,  $\varepsilon$ ,  $\gamma$ , and  $\mu$ ) and two light chain proteins (κ and λ), which all belong to the immunoglobulin (Ig) superfamily<sup>[16](#page-58-0)</sup> (Figure [4](#page-13-4)).

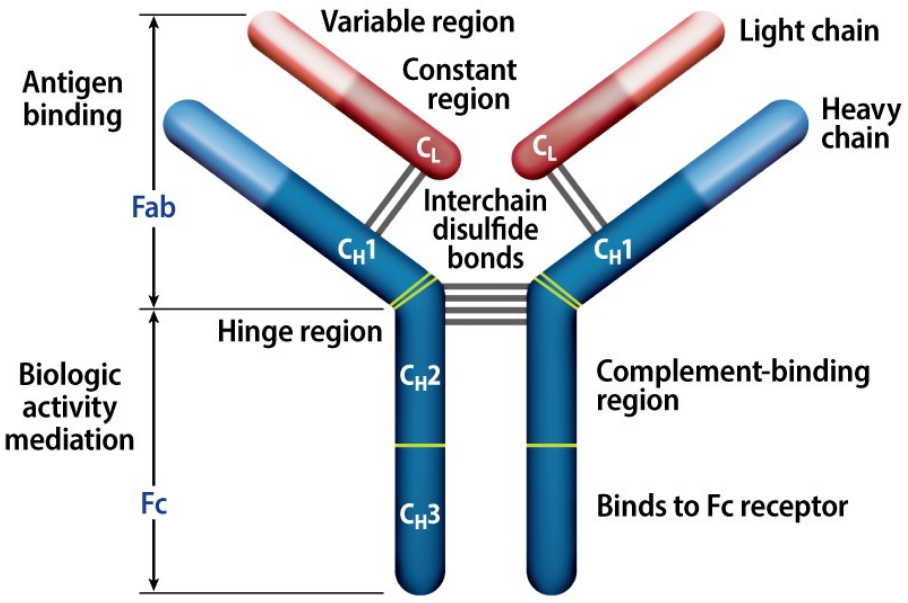

<span id="page-13-4"></span><span id="page-13-1"></span>**Figure** 4: Antibody structure.

The structure of the antibody consists of two heavy and two light chains, each of which contains different regions with different functions<sup>[17](#page-58-0)</sup>.

 Different combinations of heavy chains and light chains will result in different types of antibodies, with each plasma cell producing a specific type of antibody only. Therefore, having different plasma cells equips a healthy organism with a repertoire of different antibodies and enables it to fight infections. However, during MM, a plasma cell becomes dysregulated, proliferates abnormally, and over time outcrowds the rest of plasma cells, which makes the patient more susceptible to infections because abnormal plasma cells in a myeloma originally come from the same plasma cell clone and therefore make the same antibody or the same free light chain (FLC), which becomes  $predominant<sup>18</sup>$  $predominant<sup>18</sup>$  $predominant<sup>18</sup>$ . The secreted antibody or FLC type can in turn be used as a biological marker to help classify the type of  $MM<sup>17</sup>$  $MM<sup>17</sup>$  $MM<sup>17</sup>$ , although non secretory myeloma also exist, and are harder to diagnose $^{19}$  $^{19}$  $^{19}$ .

In order to classify MM attending to its stage, the International Staging System  $(ISS)^{20}$  $(ISS)^{20}$  $(ISS)^{20}$ is commonly used as staging criteria, which divides MM cases in three categories attending to levels of albumin,  $\beta_2$ -microglobulin, and lactate dehydrogenase (LDH) or cytogenetics analyses (Table [2](#page-14-1)). However, other systems with different criteria, such as, myeloma cell mass<sup>[21](#page-58-1)</sup>, or serum free light chain ratio (sFLCR)<sup>[22](#page-58-1)</sup> also have prognostic value.

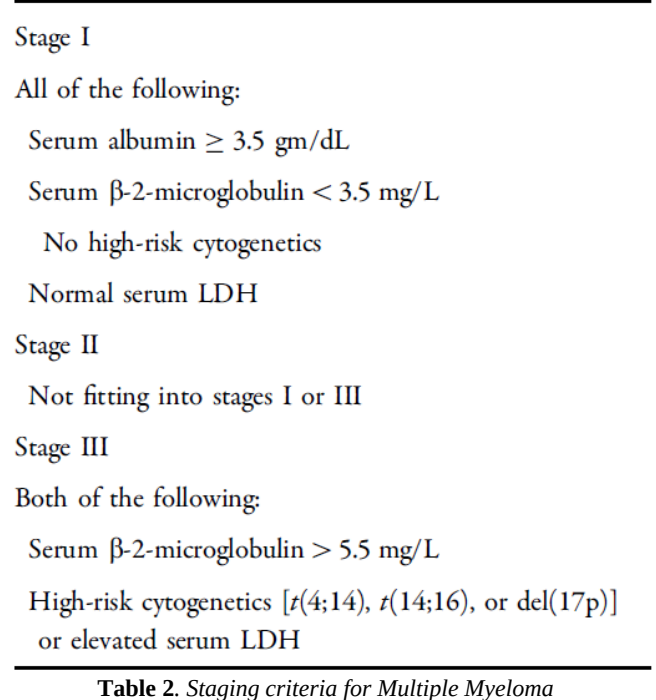

<span id="page-14-1"></span><span id="page-14-0"></span>Adapted from**[20](#page-58-0) .**

 Different genetic alterations found in MM, such as deletions and translocations, are strongly associated to the aggressiveness of MM. Therefore, the prognosis for a patient will significantly depend on the type(s) of cytogenetic abnormality present in the plasma cell clone that is responsible for a given myeloma (Table [3](#page-15-2)).

Standard risk **Trisomies**  $t(11;14)$  $t(6,14)$ Intermediate risk  $t(4,14)$  $Gain(1q)$ High risk  $t(14;16)$  $t(14;20)$  $Del(17p)$ TP53 mutation High-risk GEP signature R-ISS stage III High plasma cell S-phase  **Table 3.** mSMART risk stratification**.**

<span id="page-15-2"></span><span id="page-15-1"></span>*Adapted from<sup>[20](#page-58-0)</sup>.* 

 In addition, MM can also be classified as newly diagnosed (NDMM) or relapsed/refractory MM (RRMM), with the latter referring to reappearance of MM signs and symptoms after a period of partial remission<sup>[23](#page-58-1)</sup>.

## <span id="page-15-0"></span>**2.1.4. Current treatments**

Different types of drugs are commonly included as part of MM treatment (Figure  $\overline{5}$ ), including:

- **Proteosome inhibitors** (PIs), such as bortezomib (usually named in treatments as Velcade®) or cafilzomib (kyprolis®), which basically work by inhibiting degradation of proteins that need to be eliminated so that myeloma cells can thrive and keep proliferating $24.25$  $24.25$ .
- Derivatives of thalidomide, lenolinamide<sup>[26,27](#page-58-2)</sup> (Revlimid®) and pomalydomide<sup>[28](#page-59-0)</sup>, which are known as **immunomodulatory drugs** (IMdDs). They seem to help fighting myeloma cells differently, with the mechanism of action of the latter yet to be elucidated $28$ .
- **Alkylating agents**, such as cyclophosphamide, whose cytotoxic activity involves DNA and RNA cross-linking and inhibition of protein synthesis $^{29}$  $^{29}$  $^{29}$ .
- **Monoclonal antibodies** (immunotherapy) can also be part of a treatment. For example, Daratumumab $30$  is used as part of second line treatment and targets

CD38, which is overexpressed by at least a subset of MM cells, thus causing them to go into apoptosis $31$ .

• **Glucocorticoids**, such as dexamethasone or prednisone, are usually also included in the combination of drugs to treat MM as anti-inflammatory, although dexamethasone is also used due to its cytotoxicity on myeloma cells<sup>[32](#page-59-0)[,33](#page-59-1)</sup>.

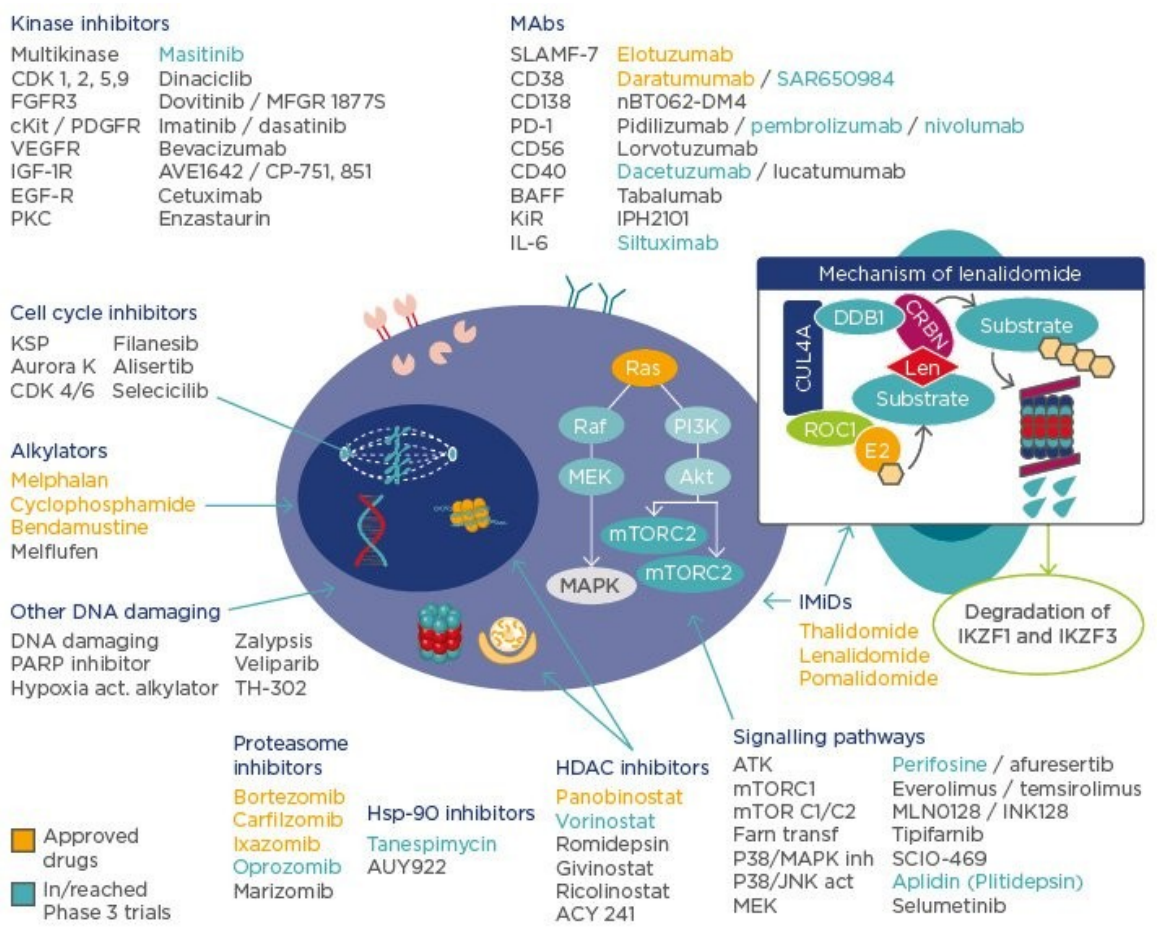

<span id="page-16-1"></span><span id="page-16-0"></span>**Figure 5**: Compounds overview to treat MM.

IMiDs: immunomodulatory drugs; MAbs: monocolonal antibodies; PARP: poly A ribose polymerases; HDAC: histone deacetylase; Hsp-90: heat shock protein 90; IL: interleukin; FGFR3: fibroblast growth factor receptor 3; PDGFR: platelet-derived growth factor receptor; VEGFR: vascular endothelial growth factor receptor; IGF: insulinlike growth factor; EGF: epidermal growth factor; PD-1: programmed cell death protein 1; BAFF: B cell activating factor; KSP: kinesin spindle protein; MAPK: mitogen-activated protein kinase; MTORC: mammalian target of rapamycin complex. Adapted from**[34](#page-59-1)** .

 Although the landscape to treat NDMM or RRMM is evolving relatively often, and once the possibility of a clinical trial is discarded, patients would normally undergo a bone marrow transplant as a first line of treatment, provided they are eligible (Figure [6\)](#page-17-1). This procedure consists of destroying the patient's bone marrow cells with high-dose chemotherapy to eliminate myeloma and bone marrow cells $35$ . The next step would consist of restoring bone marrow stem cells with cells from the patient that were collected before chemotherapy (autologus transplant<sup>[36](#page-59-1)</sup>), or from a healthy and compatible donor (allogeneic transplant<sup>[37](#page-59-1)</sup>). After considering this step, a specific

combination of the above mentioned drugs would usually follow depending on the case to maximize the efficacy of the treatment (Figure  $6$ ).

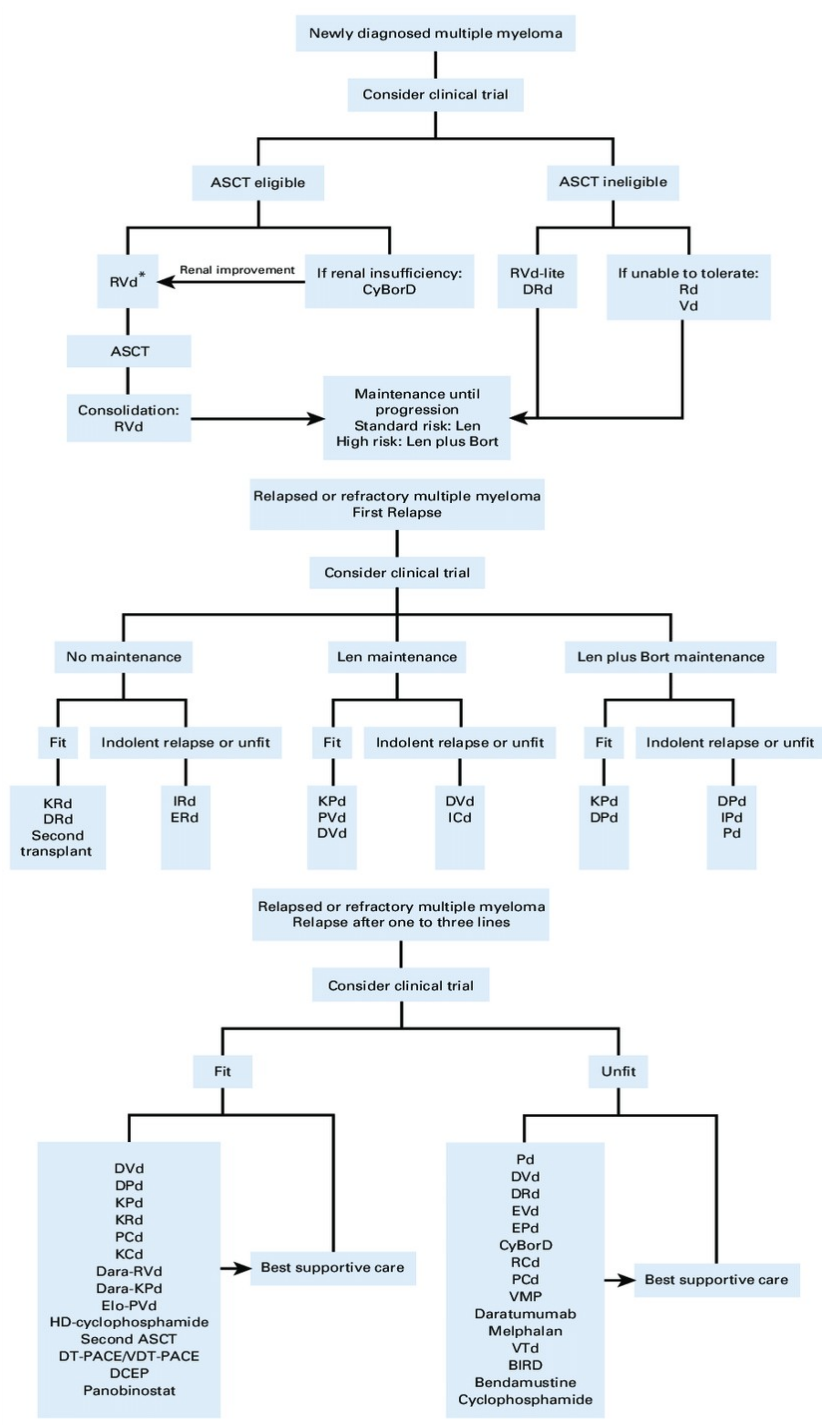

<span id="page-17-1"></span><span id="page-17-0"></span>**Figure 6**: Treatment algorithm for NDMM and RRMM.

(\*) KRd under investigation; four drug combinations under investigation (eg, Dara-IRd). ASCT, autologous stem-cell transplantation; BIRD, clarithromycin-lenalidomide-dexamethasone; Bort, bortezomib; CyBorD, cyclophophosphamide-bortezomib-dexamethasone; Dara-IRd, daratumumabixazomib-lenalidomide-dexamethasone; Dara-KPd, daratumumab-carfilzomib-pomalidomidedexamethasone; Dara-RVd, daratumumab-lenalidomide-bortezomib-dexamethasone; DCEP, dexamethasone-cyclophosphamide-etoposide-cisplatin; DPd, daratumumab-pomalidomidedexamethasone; DRd, daratumumab-lenalidomide-dexamethasone; DT-PACE, dexamethasonethalidomide-cisplatin-doxorubicin-cyclophosphamide-etoposide; DVd, daratumumab-bortezomibdexamethasone; Elo-PVd, elotuzumab-pomalidomide-bortezomib-dexamethasone; EPd, elotuzumabpomalidomide-dexamethasone; ERd, elotuzumab-lenalidomide-dexamethasone; EVd, elotuzumabbortezomib-dexamethasone; HD-cyclophosphamide, high-dose cyclophosphamide; ICd, ixazomibcyclophosphamide-dexamethasone; IPd, ixazomib-pomalidomide-dexamethasone; IRd, ixazomiblenalidomide-dexamethasone; KCd, carfilzomib-cyclophosphamide-dexamethasone; KPd, carfilzomibpomalidomide-dexamethasone; KRd, carfilzomib-lenalidomide-dexamethasone; Len, lenalidomide; PCd, pomalidomide-cyclophosphamide-dexamethasone; Pd, pomalidomide-dexamethasone; PVd, pomalidomide-bortezomib-dexamethasone; RCd, lenalidomide-cyclophosphamide-dexamethasone; Rd, lenalidomide-dexamethasone; RVd, lenalidomide-bortezomib-dexamethasone; Vd, bortezomibdexamethasone; VDT-PACE, bortezomib-dexamethasone-thalidomide-cisplatin-doxorubicincyclophosphamide-etoposide; VMP, bortezomib-melphalan-prednisone; VTd, bortezomib-thalidomide-dexamethasone<sup>[35](#page-59-1)</sup>.

Although the current plethora of treatments has greatly contributed to increasing survival time for MM patients, finding new therapeutics that can further improve the prognosis of MM is necessary since this disease still remains lethal. One reason that could contribute to explain such lethality even under treatment is the fact that myeloma cells can become resistant to therapeutics due to genetic/epigenetic alterations, abnormal drug transport/metabolism, or dysregulation of apoptosis among other mechanisms<sup>[38](#page-59-2)</sup>. These changes as myeloma cells proliferate lead to heterogeneous sub populations (hence the term multiple myeloma), some of which can be unaffected by the patient's treatment and become the more predominant sub-type leading to RRMM<sup>[39,40](#page-60-0)</sup>.

#### <span id="page-18-0"></span>**2.1.5. Prognosis**

The median age at death for MM is  $75$  years old<sup>[41](#page-60-0)</sup>, but the survival rates vary significantly worldwide due to age, staging, ethnicity, lifestyle, and disparities in access to health care for different countries<sup>[2](#page-56-1)</sup>. In general, the outcome of MM is better the earlier, (regarding age<sup>[42](#page-60-0)</sup> (Figure [7](#page-19-2)) and stage) it is detected. In any case, the great increase in survival time achieved in the last decades<sup>[42](#page-60-0)</sup> (Figure  $\overline{Z}$ ) sheds hope on finding a definite cure for this disease in a not so distant future.

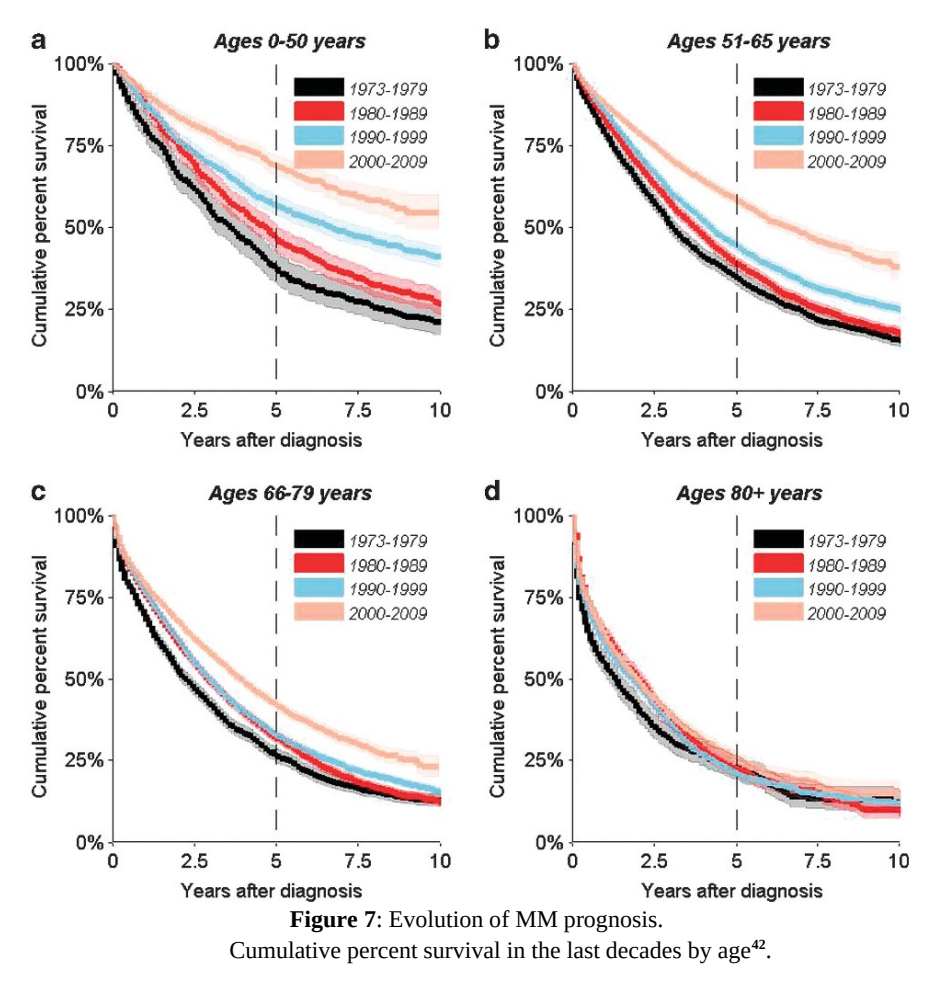

<span id="page-19-2"></span><span id="page-19-1"></span><span id="page-19-0"></span>**2.2. Background on drug repurposing: A brief description**

 Drug repurposing consists of finding clinically available drugs with potential to treat diseases other than those they were initially approved for. The beginnings of drug repurposing consisted of using drugs on a new disease based on indirect empirical evidence, such as off target effects, or hypotheses about their potential to treat a different illness. However, rather than repurposing a drug at at time, recent advances in computational analyses now allow the processing of '*big data*' in a relatively short time, which can be used to generate lists of drug-target-interactions and thereby find therapeutics that could be novelly applied to a disease. Thus, *in silico* drug repurposing has contributed to a new avenue on the discovery of therapeutics that consists of shifting from the 'one drug -> one target -> one disease' approach to a 'several drugs -> several targets  $\rightarrow$  several disesases' paradigm<sup>[43,44](#page-60-1)</sup>. This allows finding novel drug candidates without having to go through the '*de novo*' drug discovery process, thereby saving a considerable amount of time, human and financial resources, which makes it a desirable approach for both patients and pharmaceutical companies<sup>[43](#page-60-1)</sup>. Depending on the data resources used in the analysis<sup>[45](#page-60-1)</sup>, *in silico* drug repurposing methods can be grouped into different categories, with docking-based, machine learning-based, and network-based methods being considered as major groups.

#### <span id="page-20-1"></span>**2.2.1. Docking-based methods**

 Molecular docking is a type of computational analysis that makes simulations and predictions about the best energetically and geometrically binding conformation between two or more molecules. Multiple analyses using different candidates thus give the possibility to assign a score to each docking and thereby obtain a final rank indicating the most suitable drug for a given molecule according to docking-related criteria<sup>[46](#page-60-1)</sup>. Among other applications (Figure [8](#page-20-3))<sup>[47](#page-60-2)</sup>, docking-based methods can be used to perform drug repurposing, where docking scores will suggest the most appropriate drug to be used for a protein of known 3D structure and that is suspected to be key in the development of the disease of interest. In this thesis, docking analyses will only be performed as a representative example of two potentially repurposable candidates to MM (ponatinib and axitinib) binding to a common target (KIT's kinase domain), and which one could be more suitable based on their respective affinity scores.

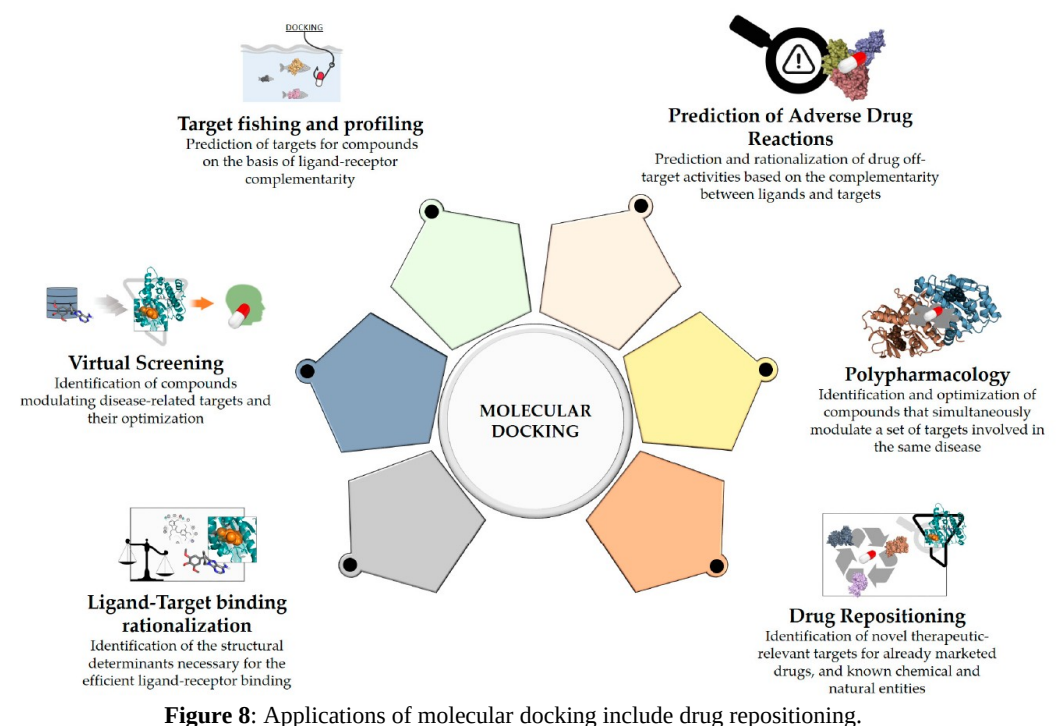

<span id="page-20-2"></span>Adapted from $47$ .

#### <span id="page-20-3"></span><span id="page-20-0"></span>**2.2.2. Machine learning-based methods**

 Machine learning (ML) consists of using computational algorithms and statistical models to find patterns in data that will allow making inferences and predictions. When it comes to drug repurposing, different types of data can be used to build ML models based on algorithms such as network propagation, matrix factorization, or deep learning, which have been used with relative success $45,48$  $45,48$ . Suggested candidates are, as in other drug repurposing methods, further validated via *in vitro / in vivo* experimentation before using them on clinical trials<sup>[49](#page-60-2)</sup> (Figure [9](#page-21-2)). ML models will generally be classified as supervised or unsupervised, with the former being characterized by using labeled data<sup>[45](#page-60-1)</sup> (i.e. with known values for the variable of interest) to build models, unlike the unsupervised model approach $50$ .

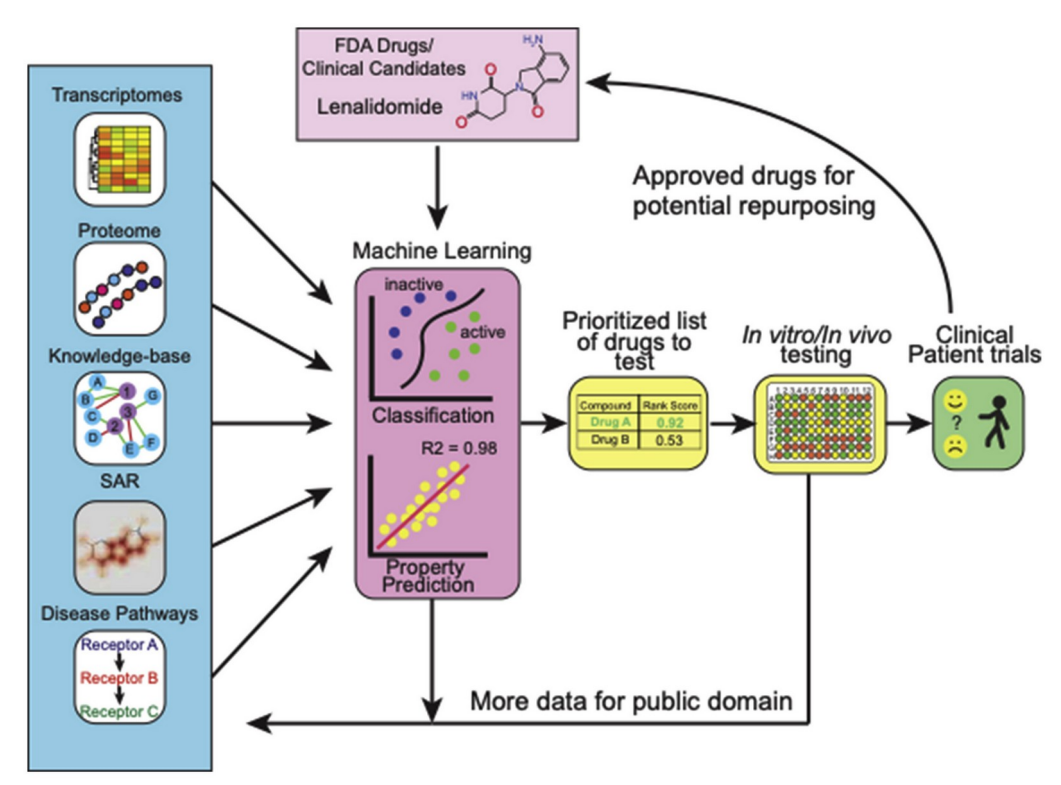

<span id="page-21-2"></span><span id="page-21-1"></span>SAR: structure activity relationship<sup>[49](#page-60-2)</sup>. **Figure 9:** Overview of ML approaches for drug repurposing.

## <span id="page-21-0"></span>**2.2.3. Network-based methods**

 Different but yet complementary types of biological data (such as protein, metabolite, drug, or disease data) related to a given organism can be integrated into a network to model their interactions and gain information on their interconnection strength. Thus, molecular interaction networks, such as gene-protein interaction networks, metabolic networks, or protein-protein interaction networks, have been used for this purpose, and have lead to different types of network-based drug repurposing methods<sup>[51,52](#page-61-0)</sup>. A recently published network-based algorithm known as SAveRUNNER (Searching off-lAbel dRUg aNd NEtwoRk), integrates drug-target interactions and disease-gene associations in the human interactome (the cellular network of all known physical molecular interactions) to generate a drug-disease network that suggests new repurposable drug candidates for diseases of interest. Based on premises of network medicine<sup>[51,53](#page-61-0)</sup> that

1. Diseases are not usually caused by a single gene mutation, but rather the deregulation of a network of genes interconnected to each other.

2. The human interactome can be interpreted as a map, with diseases being local perturbations of it, and where genes associated with the a given disease therefore tend to aggregate nearby in the network, forming, "disease modules".

3. Specific drugs can perturb common proteins and also act as local perturbations in the human interactome.

 SAveRUNNER calculates proximity and similarity scores between disease and drug modules by using a similarity measure that gives priority to associations between drugs and diseases located nearby within the human interactome<sup>[5,6](#page-57-0)</sup>. The material and methods section of this thesis contains a more thorough description on the different computational steps implemented by SAveRUNNER that lead to the generation of repurposable drug candidates (also summarized in Figure [10](#page-25-2)).

## <span id="page-22-2"></span>**3. MATERIALS AND METHODS**

## <span id="page-22-1"></span>**3.1. Hardware**

 The computer (laptop) used to write this thesis and perform the necessary computations has the following specifications:

- Processor: Intel $\circ$  Core<sup>TM</sup> i7-7700
- RAM memory: 32 GB DDR4
- <span id="page-22-0"></span>• Hard drive: SSD 512 GB

## **3.2. Software**

The following tools will be used to generate the master's thesis:

- Windows 10 Home as operative system. [\(https://www.microsoft.com/en-gb/software-download/windows10](https://www.microsoft.com/en-gb/software-download/windows10))
- LibreOffice as text editor ([https://www.libreoffice.org/discover/libreoffice/\)](https://www.libreoffice.org/discover/libreoffice/).
- Ganttproject to make the chronogram and ganttchart shown in this thesis. [\(https://www.ganttproject.biz/\)](https://www.ganttproject.biz/).
- Zotero for reference management [\(https://www.zotero.org/\)](https://www.zotero.org/).
- R as programming language ([https://www.r-project.org/\)](https://www.r-project.org/).
- Rstudio as integrated development environment (IDE, [https://www.rstudio.com/\)](https://www.rstudio.com/).
- SAveRUNNER for computational analyses of drug repurposing in R [\(https://github.com/giuliafiscon/SAveRUNNER.git](https://github.com/giuliafiscon/SAveRUNNER.git) ).
- Different packages in R for microarray and RNAseq DEAs as well as generation of lists and Venn diagrams (provided as supplementary information in the corresponding reports).
- Connectivity Map (CMap) Query tool (https://clue.io/) to validate drug candidates generated by SAveRUNNER.
- BIOVIA Discovery Studio Visualizer (BDSV, <https://discover.3ds.com/discovery-studio-visualizer-download>) for graphical representation of protein-ligand interactions.
- Open Babel (http://openbabel.org/wiki/Main\_Page) to convert files from .sdf format to .pdb format.
- AutoDock Vina and AutoDock Tools [\(https://autodock.scripps.edu/](https://autodock.scripps.edu/)) for docking analyses.

#### <span id="page-23-1"></span>**3.3. Network-based drug repurposing algorithm: SAveRUNNER**

#### <span id="page-23-0"></span>**3.3.1. Brief description**

As described in the original articles<sup>[5,6](#page-57-0)</sup>, the SAveRUNNER algorithm hypothesizes that the drug-associated targets (drug module) and the disease-associated genes (disease module) should be nearby in the human interactome for a drug to be effective against a given disease. Briefly, it uses lists of drug-targets and disease-associated genes to create a network-based similarity measure in order to make predictions about drug-disease associations by performing the following steps:

1. Network proximity (*p*) computation by implementing the formula:

$$
p(T, S) = \frac{1}{||T||} \sum_{t \in T}^{p} \min_{s \in S} d(t, s)
$$
 (Equation 3.1)

where *p* represents the average shortest path length between drug targets *t* in the drug module  $T$  and the closest disease genes  $s$  in the disease module  $S<sup>51</sup>$  $S<sup>51</sup>$  $S<sup>51</sup>$ .

2. The network proximity values are then z-score normalized, considering as proximal (significant) in this study only drug-disease associations with normalized z-score  $\leq 1.65$ , which are used for further computations.

3. Translation of the z-score normalized network proximity measure into the network similarity measure within the range [0-1]:

$$
similarity = \frac{max(p) - p}{max(p)}
$$
 (Equation 3.2)

 The greater the similarity measure the closer a drug and a disease module will be within the human interactome since the network proximity between them (*p*) will be smaller.

4. Cluster detection, using an algorithm based on greedy optimization of network modularity [54](#page-61-1) that groups drugs and diseases upon their similarity. To evaluate the quality of the clusters, SAveRUNNER computes a quality cluster (QC) score:

$$
QC = \frac{W_{in}}{W_{in} + W_{out} + P}
$$
 (Equation 3.3)

with  $W_{in}$  denoting the total weight of edges within a cluster,  $W_{out}$  denoting total weight of edges connecting different clusters, and P being the fraction of nodes within each cluster, which penalizes too large and not well define clusters.

5. Network similarity adjustment, by increasing similarity values for drug-disease associations by a factor proportional to QC:

$$
similarity = (1 + QC) \cdot similarity
$$
 (Equation 3.4)

 Associations that fall within the same cluster will thus have a greater increase of their similarity values, highlighting the suitability of repurposing the corresponding drug for the respective disease.

6. Network similarity normalization by applying the sigmoid function:

$$
f(x) = \frac{1}{1 + e^{-c(x - d)}}\tag{Equation 3.5}
$$

where *x* represents adjusted similarity (Equation 3.4), *d* the sigmoid midpoint  $(max(x)/2)$ , and *c* is the sigmoid steepness (set as 10).

 Once completed the above steps (summarized in Figure [10](#page-25-2), and more comprehensively described in the user guide at [https://github.com/sportingCode/SAveRUNNER\)](https://github.com/sportingCode/SAveRUNNER), SAveRUNNER generates a .txt file that contains a list of drug-disease associations as a weighted bipartite network, where nodes will correspond to either a disease or a drug. There will be an edge/link in the network between each disease and drug with a z-score proximity  $\leq$  1.65 (p  $\leq$  0.05), with the corresponding normalized similarity value representing the weight of their interaction. SAveRUNNER will also generate additional files and folders, such as disease specific subnetwork, if specified in the config.R file. (see the section 3.3.3. on implementation below). This subnetwork also contains a .txt file consisting of a list with the associated drugs to a disease of interest, in the case of this study being MM. Given that the scope of this thesis is focused on finding drug candidates to be repurposed for MM, only the .txt file containing the list of drug candidates created for the MM subnetwork will be used to select drugs with statistically significant ( $p \le 0.05$ ) drug-MM association.

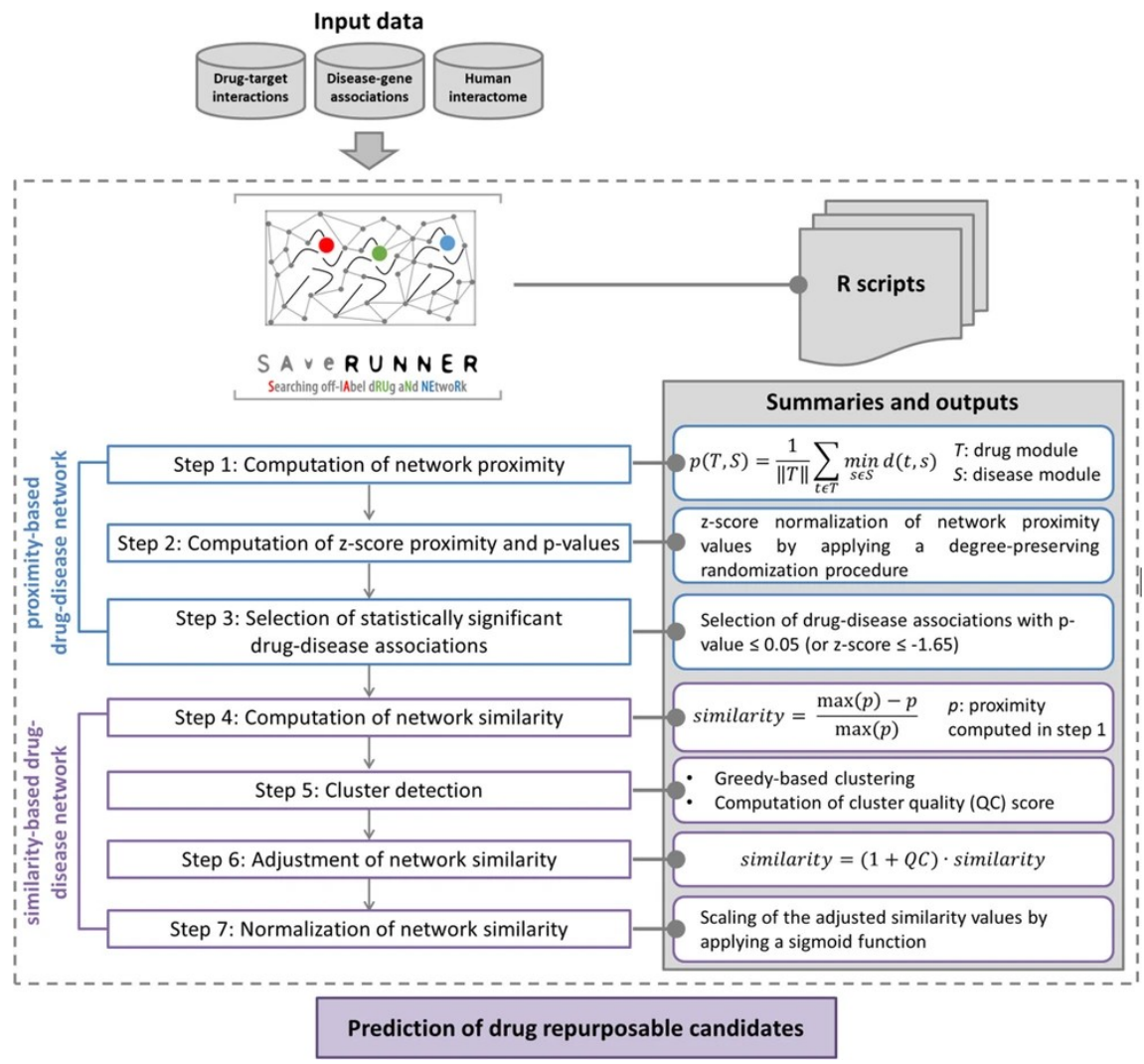

<span id="page-25-2"></span><span id="page-25-1"></span>Adapted from<sup>[6](#page-57-0)</sup>. Figure 10: SAveRUNNER algorithm to generate lists of drug-disease associations.

#### <span id="page-25-0"></span>**3.3.2. Databases used by SAveRUNNER**

 All the databases used for the analyses performed in this thesis are included as part of the folder with the SAveRUNNER algorithm coded in R, and available as a .zip file in the GitHub repository specified in section 3.2. Briefly, SAveRUNNER comes with the following three databases

1. The disease-gene network was obtained from the Phenopedia database<sup>7</sup> which, as for 27-04-2020, contains gene associations for 3255 diseases. This database is currently part of the HuGe Navigator<sup>[55](#page-61-1)</sup>, and provides data about genes being linked to a given disease or phenotype

2. The drug-target database released from DrugBank<sup>[56](#page-61-1)</sup> on 22-04-2020 consists of 13,563 compounds, of which 2627 are approved small molecule drugs, 1373 are approved biologics, 131 are nutraceuticals, and more than 6370 are experimental drugs. The Uniprot IDs for targets provided by DrugBank were mapped to Entrez gene IDs

with the BioMart – Ensembl tool (<https://www.ensembl.org/>). Drugs of interest without targets in DrugBank were integrated with drug-target interactions from the Therapeutic Target Database.

3. The human protein–protein interactome provided with SAveRUNNER consists of 217,160 protein–protein interactions connecting 15,970 unique proteins, and was obtained from Cheng and coauthors<sup>[51](#page-61-0)</sup>. They assembled their own human protein–protein interactome and 15 commonly used databases containing several types of experimental evidence, such as binary PPIs from 3D protein structures; literature-curated PPIs identified by affinity purification followed by mass spectrometry; literature-derived PPIs from low-throughput experiments from BioGRID<sup>[57](#page-61-1)</sup>, HPRD<sup>[58](#page-61-1)</sup>, MINT, IntAct<sup>[59](#page-61-2)</sup>, or Innate $DB^{60}$  $DB^{60}$  $DB^{60}$ ; signaling networks from literature-derived low-throughput experiments; and kinase-substrate interactions from literature-derived low-throughput and highthroughput experiments.

### <span id="page-26-0"></span>**3.3.3. Implementation of SAveRUNNER**

 The user guide for SAveRUNNER, which can be downloaded at <https://github.com/sportingCode/SAveRUNNER> , explains in detail the steps to follow to implement the algorithm. Briefly, provided the working directory has been specified in the main.R file, and since SAveRUNNER includes by default the necessary drugtarget, disease-gene, and human interactome lists as input files to perform the analysis, it is the file config.R where the user needs to configure the different parameters, such as disesases of interest to build the drug-disease network, p-value threshold, type to interaction to consider (proximity or similarity), whether or not adjust similarity, or the subnetwork with drug-disease entries for one of the specified diseases (MM in this case) among others (Figure  $11$ ). The subnetwork for MM will be created for this thesis, from where the best drug candidates for MM according to adjusted similarity values will be selected.

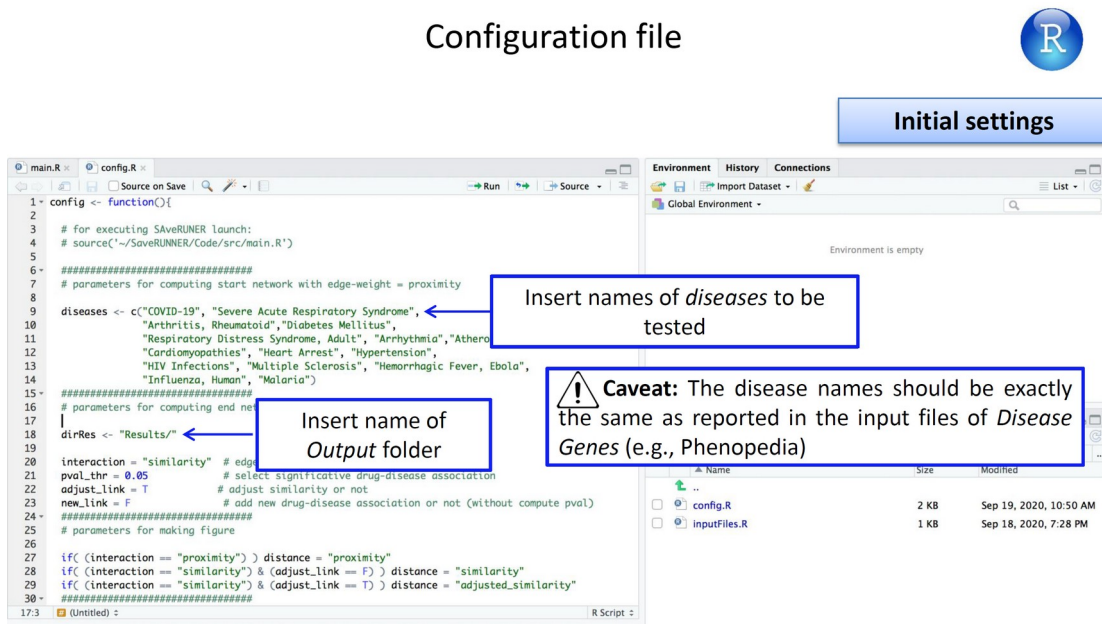

<span id="page-26-2"></span><span id="page-26-1"></span>**Figure 11**: User guide for SAveRUNNER.

Representative slide explaining how to configure some parameters in the config.R file $61$ .

Once all the parameters are configured, SAveRUNNER can be launched by executing the file main.R.

 As mentioned in the user guide, the creation of the main drug-disease network and creation of the corresponding file by SAveRUNNER is computationally intensive, so the diseases included for the different planned implementations may vary depending on their duration in order to fit the deadline of delivery for the corresponding PEC.

## <span id="page-27-1"></span>**3.4. Differential expression analyses (DEAs) in MM samples**

 A dataset with microarray data as well as another one with RNAseq data from the Gene Expression Omnibus (GEO) will be used to perform DEA in R. The pipelines to be used in the respective analyses were provided to students of this master's degree in the class 'Omics data analyses', and are available at [https://github.com/ASPteaching/Omics\\_Data\\_Analysis-Case\\_Study\\_1-Microarrays](https://github.com/ASPteaching/Omics_Data_Analysis-Case_Study_1-Microarrays) for microarray data, and [https://github.com/ASPteaching/Omics\\_data\\_analysis-](https://github.com/ASPteaching/Omics_data_analysis-Case_study_2-RNA-seq)[Case\\_study\\_2-RNA-seq](https://github.com/ASPteaching/Omics_data_analysis-Case_study_2-RNA-seq) for RNAseq data. Whereas lists with top DEGs in each dataset will be presented on this thesis, the corresponding full lists with DEGs as well as the respective DEAs reports will be available as supplementary information in github. At [https://github.com/appropiate/TFM\\_UoC](https://github.com/appropiate/TFM_UoC).

### <span id="page-27-0"></span>**3.5. CMap query of DEGs in MM samples**

 DEGs for each of the MM datasets will be uploaded to the Query tool of CMap [\(https://clue.io/](https://clue.io/)), which will yield lists containing different types of information for all the available compounds on their database (Touchstone). For this study, a relevant piece of information is how similarly/dissimilarly these compounds regulate the uploaded DEGs, which is shown through a parameter known as normalized connectivity score (ncs). Only compounds with negative ncs will be considered as they will tend to regulate the uploaded DEGs in the opposite manner as they were presented in the Query tool, i.e. they will theoretically counteract the regulation of at least some of those DEGs and thus treat MM. As indicated by the CMap Query tool tutorial (connectopedia) $^{62}$  $^{62}$  $^{62}$ , to increase reliability of selected compounds to counteract uploaded DEGs, such compounds will need to have a negative ncs as well as values beyond a certain threshold for other parameters, such as significant adjusted p-value (fold discovery rate or fdr) or signature signal strength among others. In this work, the following parameters and threshold values will be used for the selection of compounds generated by the CMap Query tool:

- ncs  $\leq 0$ : Regulation of DEGs in opposite manner as uploaded in CMap Query tool.
- **pert type = trt cp**: Filtering of CMap list to show only experiments corresponding to cells treated with compounds.
- **fdr q**  $nlog10 > 1$ : Adjusted p-value  $\le 0.1$
- **<u>cc\_q75 > 0.2</u>**: Replicate Correlation Coefficient, the higher the value, the more consistent the response induced by the compound.
- **ss\_ngene > 200**: Signature Strength, representing the number of landmark genes with absolute z-score  $\geq 2$ .

Threshold values for cc\_q75 and ss\_ngene are set so that only compounds with a strong and reproducible transcriptional activity, i.e. a high transcriptional activity score  $(TAS)^{63}$  $(TAS)^{63}$  $(TAS)^{63}$ , are selected (Figure [12](#page-28-2)).

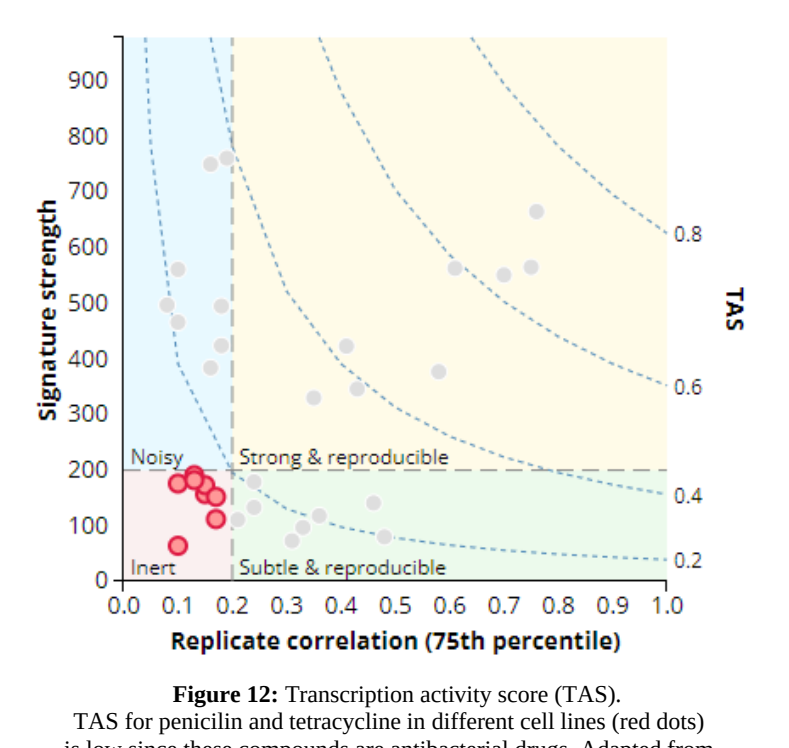

<span id="page-28-2"></span><span id="page-28-1"></span>is low since these compounds are antibacterial drugs. Adapted from CMap Website<sup>[63](#page-62-0)</sup>. Only compounds that meet the above criteria will be selected in order to validate drug candidates generated by SAveRUNNER.

## <span id="page-28-0"></span>**3.6. Molecular Docking analyses**

The 3D structure for the KIT kinase domain in a complex with ponatinib and ID 4u0i was downloaded in .pdb format from the protein data bank (PDB, [https://www.rcsb.org/\)](https://www.rcsb.org/), whereas the compounds ponatinib and axitinib were downloaded in 3D-SDF format from drugbank [\(https://go.drugbank.com/structures/search/small\\_molecule\\_drugs/structure\)](https://go.drugbank.com/structures/search/small_molecule_drugs/structure), and converted to .pdb format using Open Babel $64$ . Protein and ligand preparation was performed with AutoDock Tools<sup>[65](#page-62-0)</sup> or BDSV, 3D structures and interactions were visualized with BDSV, and docking analyses were performed using AutoDock Vina (see section 4.4.2 for a more detailed explanation and see the followed workflow).

#### <span id="page-29-2"></span>**4. RESULTS**

#### <span id="page-29-1"></span>**4.1. Generation of drug candidates with SAveRUNNER**

 As earlier mentioned, in order to obtain drugs to be repurposed to MM using SAveRUNNER, MM together with several other diseases need to be selected from the Phenopedia database and included in the config.R file of SAveRUNNER to generate drug candidates with potential for repositioning on MM (Figure [11](#page-26-2)). To do so, and as mentioned in section 1.2.2, two different criteria have been followed in this thesis, which yielded two different lists of drug candidates with potential to be repurposed for MM. Only compounds included in both lists will be considered for further validation. A third implementation was also used as a negative control for the reliability of this method to generate specific candidates for to be repurposed to MM, as presented below.

#### <span id="page-29-0"></span>**4.1.1. Blood lineage diseases-based network**

 Since MM is a type of cancer affecting a cell type from the blood line (plasma cell), as a first criteria diseases related to blood cells were extracted in R from the Disease\_gene database by Phenopedia (Figure  $13$ ), and included as references in SAveRUNNER's configuration in order to generate potential repurposable candidates.

```
#Filter diseases to use in the analysis:
x<br>
disease_genes <- read.csv('C:/Users/Owner/Google Drive/Master Bioinformatica UoC/TFM/SAveRUNNER-main/c<br>
ode/input_files/Phenopedia.txt', header = T, sep = '\t')
      disease_genes <- as.data.frame(unique(disease_genes$disease))
      disease_genes <- disease_genes[grep('Lymphoma|kemia|yelo',disease_genes[,1]),] # Keywords to obtain de
sired diseases
> disease_genes
 The Highling Highland<br>
(11 "Burkitt Lymphoma"<br>
[3] "Leukemia, B-Cell"<br>
[5] "Leukemia, B-Cell, Chronic"
                                                                                          "Leukemia"
                                                                                          "Leukemia, B-Cell, Acute"
                                                                                          "Leukemia, Biphenotypic, Acute"<br>"
 [3] Leukemia, b-ceil, chronic<br>[7] "Leukemia, Erythroblastic, Acute"<br>[9] "Leukemia, Hairy Cell"
                                                                                          "Leukemia, Experimental"
                                                                                          "Leukemia, Large Granular Lymphocytic"
[9] Leukemia, Lymphocytic"<br>[11] "Leukemia, Lymphocytic"<br>[13] "Leukemia, Lymphocytic, Acute, L1"<br>[15] "Leukemia, Lymphocytic, Chronic"<br>[17] "Leukemia, Megakaryocytic, Acute"
                                                                                          "Leukemia, Lymphocytic, Acute'
                                                                                          "Leukemia, Lymphocytic, Acute, L2"
                                                                                          "Leukemia, Mast-Cell"
                                                                                          "Leukemia, Monocytic, Acute"
[19] "Leukemia, Myelocytic, Acute"
                                                                                          "Leukemia, Myeloid"
[19] Leukemia, Myelocytic, Acute<br>[21] "Leukemia, Myeloid, Chronic"<br>[23] "Leukemia, Myelomonocytic, Acute"
                                                                                          "Leukemia, Myeloid, Chronic-Phase"
                                                                                          "Leukemia, Myelomonocytic, Chronic"
[23] Leukemia, Myelomonocytic, Acute<br>[25] "Leukemia, Myelomonocytic, Juvenile"<br>[27] "Leukemia, Nonlymphocytic, Acute"
                                                                                          "Leukemia, Neutrophilic, Chronic"
                                                                                          "Leukemia, Plasma Cell
[27] Leukemia, Noniymphocytic, Acute<br>[29] "Leukemia, Pre-B-Cell"<br>[31] "Leukemia, Promyelocytic, Acute"
                                                                                          "Leukemia, Prolymphocytic"
                                                                                          "Leukemia, Radiation-Induced"
[33] "Leukemia, T-Cell, Acute"<br>[35] "Lymphoma, AIDS-Related"<br>[37] "Lymphoma, Extranodal NK-T-Cell"<br>[39] "Lymphoma, Large-Cell"<br>[41] "Lymphoma, Large-Cell"<br>[41] "Lymphoma, Large-Cell"<br>[41] "Lymphoma, Large-Cell"
                                                                                          "Lymphoma
                                                                                          "Lymphoma, B-Cell"
                                                                                          "Lymphoma, Follicular"
                                                                                          "Lymphoma, Large-Cell, Diffuse"
                                                                                          "Lymphoma, Large-Cell, Ki-1"
[44] Lymphoma, Large-Cerr, Immunoprastic<br>[43] "Lymphoma, Lymphoblastic"<br>[45] "Lymphoma, Mucosa-Associated Lymphoid Tissue"<br>[47] "Lymphoma, T.Coll"
                                                                                          "Lymphoma, Mantle-Cell"
                                                                                          "Lymphoma, Non-Hodgkin"
[47] "Lymphoma, T-Cell"
                                                                                          "Lymphoma, T-Cell, Cutaneous"
[47] Lymphoma, 1-ceri<br>[49] "Lymphoma, T-Cell, Peripheral"<br>[51] "Meningomyelocele"
                                                                                          "Lymphomatoid Granulomatosis"
                                                                                          "Multiple Myeloma"
[51] Peningomyelocele<br>[53] "Myelodysplastic Syndromes"
                                                                                          "Myelofibrosis"
 [55] "Myeloproliferative Disorders"
                                                                                          "Precursor T-Cell Lymphoblastic Leukemia-Lymphoma"
[55] "Preleukemia"
                                                                                          "Primary Myelofibrosis"
[59] "Pyelonephritis"
\geq
```
<span id="page-29-4"></span><span id="page-29-3"></span>Diseases were obtained from the Phenopedia database by using the keyword 'Lymphoma' and the partial keywords 'kemia' and 'yelo' to include all possible leukemias and myeloma/myeloid related diseases, respectively. **Figure 13**: Blood related diseases to generate the first drug-disease network in SAveRUNNER.

 The implementation of SAveRUNNER with these diseases as reference yielded a list of 360 candidates, among which most of the typical drugs used for MM treatment, such as lenalinomide<sup>[66](#page-62-1)</sup>, dexamethasone<sup>[67](#page-62-1)</sup> or bortezomid<sup>67</sup>, were included (Figure [14](#page-30-4), Table [4,](#page-30-3) and [Supplementary information 1\)](https://github.com/appropiate/TFM_UoC)

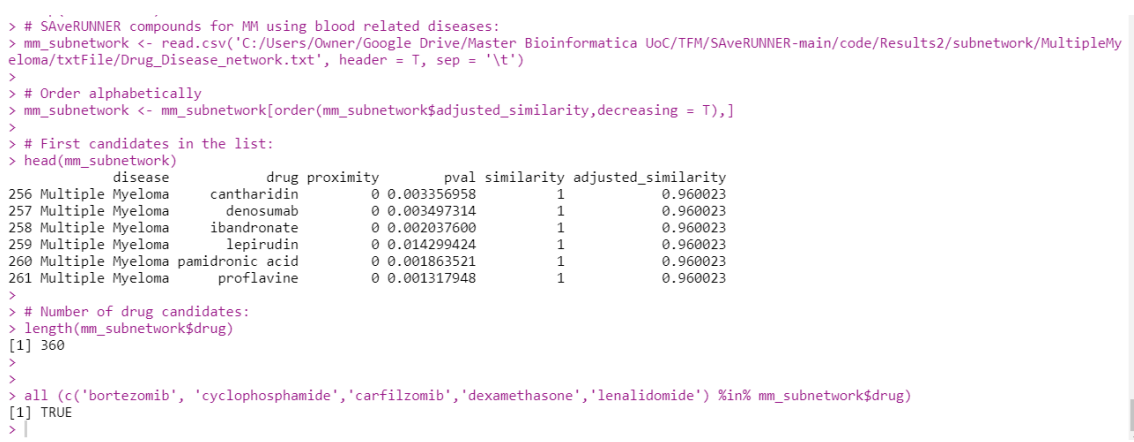

<span id="page-30-4"></span><span id="page-30-1"></span>360 compounds, such as bortezomib or lenalidomide, were generated by SAveRUNNER when using blood -related [diseases to generate the disease-drug network. The full lis](https://github.com/appropiate/TFM_UoC)t of candidates can be found as [supplementary information](https://github.com/appropiate/TFM_UoC) **Figure 14**: Extract of drug candidates generated by the first implementation of SAveRUNNER.

[1](https://github.com/appropiate/TFM_UoC).

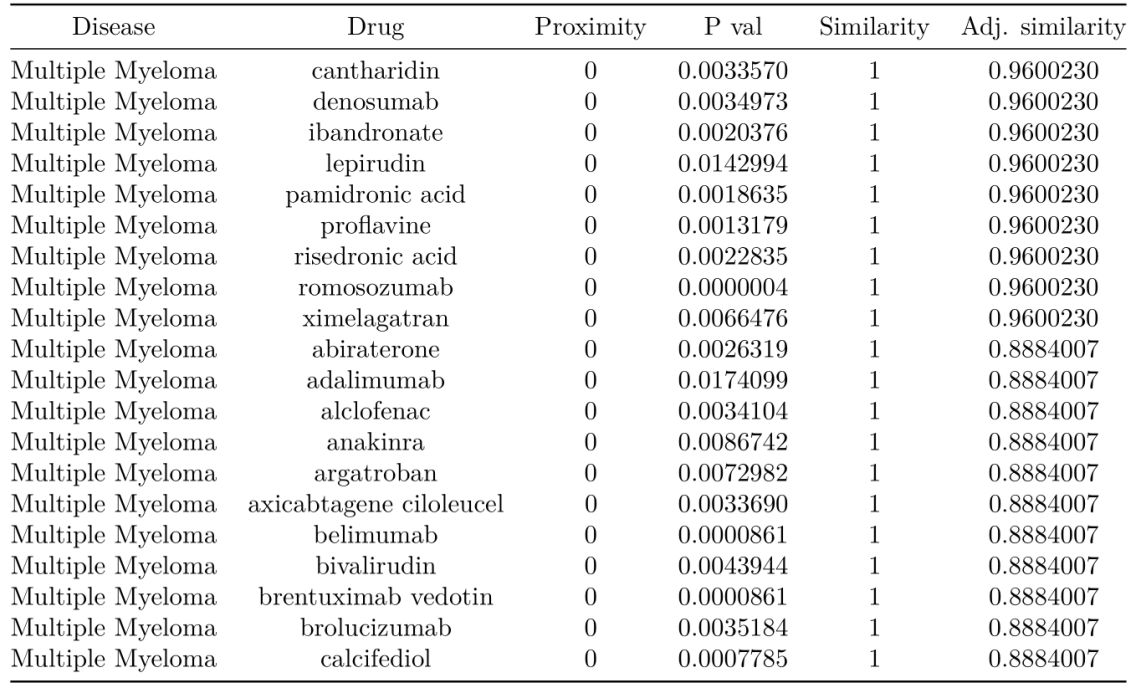

<span id="page-30-3"></span><span id="page-30-2"></span>**Table 4**: Top 20 drugs for MM generated by SAveRUNNER when blood related diseases were used to generate the drugdisease network.

<span id="page-30-0"></span>Candidates ordered in terms of adjusted similarity. The full list of candidates can be found as [supplementary](https://github.com/appropiate/TFM_UoC)  [information 1](https://github.com/appropiate/TFM_UoC).

#### **4.1.2. MM symptoms-based network**

 As a second analysis, diseases related to symptoms often experienced during MM were selected for a new implementation of SAveRUNNER (Figure [15](#page-31-2)).

```
config \leftarrow function(){
  # for executing SAveRUNER launch:
  # source("~/SAveRUNNER/code/src/main.R")
  *************************************
  # parameters for computing start network with edge-weight = proximity
    diseases \leftarrow c(
                    "Multiple Myeloma",
                    "Osteoporosis"
                                     \overline{\phantom{a}}"Leukopenia",
                    "Anemia",<br>"Kidney Failure",
                    "Constipation",
                    "Dehydration",
                    "Hypercalcemia"
  **********************************
  Figure 15: Diseases related to MM symptoms used for the second implementation of
                                  SAveRUNNER.Diseases were included in the config.R file to generate the corresponding disease-drug
                                     network.
```
<span id="page-31-2"></span><span id="page-31-1"></span> In this case, 354 drug candidates were generated, with many of them being also present in the previous list (Figure [16](#page-31-3), Table [5](#page-32-2), and [supplementary information 2](https://github.com/appropiate/TFM_UoC)).

```
> # SAveRUNNER compounds for MM using MM-related symptoms:
> + Soveronwer compounds for rm using rm-related symptoms.<br>> hm_subnetwork2 <- read.csv('C:/Users/Owner/Google Drive/Master Bioinformatica UoC/TFM/Supplementary inform<br>ation/SAveRUNNER/ResultsSymptoms/subnetwork/MultipleMy
\rightarrow> # Order on adjusted similarity:
> mm_subnetwork2 <- mm_subnetwork2[order(mm_subnetwork2$adjusted_similarity,decreasing = T),]
> # First candidates in the list:
> head(mm_subnetwork2)
              disease
                                             drug proximity
                                                                        pval similarity adjusted_similarity
                                                             9 4.065967e-03 1
4 Multiple Myeloma
                                     abiraterone
                                                                                                       0.9987696
11 Multiple Myeloma
                                      alclofenac
                                                             0 6.402749e-03
                                                                                         \mathbf{1}0.9987696
20 Multiple Myeloma
                                        anakinra
                                                             0 1.217169e-02
                                                                                         \mathbf{1}0.9987696
26 Multiple Myeloma
                                                             0 9.366160e-03
                                                                                                       0.9987696
                                      argatroban
                                                                                         \mathbf{1}31 Multiple Myeloma axicabtagene ciloleucel
                                                            0 8.154217e-03
                                                                                                       0.9987696
                                                                                         \mathbf{1}38 Multiple Myeloma
                                       belimumab
                                                            0 8.221664e-07
                                                                                                       0.9987696
> # Number of drug candidates:
> length(mm_subnetwork2$drug)
[1] 354
.<br>> all(c('bortezomib','lenalidomide') %in% mm subnetwork2$drug)
[1] TRUE
\vert
```
<span id="page-31-3"></span><span id="page-31-0"></span>354 drug candidates to be repurposed in MM, such as bortezomib or lenalidomide, were generated by SAveRUNNER when using MM-related symptoms to generate the disease-drug network. The full list of candidates can be found as supplementary information 2. **Figure 16:** Extract of drug candidates generated by the second implementation of SAveRUNNER.

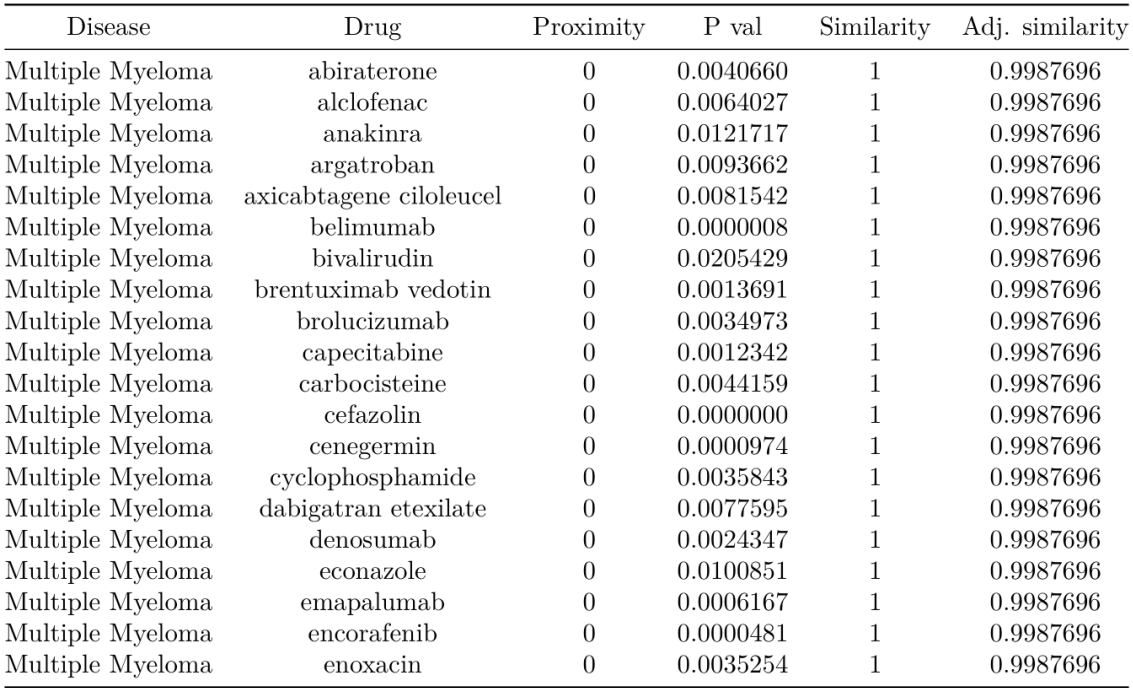

<span id="page-32-2"></span><span id="page-32-1"></span>**Table 5:** Top 20 drugs for MM generated by SAveRUNNER when diseases related to MM symptoms were used to generate the drug-disease network.

Candidates are ordered by adjusted similarity. The full list of candidates can be found as [supplementary information](https://github.com/appropiate/TFM_UoC) [2](https://github.com/appropiate/TFM_UoC).

#### <span id="page-32-0"></span>**4.1.3. Network without MM as negative control**

 A new implementation of SAveRUNNER as a negative control was executed with the aim of showing that the generation of drugs by SAveRUNNER seems disease specific. For this purpose, diseases with a similar number of genes associated as MM and that, at the same time, have as few genes in common with MM as possible were included in the config.R file of SAveRUNNER to run the implementation that generates the main drug-disease network. These diseases, ordered from less to more common genes with MM, were COVID-19 with 2 genes in common, obsessive compulsive disorder OCD with 12, panic disorder with 15, attention deficit disorder with hyperactivity with 23, ataxia with 26, and psychotic disorders with 34 genes in common with MM (Figure [17](#page-33-3)). Due to having the lowest number of genes in common with MM, COVID-19 was first selected to generate the corresponding specific drug-disease subnetwork, yielding only around 100 candidates vs approximately 360 generated for each of the implementations for MM (data not shown). That is why a drug-disease subnetwork for OCD was next generated (Figure [17\)](#page-33-3), which yielded 736 candidates (Figure [18](#page-33-2) and [19](#page-34-3)), of which 45 (approximately 6%) were also generated for the two specific subnetworks for MM with the corresponding SAveRUNNER implementations (Figure [19](#page-34-3)). Therefore, the subnetwork generated for OCD using MM unrelated diseases contains mostly diseases that were not part of the subnetworks generated for MM, which demonstrates that SAveRUNNER mainly generates disease-specific candidates with potential for reposition.

```
################################
  # parameters for computing start network with edge-weight = proximity
diseases \leq c("COVID-19",
                     "Obsessive-Compulsive Disorder",
                     "Panic Disorder"
                     -ranic bisoruer ,<br>"Attention Decifit Disorder with Hyperactivity",
                      "Ataxia".
                    "Psychotic Disorders"
  **********************************
  # parameters for computing end network
  dirRes <- "ResultsControl3/"
  \begin{array}{lll} \mbox{\bf interaction} = ``\mbox{\bf s}~\mbox{\bf initial}~\mbox{\bf critical}~\mbox{\bf will}~\mbox{\bf $m$}~\mbox{\bf \#}~\mbox{\bf edge-weight}~=~\mbox{\bf similarity}~\mbox{\bf or}~\mbox{\bf proximity}~\\ \mbox{\bf pval\_thr}~=~0.05 &~\mbox{\bf \#}~\mbox{\bf select}~\mbox{\bf significant}~\mbox{\bf very}~\mbox{\bf drug-disease}~\mbox{\bf association}~\mbox{\bf adjustment}~-~\mbox{\bf \#}~\mbox{\bf adjustment}~\mbox{\bf or}~\mbox{\bf not} \end{array}new link = F# add new drug-disease association or not (without compute pval)
  # parameters for making figure
  if( (interaction == "proximity") ) distance = "proximity"<br>if( (interaction == "similarity") & (adjust_link == F) ) distance = "similarity"<br>if( (interaction == "similarity") & (adjust_link == T) ) distance = "adjusted_simi
  # parameters for computing subnetwork
  # sel_drug = "tocilizumab"
  # sel_disease = "Severe Acute Respiratory Syndrome"
  sel drug = NULL
  sel_disease = "Obsessive-Compulsive Disorder"
   Figure 17: Negative control for SAveRUNNER implementation. 
       Diseases unrelated to MM were selected to generate a disease-drug network as well as drug-
```
<span id="page-33-3"></span><span id="page-33-1"></span>disease subnetwork with candidates to be repurposed for OCD.

```
> ### SAveRUNNER compounds for Obsessive-Compulsive Disorder and unrelated diseases to MM:
> mm_subnetwork7 <- read.csv('C:/Users/Owner/Google Drive/Master Bioinformatica UoC/TFM/SAveRUNNER-m
ain/code/ResultsControl3/subnetwork/Obsessive-CompulsiveDisorder/txtFile/Drug Disease network.txt', h
eader = T, sep = '\t')
> # Order on adjusted similarity:
> mm_subnetwork7 <- mm_subnetwork7[order(mm_subnetwork7$adjusted_similarity,decreasing = T),]
> # First candidates in the list:
> head(mm subnetwork7)
                          disease
                                                                 pval similarity adjusted_similarity
                                         drug proximity
                                    \frac{1}{2} abarelix \frac{1}{2} 0 5.233279e-08 1
                                                                                      0.99928621 Obsessive-Compulsive Disorder
3 Obsessive-Compulsive Disorder acebutolol
                                                      0 8.118189e-04
                                                                                            0 9992862
                                                                               \mathbf{1}0.9992862
9 Obsessive-Compulsive Disorder adenosine
                                                     0 4.043644e-14
                                                                              \begin{matrix}1\\1\end{matrix}14 Obsessive-Compulsive Disorder almotriptan
                                                     0 1.487887e-07
                                                                                           0.9992862
                                                                             \frac{1}{1}0 1.4676676 67<br>0 3.436059e-06<br>0 5.571210e-07
15 Obsessive-Compulsive Disorder alosetron
                                                                                            0.9992862
19 Obsessive-Compulsive Disorder
                                    alvimopan
                                                      0 5.571210e-07
                                                                                            0.9992862
> # Number of drug candidates:
> length(mm subnetwork7$drug)
[1] 736
\vert
```
<span id="page-33-2"></span><span id="page-33-0"></span>736 drug candidates for OCD obtained when using MM-unrelated diseases to generate the disease-drug subnetwork. The full list of candidates can be found as [supplementary information 3.](https://github.com/appropiate/TFM_UoC) **Figure 18**: Implementation of SAveRUNNER as negative control.

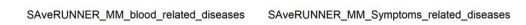

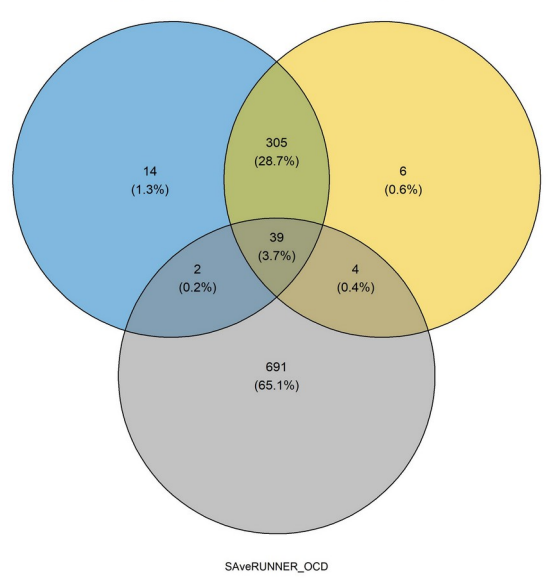

<span id="page-34-3"></span><span id="page-34-2"></span>**Figure 19**: Venn diagram for compounds generated by SAveRUNNER implementations.

The first two analyses (supplementary information 1 and [supplementary information 2](https://github.com/appropiate/TFM_UoC), respectively) involved diseases somewhat related to MM and MM symptoms, and yielded similar lists of drug candidates, unlike the negative control implementation, where MM was not included in the configuration file to generate both the general drug-disease network and the subnetwork for OCD.

Thus, 344 compounds have been commonly generated by the first two implementations of SAveRUNNER, and will be further validated/filtered out to obtain a final list of candidates by using DEA/CMap analyses, outlined in the next section.

## <span id="page-34-1"></span>**4.2. Validation of candidates via DEA/CMap analyses**

The workflow followed in this study to validate candidates for MM generated by SAveRUNNER is described in the next subsections.

## <span id="page-34-0"></span>**4.2.1. Differential expression analysis (DEA)**

This step consists of:

1. **Collection of data** on MM vs healthy plasma cells from the gene expression omnibus (GEO) repository. RNAseq data under the accession number GSE175384 (read counts table for 41 healthy adults and 32 MM patients $^{68}$  $^{68}$  $^{68}$ ) and mRNA microarray data under GSE47552 (5 Normal plasma cell samples and 41 clonal plasma cell samples<sup>[69](#page-62-1)</sup>) were collected for this work.

2. **Implementation of DEA in R** to find DEGs for the GSE175384 RNAseq dataset (Figure [20](#page-35-3)) and GSE47552 microarray dataset (Figures [21\)](#page-36-2), which will represent the gene signature or transcription profile for the respective datasets. For an adjusted pvalue < 0.05 and log2 fold change >1, 4424 DEGs were found for GSE175384 (Table [6](#page-35-2) and [supplementary information 4 and 5](https://github.com/appropiate/TFM_UoC)) whereas 768 DEGs were obtained for GSE47552 (Table  $\overline{2}$  and supplementary information 6 and  $\overline{2}$ ). The difference in the number of DEGs between RNAseq and microarray analyses is somewhat expected given the superiority of RNAseq technology to detect  $DEGs^{70}$  $DEGs^{70}$  $DEGs^{70}$ .

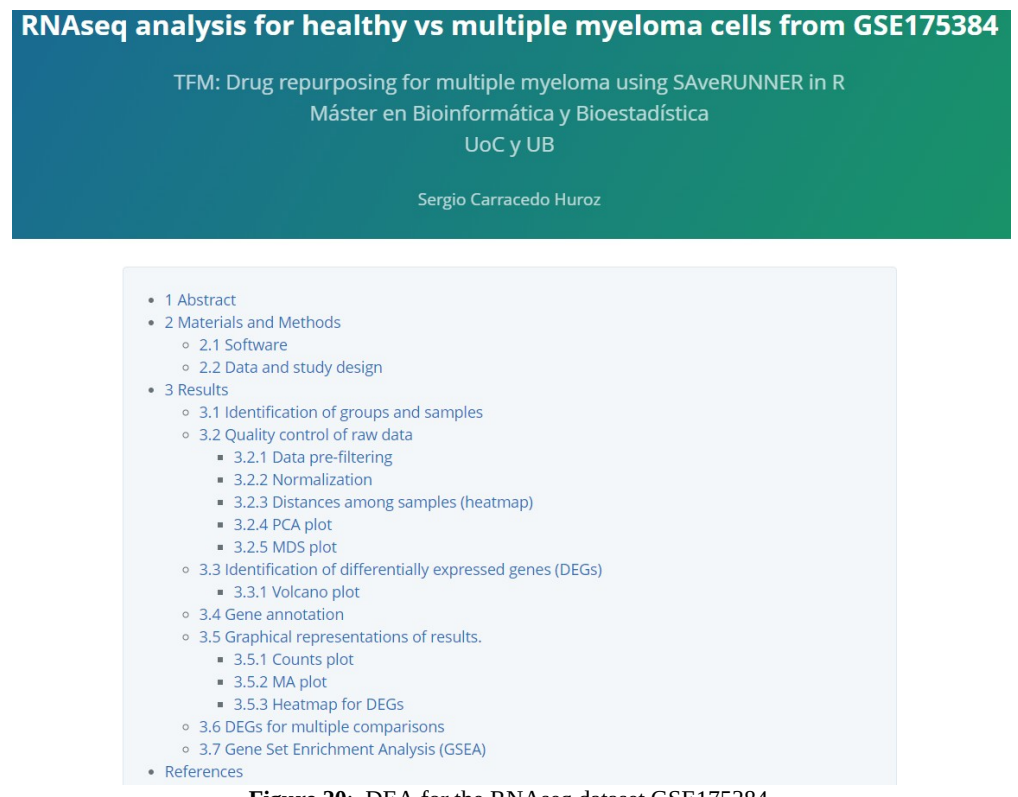

<span id="page-35-3"></span><span id="page-35-0"></span>The full report and corresponding R code is available as [suplementary information 4](https://github.com/appropiate/TFM_UoC). **Figure 20**: DEA for the RNAseq dataset GSE175384.

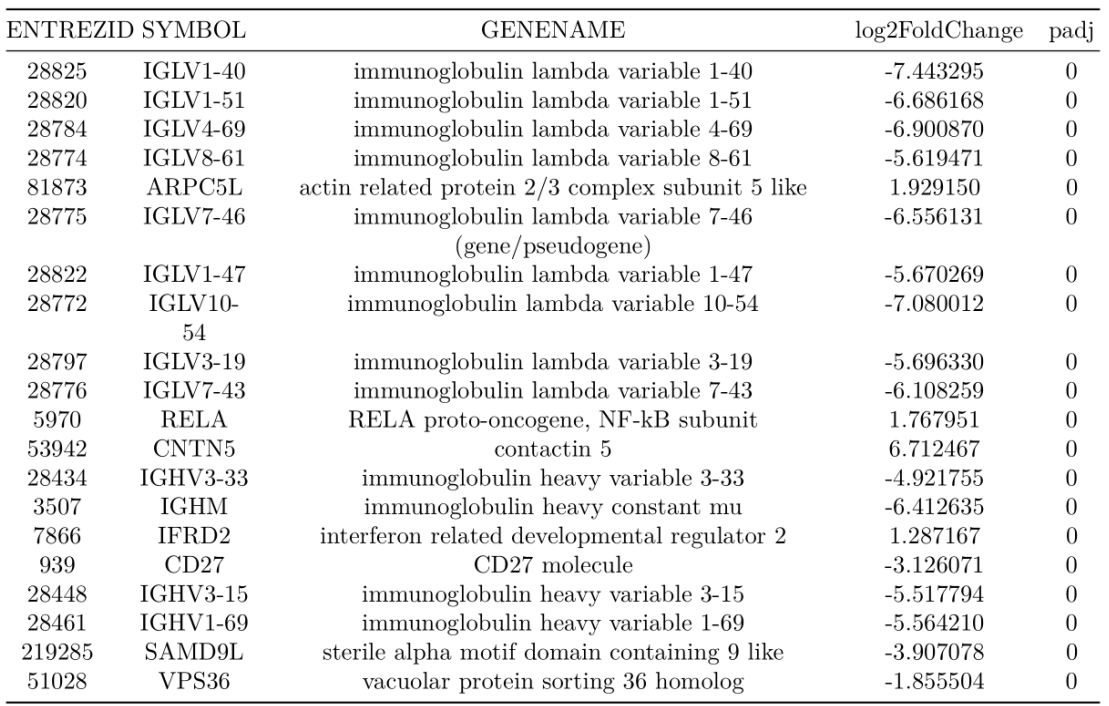

<span id="page-35-2"></span><span id="page-35-1"></span>**Table 6**: The 20 most significant DEGs in MM samples for the GSE175384 dataset.

The complete DEA and a full list of DEGs in MM can be found as [supplementary information 4 and 5](https://github.com/appropiate/TFM_UoC),

respectively.

## mRNA microarray analysis for MM vs healthy samples from GSE47552

TFM: Drug repurposing for multiple myeloma using SAveRUNNER in R Máster en Bioinformática y Bioestadística UoC y UB

Sergio Carracedo Huroz

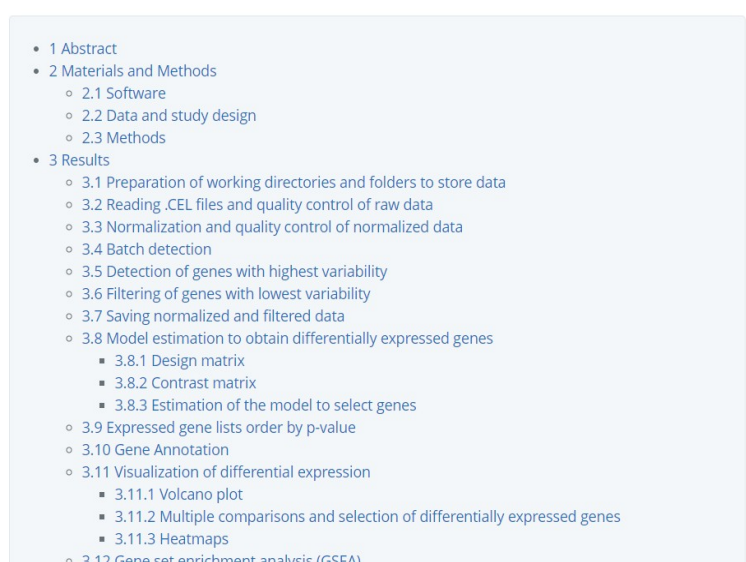

References

#### <span id="page-36-2"></span><span id="page-36-0"></span>**Figure 21**: DEA for the mRNA microarray dataset GSE47552.

The full report and corresponding R code is available as [suplementary information 6.](https://github.com/appropiate/TFM_UoC)

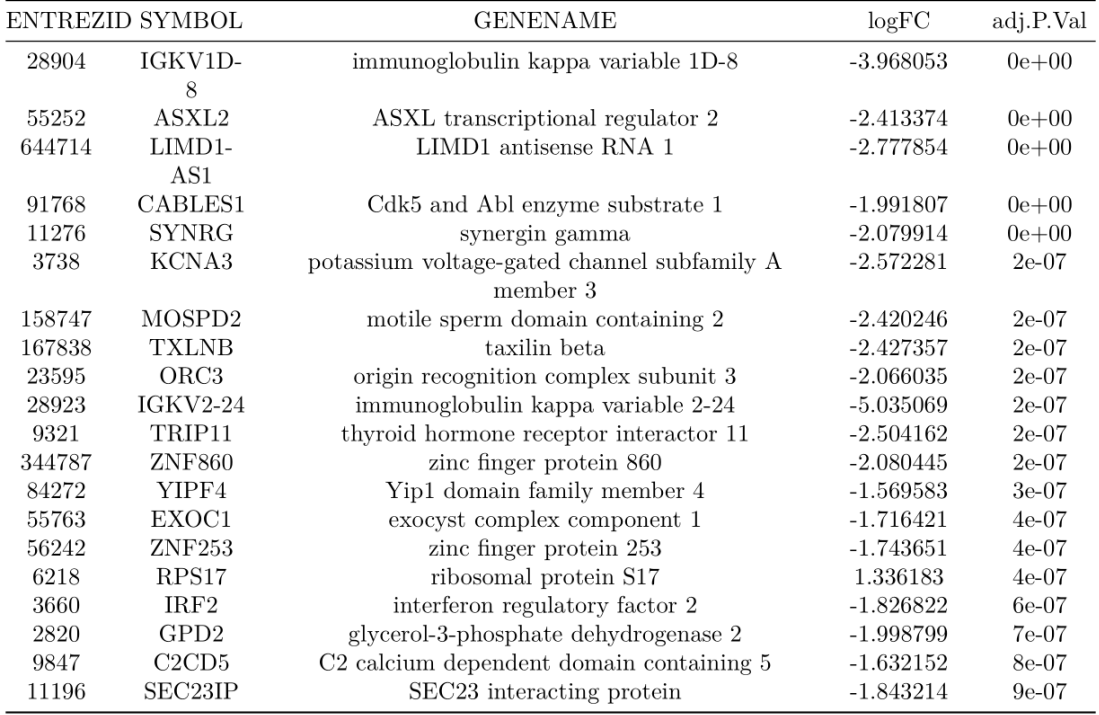

<span id="page-36-3"></span>**Table 7**: The 20 most significant DEGs in MM samples for the GSE47552 dataset.

The complete DEA of the corresponding microarray data, and a full list of DEGs can be found

<span id="page-36-1"></span>as [supplementary information 6 and 7,](https://github.com/appropiate/TFM_UoC) respectively.

#### <span id="page-37-0"></span>**4.2.2. Query of DEGs in Connectivity Map (CMap)**

 Drug candidates to be repurposed on a new disease should be able to counteract at least some of the disease's dysregulated genes (which would correspond here to MM DEGs) and pathways in order to treat such disease effectively. In this regard, one way to find the strongest drug candidates generated by SAveRUNNER is to select those that *oppositely* regulate the highest number of differentially DEGs in MM. For example, if only genes A, B and C were *upregulated* in MM, then a good candidate to be repurposed to MM would be expected to *downregulate* at least one of those genes. The best candidates would thus be those counteracting more MM DEGs. This is an *in silico* procedure used in previous studies to validate drugs that have been obtained via computational analyses<sup>5</sup>. In this study, the compounds in the lists generated by SAveRUNNER which meet this validation criteria in at least one of the datasets containing MM samples from the GEO repository (GSE175384 and GSE47552) will be considered as the strongest candidates for drug repurposing in MM.

### **4.2.2.1. Use of the Query tool from CMap**

 In order to implement the above described criteria to validate drug candidates, DEGs obtained for a given dataset of healthy vs MM samples (together considered as gene signature or transcription profile) would be uploaded to the query tool offered by CMap [\(https://clue.io/query](https://clue.io/query) ). Once the set of genes of interest have been uploaded and the query has been executed, a table containing several parameters for compounds that belong to the CMap database and regulate different genes and pathways is generated<sup>[71](#page-62-2)</sup>. One of these parameters is known as connectivity score (CS), which reflects how similarly/dissimilarly a compound regulates the set of genes the user has entered as input (DEGs for each MM dataset in this case). The more positive the CS is for a given compound, the more similarly the compound regulates the DEGs the user has provided, i.e the compound will cause a similar transcription profile upon treatment and will therefore tend to upregulate the majority of the genes that are upregulated in the uploaded DEG set, and downregulate the majority of genes that are dowregulated on the uploaded DEG set. In contrast, compounds with a negative CS would cause an opposite transcription profile upon treatment, i.e. they will tend to downregulate the majority of the genes that are upregulated in the uploaded DEG set and upregulate the majority of genes that are downregulated in the uploaded DEG set. Therefore, according to the goal of this thesis, the compounds of interests will be those with negative CS since they will tend to counteract the uploaded DEGs (dysregulated genes) in MM, i.e. they will have most potential to treat MM. A normalized version of CS (ncs) together with other parameters is actually a better criteria to use since it accounts for cell type and other conditions in which transcription profiles caused by these compounds were obtained by  $CMap^{72}$  $CMap^{72}$  $CMap^{72}$ . Thus, for this thesis, the query tool in the CMap website was used two times by uploading DEGs for either GSE175384 (RNAseq) or GSE47552 (microarray) in order to find drugs with gene signatures that are most dissimilar to these sets of DEGs (Figure [22](#page-38-1)), i.e. we would be selecting compounds based on the criteria earlier specified in to come up with a set of drug candidates that would counteract the transcription profile for

each of the MM used in this thesis (Tables  $\underline{8}$  and  $\underline{9}$  and supplementary information  $\underline{8}$  and [9](https://github.com/appropiate/TFM_UoC)).

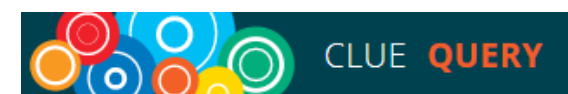

#### **Query**

Query CMap for reference perturbagen signatures

most similar (or dissimilar) to your samples.

## Note that choosing 'Latest' from the query parameters section below, will run the query against our beta dataset released on (Dec 17, 2020)

#### 1) Name your query

Please note that names must contain only alphanumeric characters. Any non-alphanumeric characters will be stripped.

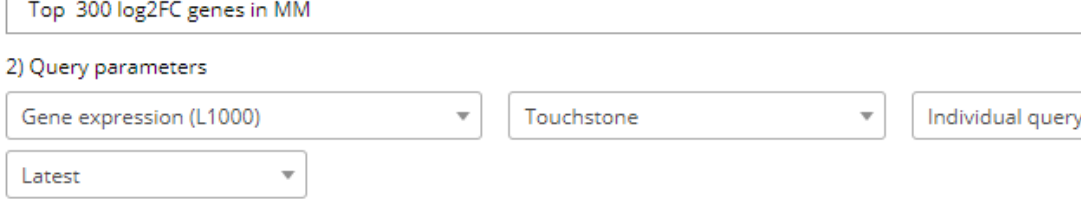

3) Load a collection of Entrez Gene IDs from Listmaker for up-regulated gene sets (and optionally a collection for down-regulated gene sets). At any time you may choose an example to fill in the boxes for the individual query.

#### **O** UP-regulated genes **O DOWN-regulated genes (optional)** Enter 10-150 genes for optimal results. Please note that 150 is a tech Load from my lists Load from my lists  $256236$  $26059$ **0** 28919 22903  $\bigcap$  3127  $• 10158$  $• 1436$  $279400$ ● 929  $O$  148398  $$56146$ ● 106479880  $O$  57480 ● 3437 2 125893 @ 01543 ● 9882  $A.100847041...$ Invalid gene Not valid HUGO symbol or Entrez ID, not used in query Valid gene Valid HUGO symbol or Entrez ID and part of BING space, used in query

O Valid but not used in query Valid HUGO symbol or Entrez ID not part of BING space, not used in query

More information can be found in this Connectopedia article

4) Review and submit. Only valid genes will be used in your query.

**SUBMIT** 

Query 'Top 300 log2FC genes in MM' successfully submitted! The results will be viewable to you from the History table once complete.

#### <span id="page-38-1"></span><span id="page-38-0"></span>**Figure 22**: CMap Query tool.

Top upregulated and downregulated genes for each DEA (GSE175384 and GSES47552) were introduced in the GUI of the CMap query tool to generate the corresponding lists of compounds with their corresponding drug signatures and connectivity scores [\(supplementary information 8 and 9,](https://github.com/appropiate/TFM_UoC) respectively).

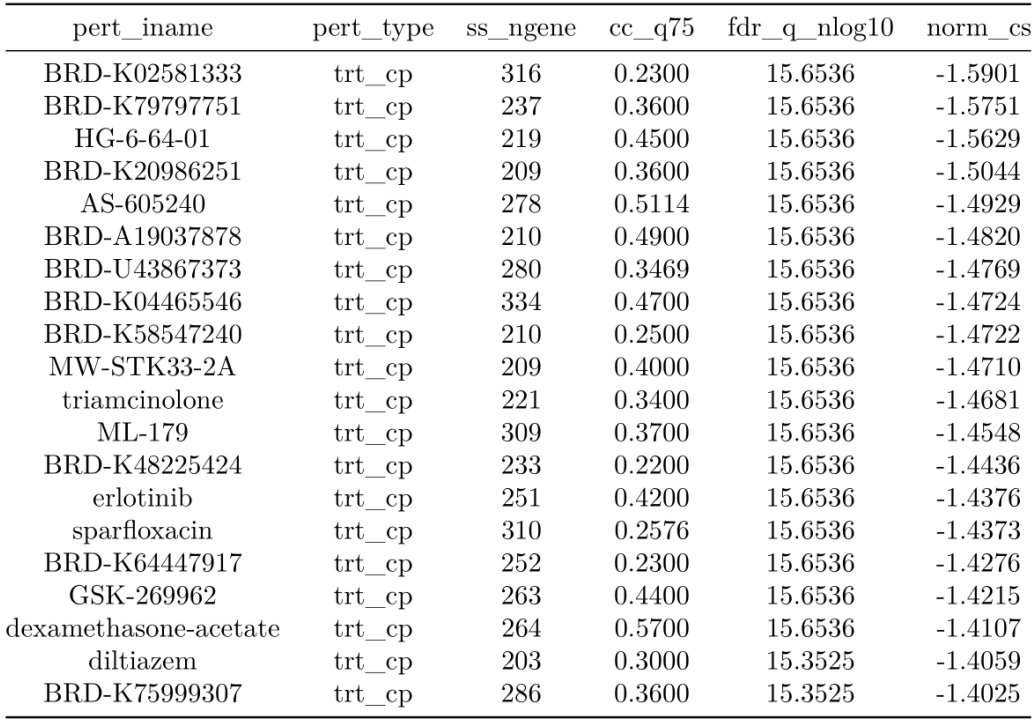

<span id="page-39-3"></span><span id="page-39-1"></span>**Table 8**: Top 20 compounds with most dissimilar normalized connectivity scores (norm\_cs) for DEGs in GSE175384.

The full list is available as **supplementary information 8**.

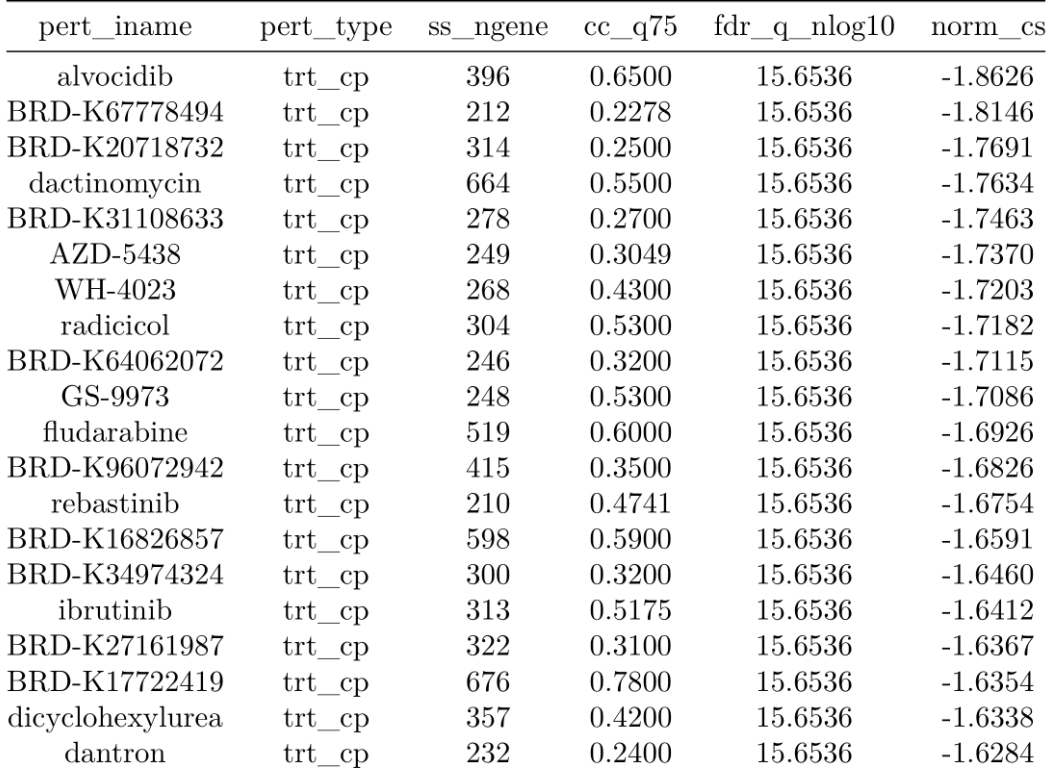

<span id="page-39-2"></span><span id="page-39-0"></span>**Table 9**: The 20 compounds with most dissimilar normalized connectivity scores (norm\_cs) for DEGs in GSE47552.

The full list is available as [supplementary information 9.](https://github.com/appropiate/TFM_UoC)

#### <span id="page-40-0"></span>**4.2.3. Intersection of compounds lists found via CMap and SAveRUNNER**

 Drugs present in all the lists earlier presented, i.e. compounds generated by both SAveRUNNER implementations for MM and further validated by both DEAs/CMap analyses, would be considered as the strongest candidates for drug repurposing to MM in this study. Seven drugs met this criteria (Figure [23](#page-40-3) and Table [10](#page-40-4)), of which only the antibiotic sparfloxacin could be considered as candidate for drug repurposing in MM because the rest of these validated drugs have already been used in at least one published study aiming at treating MM ([Supplementary information 10](https://github.com/appropiate/TFM_UoC)).

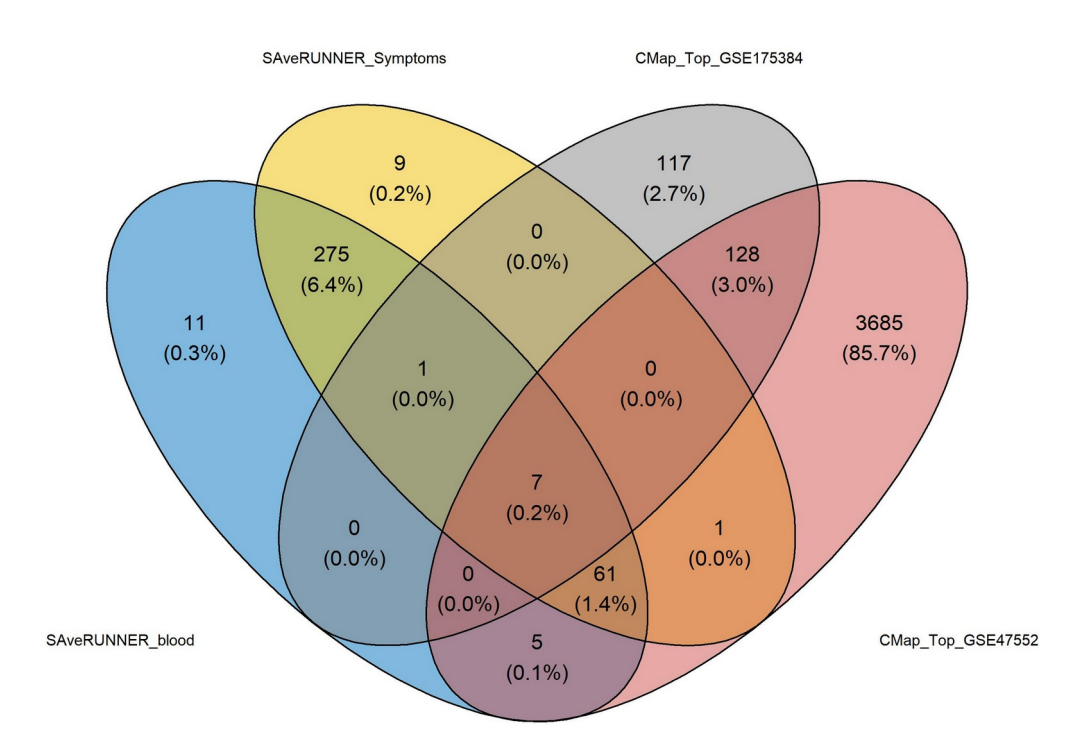

<span id="page-40-3"></span><span id="page-40-1"></span>DEGs for GSE175384 and GSE47552 datasets were used in the CMap Query tool to obtain drug signatures with ncs values. **Figure 23:** Venn diagram for compounds obtained with SAveRUNNER and CMap.

| Disease          | Drug          | Adj. similarity_A | Adj. similarity B | mean adj similarity |
|------------------|---------------|-------------------|-------------------|---------------------|
| Multiple Myeloma | mitoxantrone  | 0.8884007         | 0.9987696         | 0.9435852           |
| Multiple Myeloma | sparfloxacin  | 0.8884007         | 0.9987696         | 0.9435852           |
| Multiple Myeloma | lenalidomide  | 0.8284254         | 0.9969081         | 0.9126668           |
| Multiple Myeloma | erlotinib     | 0.8884007         | 0.8728060         | 0.8806034           |
| Multiple Myeloma | etoposide     | 0.7454534         | 0.9922521         | 0.8688527           |
| Multiple Myeloma | sunitinib     | 0.6398028         | 0.5127472         | 0.5762750           |
| Multiple Myeloma | dexamethasone | 0.6164503         | 0.4815084         | 0.5489794           |

<span id="page-40-4"></span><span id="page-40-2"></span>**Table 10**: Totally validated candidates generated by SAveRUNNER.

 Drugs resulting from the intersection of lists generated by the two SAveRUNNER implementations and the two DEG/CMap analyses using the GSE175384 and GSE47552 datasets.

 In order to increase the number of candidates generated by SAveRUNNER that could be considered for repurposing in MM, a validation by one DEA/CMap analysis, i.e. partial validation, was also performed. In this case, 62 compounds were validated (Figure  $23$ , Table [11](#page-41-2), and supplementary information 11). As in the case of totally

validated drugs, partially validated candidates included several compounds used in MM treatments, such as polimalidomide<sup>[67](#page-62-1)</sup>, daunorubicin<sup>[73](#page-62-2)</sup>, or ifosfamide<sup>[74](#page-63-0)</sup> (Table [11](#page-41-2) and supplementary information 11).

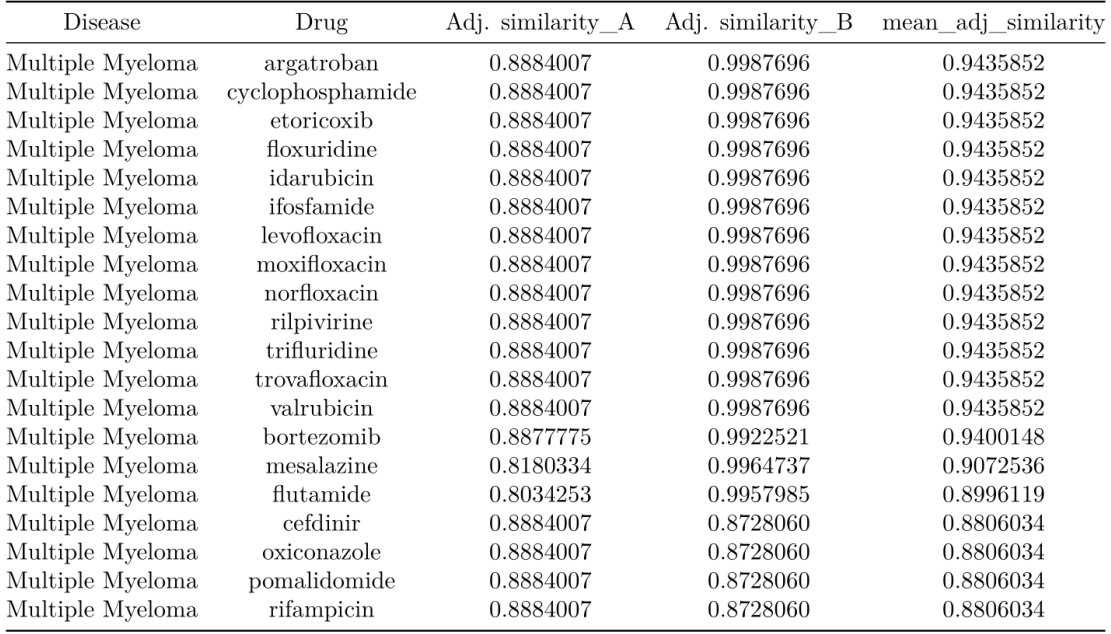

<span id="page-41-2"></span><span id="page-41-1"></span>The full list can be found as supplementary information 11. **Table 11**: Top twenty candidates validated by either GSE175384 or GSE47552 datasets.

 However, in this case 21 of those 62 compounds were not found to be used in studies related to MM at the time this study was carried out, and could thus be considered as repurposable candidates for MM (Table [12](#page-41-3) and supplementary information 11)

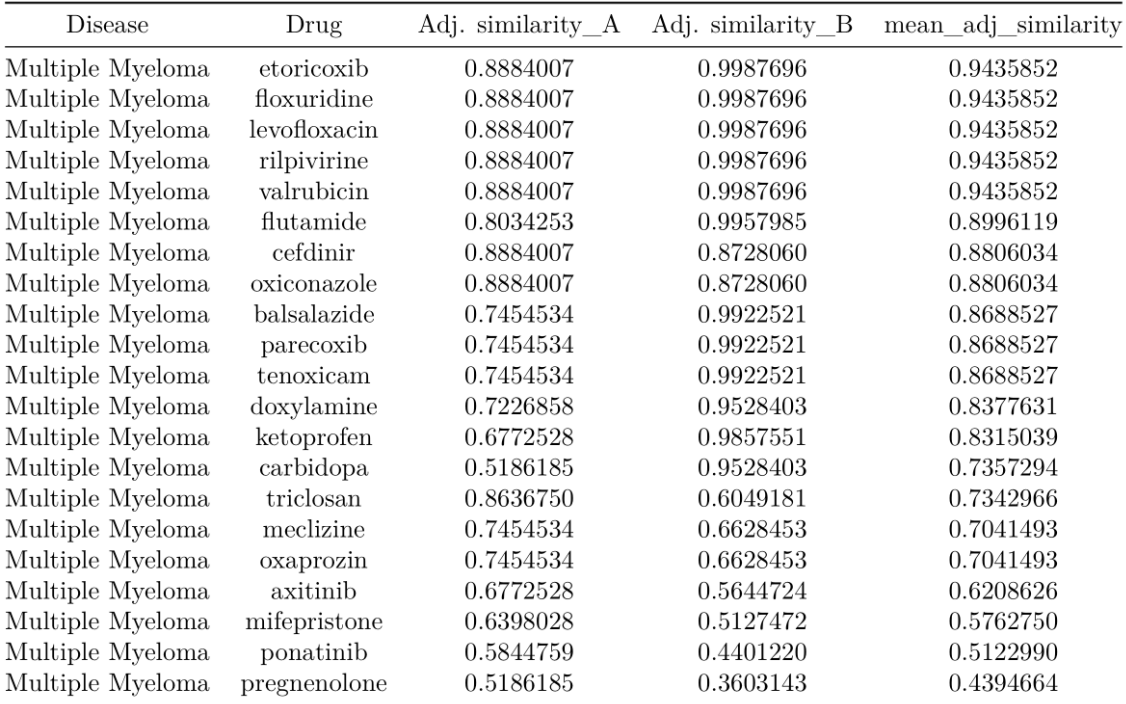

<span id="page-41-3"></span><span id="page-41-0"></span>Table ordered according to their mean adjusted similarity. **Table 12**: Novelly repurposable candidates validated by either the GSE175384 or GSE47552 datasets.

## <span id="page-42-0"></span>**4.3. Repurposable drugs for MM generated by SAveRUNNER**

 Twenty two candidates generated by SAveRUNNER have thus met the criteria of total or partial validation approach, and are therefore considered as drugs with potential to be novelly repurposed to MM (Table [13](#page-42-4)).

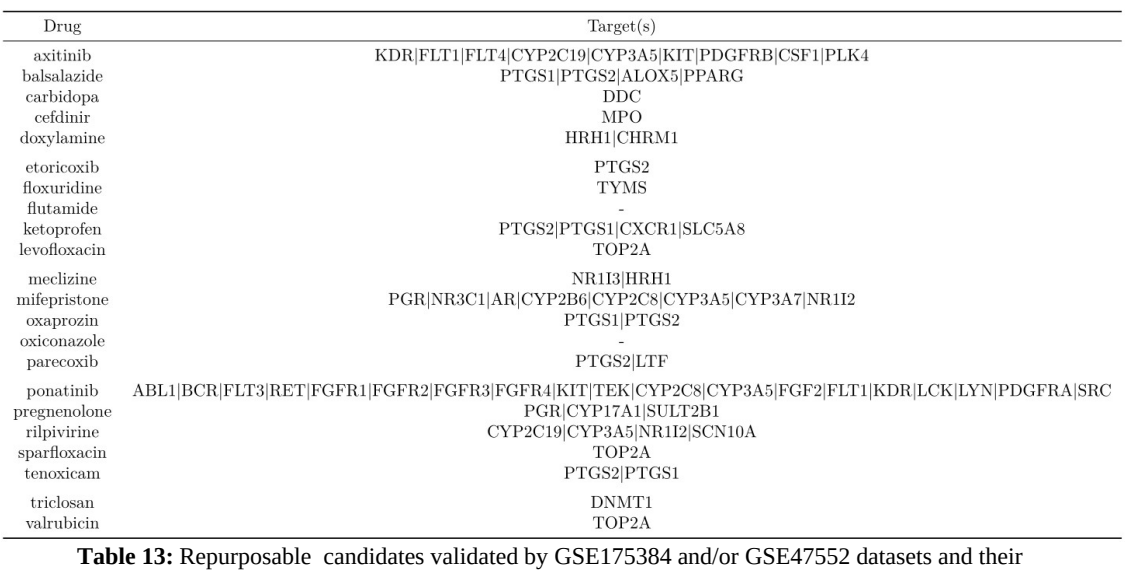

annotated targets in CMap.

<span id="page-42-4"></span><span id="page-42-2"></span>The above compounds can be grouped attending to their function:

• **Non-steroid anti-inflammatory drugs (NSAIDs)**, which are generally used to treat pain or fever among other inflammatory events<sup>[75](#page-63-0)</sup>, but have also been shown to help in several types of cancer<sup>[76](#page-63-0)</sup>. However, in the case of MM, they should be handled with caution due to potential complications related to kidney failure $77$ . According to SAveRUNNER implementations and subsequent validated approach followed in this thesis, balsalazide, ketoprofen, oxaprozin and tenoxicam are the NSAID candidates that may be repurposed for MM patients to help treat this disease (Figure  $24$ ).

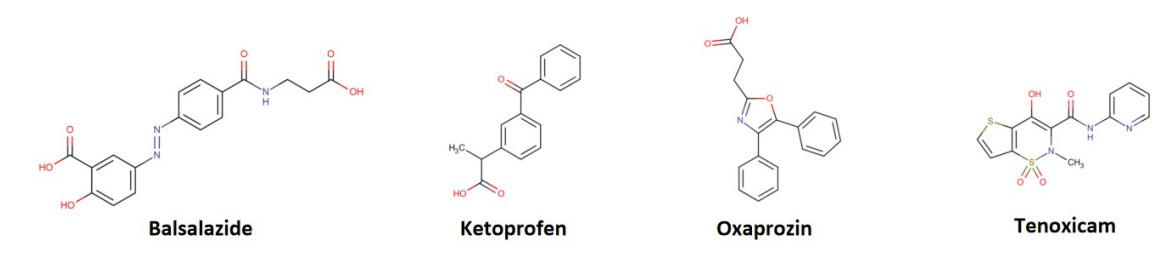

Compounds generated by both SAveRUNNER and validated via DEA/CMap analyses. Structures were obtained from DrugBank<sup>[78](#page-63-1)</sup>. **Figure 24**: Molecular structures of the indicated NSAIDs.

<span id="page-42-3"></span><span id="page-42-1"></span>• **Antibiotics**, which are widely used to selectively treat bacterial infections given their capacity to target bacterial specific processes, such as the building of their cell wall, provided that the bacteria has not become resistant to the antibiotic<sup>[79](#page-63-1)</sup>. In addition to this role, some antibiotics have previously been used to treat cancer, hence the possibility that those obtained in this thesis might be eligible for MM treatment. However, the potential adverse effects of antibiotics, such as changes in the intestinal microbiota, needs to be taken into account when considering their use in cancer patients $80$ . According to the performed bioinformatic analyses in this thesis, the antibiotics sparfloxacin, cefdinir, levofloxacin, and triclosan (Figure [25\)](#page-43-3) are suggested to have potential to be repurposed to MM.

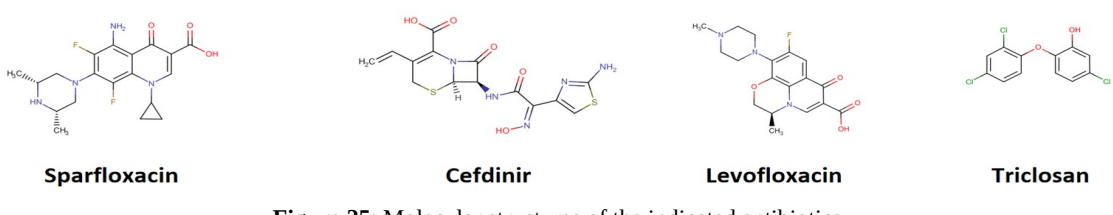

<span id="page-43-3"></span><span id="page-43-1"></span>Compounds generated by both SAveRUNNER and validated via DEA/CMap analyses. Structures were obtained from DrugBank<sup>[78](#page-63-1)</sup>. **Figure 25**: Molecular structures of the indicated antibiotics.

• **Antifungal agents**, which are compounds that specifically target pathogens of fungal origin, and are divided into different classes according to their molecular structure and targets $^{81}$  $^{81}$  $^{81}$ . In the context of cancer, Itraconazole, which belongs to the azole antifungal subgroup, and has recently been repurposed to treat this disease $82$ . Thus, another azole compound, oxiconazole, which has come up in this study together with triclosan as a potential agent, might be relevant if repurposed to MM (Figure [26](#page-43-2)).

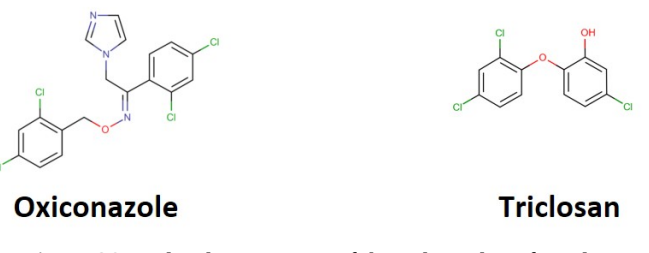

<span id="page-43-2"></span><span id="page-43-0"></span>Compounds generated by both SAveRUNNER and validated via DEA/CMap analyses. Structures were obtained from DrugBank<sup>[78](#page-63-1)</sup>. **Figure 26**: Molecular structures of the indicated antifungals.

• **Antihistamines,** often used to alleviate symptoms, have in some cases also been repurposed for cancer treatments given their capacity to revert multidrug resistance $^{83}$  $^{83}$  $^{83}$ . Therefore, the antihistamines doxylamine and meclizine (Figure [27\)](#page-44-2) obtained upon implementation of SAveRUNNER might be candidates to consider when testing for drugs novelly applied to MM treatment. In the case of meclizine, it actually has been already used against several types of cancer<sup>[84,85](#page-63-2)</sup>.

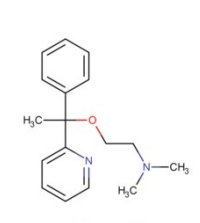

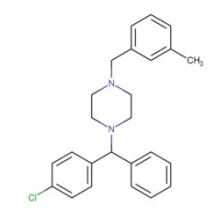

**Doxylamine Meclizine Figure 27**: Molecular structures of the indicated antihistamines. Compounds generated by both SAveRUNNER and validated via

<span id="page-44-2"></span><span id="page-44-1"></span>DEA/CMap analyses. Structures were obtained from DrugBank<sup>[78](#page-63-1)</sup>[.](#page-63-1)

**Steroids**, are compounds that include both laboratory-synthesized (corticosteroids) and naturally produced hormones with anti-inflammatory properties and modulatory effects on the immune system $86$ , which makes them useful on a variety of diseases, such as multiple sclerosis or autoimmune diseases $^{87}$  $^{87}$  $^{87}$ . They can also be used in cancer treatment, with prednisone $^{88}$  $^{88}$  $^{88}$  and dexamethasone<sup>[33](#page-59-1)</sup> actually being currently used for MM therapy. In this drug category, SAveRUNNER analyses implemented in this study suggests the steroids mifepristone and pregnenolone as potential candidates to be repurposed to MM (Figure [28](#page-44-3)), which would expand the applications these compounds currently have in cancer<sup>[89](#page-64-2)[,90](#page-64-1)</sup>.

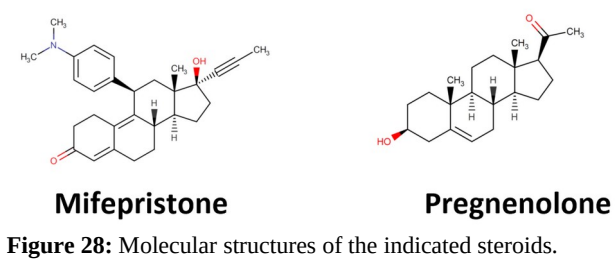

<span id="page-44-3"></span><span id="page-44-0"></span>Compounds generated by both SAveRUNNER and validated via DEA/CMap analyses. Structures were obtained from DrugBank<sup>[78](#page-63-1)</sup>.

• **Enzyme inhibitors**, which usually block the biological reactions their named after, can also be used for cancer treatment provided they target enzymes involved in cancer key events, such as cell cycle dysregulation $91$  or apoptosis inhibition $92$  among other events. In this study, the decarboxylase inhibitor carbidopa, the selective COX-2 inhibitors etoricoxib and parecoxib, and the tyrosine kinase inhibitors axitinib and ponatinib (Figure [29\)](#page-45-2) have emerged as potential candidates to be repurposed for MM treatment. Thus, these compounds may have capacity to treat other cancers than those they have been already used against<sup>[93–97](#page-64-0)</sup>.

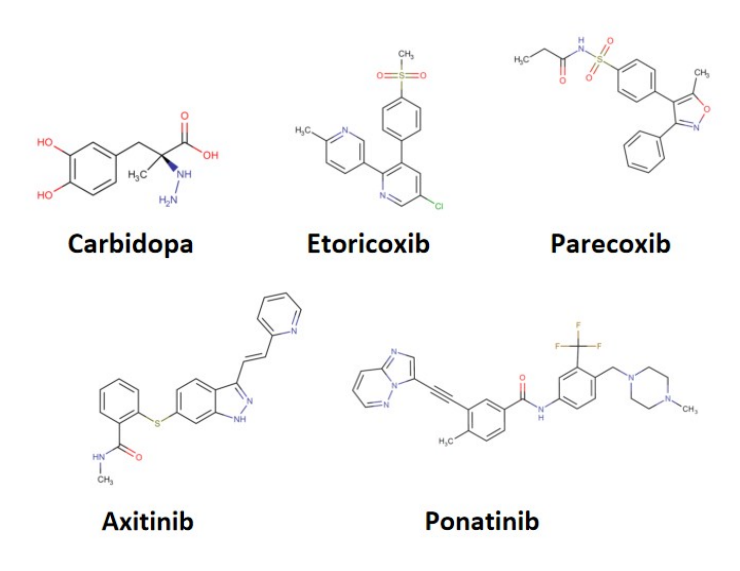

<span id="page-45-2"></span><span id="page-45-1"></span>Compounds generated by both SAveRUNNER and validated via DEA/CMap analyses. Structures were obtained from DrugBank<sup>[78](#page-63-1)</sup>. **Figure 29**: Molecular structures of the indicated enzyme inhibitors .

• Lastly, **Floxuridine, rilpivirine, valrubicin, and flutamide**, not belonging to any of the above mentioned categories, have also been obtained in this study as repurposable candidates to MM (Figure [30](#page-45-3)). Floxuridine inhibits cell division, thus being useful to target cells that divide rapidly, such as cancer cells<sup>[98](#page-65-1)</sup>. This may make floxuridine potentially beneficial in the treatment of MM. Rilpivirine is a non-nucleoside reverse transcriptase inhibitor typically used to treat patients infected with the HIV-1 virus that has also shown toxic effects on pancreatic cancer cells<sup>[99](#page-65-1)</sup>. Thus, MM cells may also benefit from this drug, and experimental validation might be worth a try. Valrubicin has been used for bladder carcinoma, and is one of the topoisomerase inhibitors (TIs) used in cancer treatment $100$ . Since TOP2A is upregulated in a subset of MM patients<sup>[101](#page-65-0)</sup>, TIs appear useful when treating this MM subgroup. However, the DEAs for the patient samples included in the datasets analyzed in this thesis show downregulation TOP2A [\(supplementary information 5 and](https://github.com/appropiate/TFM_UoC) 7), which may make valrubicin less appropriate for these patients. Flutamide is a drug that prevent testosterone to bind the target cell receptor and has thus been used in the treatment of advanced prostate cancer<sup>[102](#page-65-0)</sup>. Since MM patients seem to have low levels of testosterone, it seems unclear how flutamide could be beneficial in this scenario.

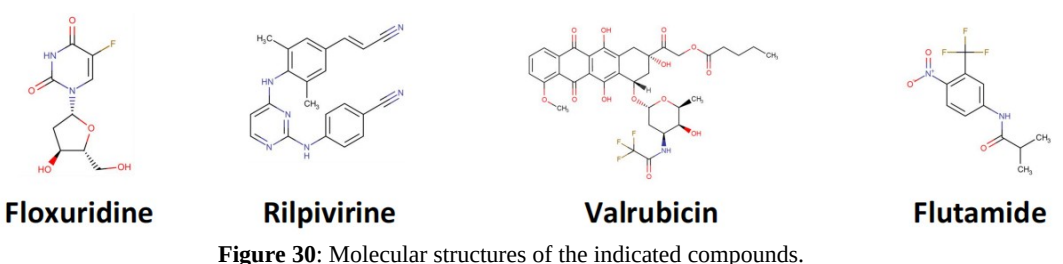

<span id="page-45-3"></span><span id="page-45-0"></span>Compounds generated by both SAveRUNNER and validated via DEA/CMap analyses. Structures were obtained from DrugBank<sup>[78](#page-63-1)</sup>.

#### <span id="page-46-2"></span>**4.4. Molecular affinity example: docking of ponatinib or axitinib with KIT**

#### <span id="page-46-1"></span>**4.4.1. Selection criteria for drugs and target**

As discussed earlier, when entering DEGs obtained via DEAs (Tables [6](#page-35-2) and [7](#page-36-3), and [supplementary information 5 and](https://github.com/appropiate/TFM_UoC) 7, respectively) as input in the query tool of CMap, thecorresponding .gct files were generated (supplementary information 8 and 9, respectively). These files contain different parameters, such as ncs scores, for which threshold values have been used as filters in order to select compounds that potentially counteract the transcription profiles (DEGs) of the MM datasets used for DEAs in this thesis. This means that such compounds would have the potential to treat MM. In addition to these parameters (specified in section 3.5), these .gct files also contain annotated genes for each compound, i.e genes that can be regulated by each compound according to what is published on the literature, and independently of the query performed using the DEGs introduced by the user (Table [13](#page-42-4) and [supplementary](https://github.com/appropiate/TFM_UoC)  [information 8 and 9](https://github.com/appropiate/TFM_UoC)). These annotated genes for each compound present in the final list of candidates to repurpose to MM has been used as a filter of all the DEGs found via DEAs in order to select a gene (target) to perform molecular docking as a representative example of which drugs could have more affinity for this given target. The selected gene was KIT, since it is involved in cell survival/proliferation $103$ , promotes cancer in its mutated forms<sup>[104](#page-65-2)</sup>, it appeared significantly upregulated in the GSE175384 dataset (supplementary information 5), is expressed in plasma cells in at least a subset of MM patients $105$ , and, according to the CMap analyses performed in this thesis as well as to previous studies $106,107$ , is a target for the anticancer drugs axitinib and ponatinib, both present in the final table of repurposable candidates (Table [13](#page-42-4)). Axitinib has been used to inhibit tumor growth in renal carcinoma<sup>[108](#page-66-0)</sup> or breast cancer<sup>[109](#page-66-0)</sup>, whereas ponatinib is better known as a drug against leukemia<sup>[110](#page-66-1)</sup>. Although both drugs have already been shown to interact with the KIT's kinase domain via docking studies<sup>[106,107](#page-66-0)</sup>, a question about which one could have more affinity and might therefore be used on a lower dose could be clinically relevant in MM. This could be addressed by comparing the corresponding docking analyses, which is shown in the next subsection as a representative example of an approach to follow when selecting a candidate among available drugs with common targets.

#### <span id="page-46-0"></span>**4.4.2. Molecular Docking analyses: Workflow and results**

 The crystal structure of the KIT kinase domain as a complex with ponatinib was downloaded in .cif format from the protein data bank (PDB, ID 4u0i), and further processed in BIOVIA Discovery Studio Visualizer software (BDSVS, [https://discover.3ds.com/discovery-studio-visualizer-download\)](https://discover.3ds.com/discovery-studio-visualizer-download) by removing ponatinib and water molecules to be left with only the KIT kinase domain. In addition, BDSVS detected three active sites for KIT in the .cif file, with Active Site 1 containing residues that belong to the ATP, selectivity, and DFG pockets (Figure  $31$ ), which are directly involved in KIT-ponatinib<sup>[107](#page-66-0)</sup> and KIT-axitinib<sup>[106](#page-66-0)</sup> interactions to explain the KIT kinase domain inhibition. However, no information on ponatinib or axitinib interaction with the

other active sites was found in the literature. For this reason, the docking analyses were only performed for active site 1, whose center coordinates were assigned based on a sphere generated by BDSVS that spanned this site (Figure [32](#page-47-3)).

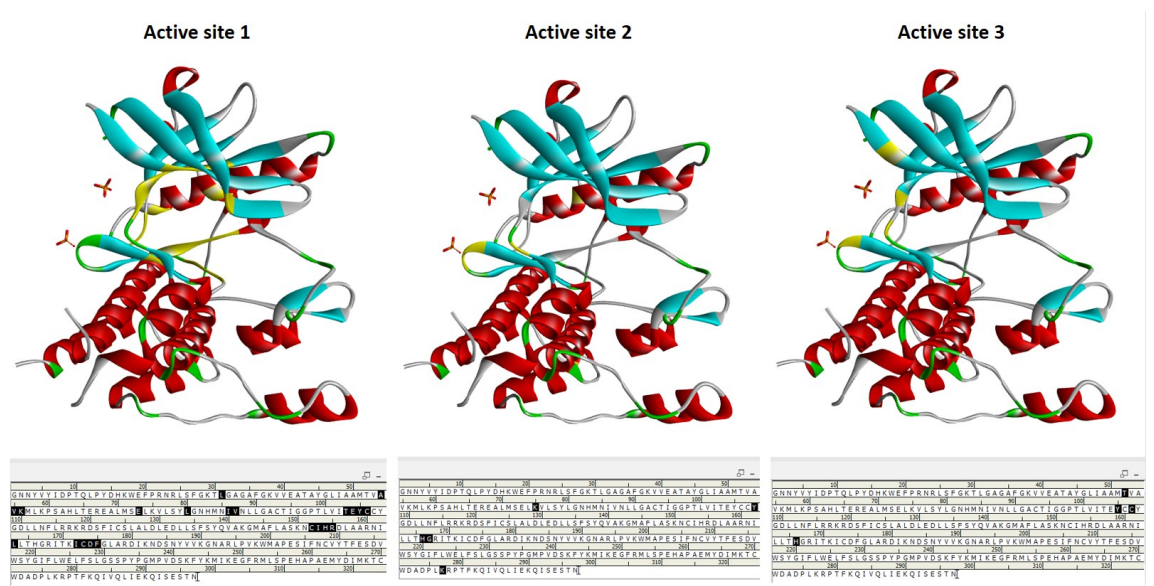

<span id="page-47-2"></span>Active sites are highlighted in yellow (3D structure) and black (amino acid sequence). Only active site 1 appears to interact with ponatinib and axitinib in the current literature. **Figure 31**: Active sites for KIT's kinase domain detected by BDSVS.

<span id="page-47-1"></span>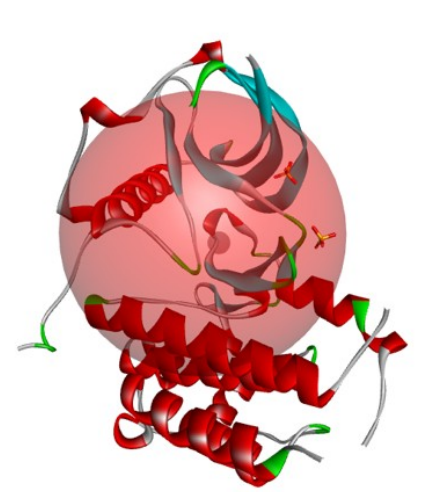

<span id="page-47-3"></span><span id="page-47-0"></span>The sphere radius and center determine coordinates for the active site 1 in human KIT kinase domain, which were used as reference for molecular docking analyses in ATS. **Figure 32:** Active site 1 coordinates determined by BDSV.

 The center coordinates for the sphere together with 2 times the respective radius used to set the size of each dimension of the grid-box used as reference in the configuration

**Active site 1** 

files (Figure  $33$ ) needed by Autodock Vina and AutoDock Tools Software (ATS)<sup>[65](#page-62-0)</sup> to perform the docking analyses of KIT with either ponatinib or axitinib (Figure [34\)](#page-49-2).

```
size x = 36size y = 36size z = 36center x = 34.6539center y = 10.825center_{z = 45.7105}energy range = 4exhaustiveness= 8
  Figure 33: Config.txt file used by
    Autodock Vina for docking
           analyses.Each file with the respective coordinates
  and grid box size can be found as
```
<span id="page-48-1"></span><span id="page-48-0"></span>[supplementary information 12](https://github.com/appropiate/TFM_UoC).

 Prior to running docking analyses, preparation of KIT, poxatinib and axitinib as well as subsequent creation of the corresponding .pdbqt files was carried out. KIT was prepared mostly in ATS (unless specified otherwise), and consisted of:

- Removing water molecules and ponatinib including in the initial .cis file and saving output as .pdb file for further use in Autodock Vina and ATS (done in BDSVS).
- Adding polar hydrogens.
- Adding Kolmann charges and computing Gaisteger charges.
- Set atoms in format AD4.
- Save molecule in .pdbqt format.

 Regarding preparation of the ligands, ponatinib and axitinib structures were downloaded from Drugbank<sup>[78](#page-63-1)</sup> in 3D-SDF format, transformed into .pdb format with Open Babel $64$ , and loaded onto ATS as ligands, where:

- Gasteiger charges were added.
- Non-polar hydrogens were merged.
- Rotatable bonds were detected.
- Number of torsional degrees of freedom in the ligand (TORSDOF) were detected.
- Root was automatically detected and selected to set the torsion tree.

• Molecules were saved in .pdbqt format.

 Docking analyses were all performed from the Windows command line using vina.exe and the corresponding parameters, which yielded different poses with their respective affinity scores for each docking analysis (Figure [34](#page-49-2) and [supplementary](https://github.com/appropiate/TFM_UoC) [information 12](https://github.com/appropiate/TFM_UoC) ).

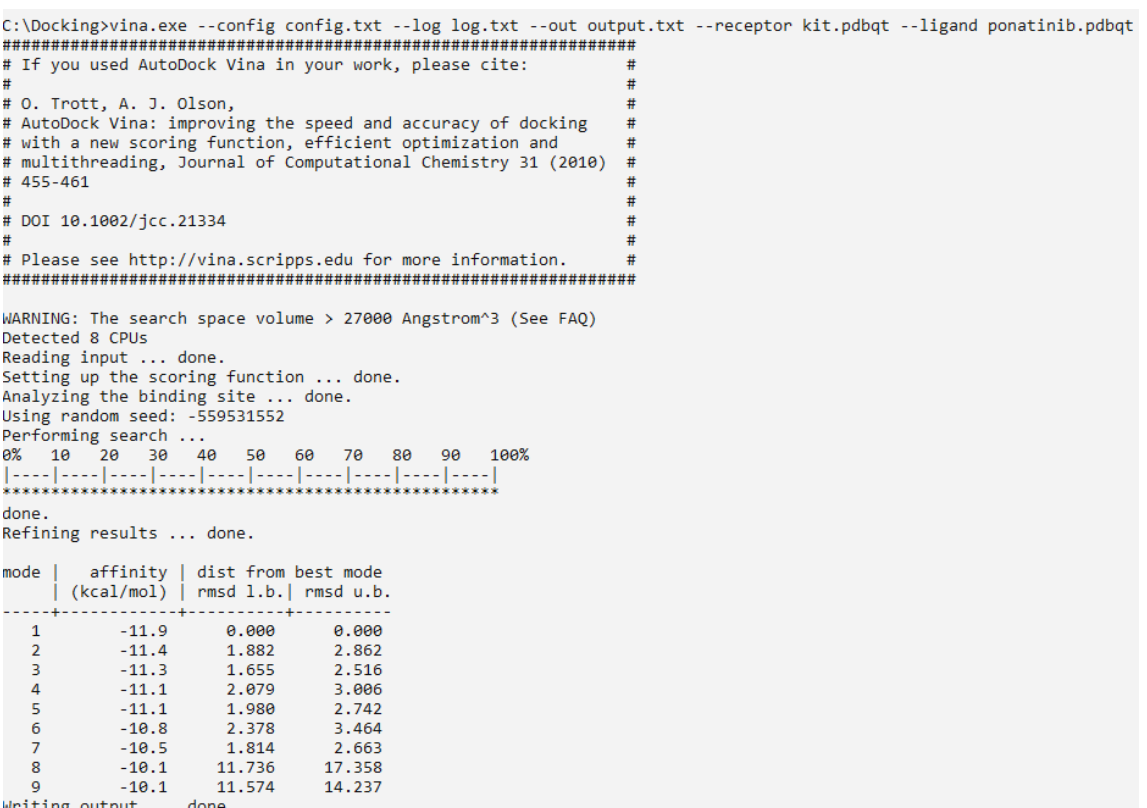

Writing output ...

<span id="page-49-2"></span><span id="page-49-1"></span>**Figure 34**: Execution of AutoDock Vina in Windows Command line.

Representative example of molecular docking analysis yielding affinity scores for different poses between active site 1 in KIT and ponatinib. Docking analyses for both ponatinib and axitinib with active site 1 in KIT are available as [supplementary information 12](https://github.com/appropiate/TFM_UoC).

 The output file for each docking analysis contained affinity scores for different ligand poses (Figure [34](#page-49-2)), and was further splitted into .pdqt files, each corresponding to a pose, by using vina\_split.exe (Figure [35\)](#page-49-3) in order to be able to use the best ponatinib and axitinib poses individually with KIT's active site 1 for docking visual representation (Figure [36](#page-50-1) and Figure [37](#page-51-1), respectively).

> <span id="page-49-3"></span><span id="page-49-0"></span>C:\Docking>vina split.exe --input output.txt Prefix for ligands will be output.txt\_ligand\_ Prefix for flexible side chains will be output.txt flex **Figure 35**: Creation of pdbqt.files for individual poses in each docking analysis.All .pdbqt files for individual poses can be found as [supplementary information 12.](https://github.com/appropiate/TFM_UoC)

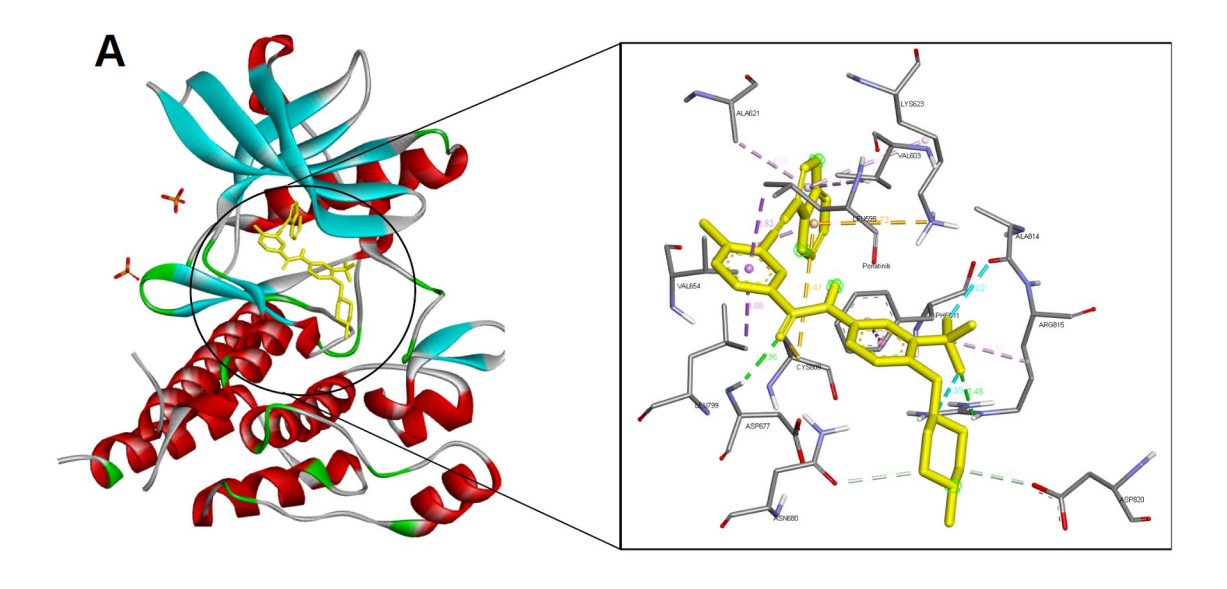

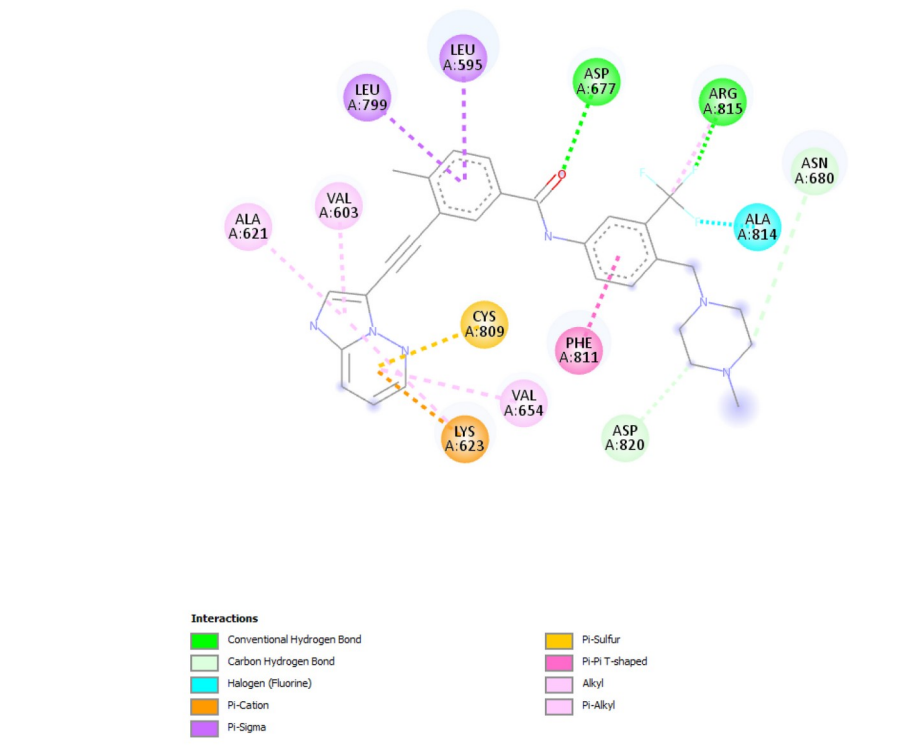

 $\overline{\mathbf{B}}$ 

<span id="page-50-1"></span><span id="page-50-0"></span>**Figure 36**: Molecular docking between KIT and ponatinib.

A,3D representation for the best pose (lowest affinity score) between residues in active site 1 of KIT kinase domain and ponatinib (yellow). B, 2D representation of A. Images generated with BDSVS.

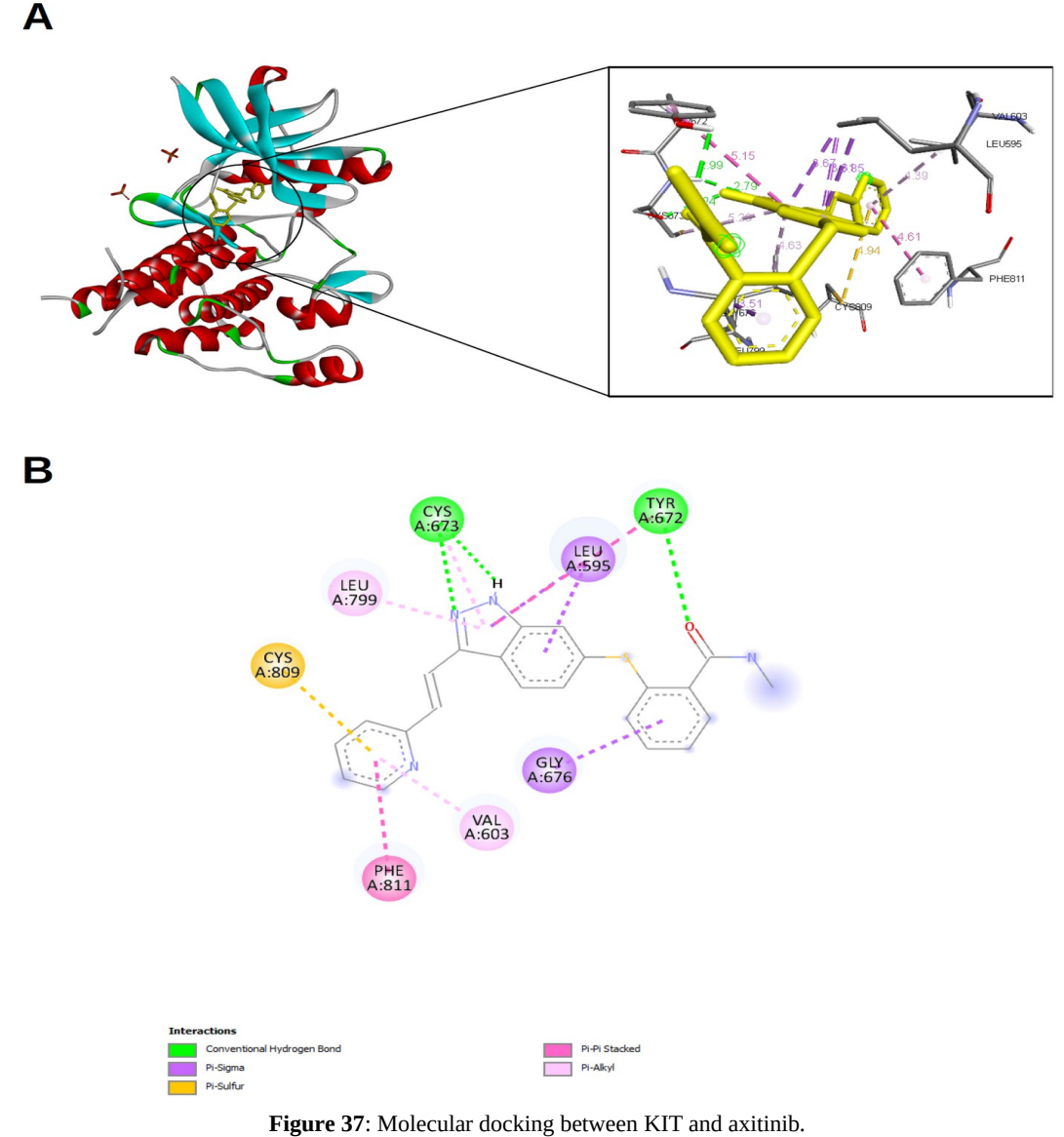

<span id="page-51-1"></span><span id="page-51-0"></span>A,3D representation for the best pose (lowest affinity score) between residues in active site 1 of KIT kinase domain and axitinib (yellow). B, 2D representation of A. Images generated with BDSVS.

The best (lowest) affinity score corresponded to the Active Site 1-ponatinib interaction (Figure  $34$  and  $36$ , Table  $14$ , and supplementary information  $12$ ). Therefore, due to its greater affinity, ponatinib might be preferable over axitinib to inhibit KIT's kinase domain according to this analysis. In this case, since KIT appeared differentially expressed in the GSE175384 dataset used in this study (supplementary information 5), at least some MM patients might find more beneficial to undergo a treatment that includes ponatinib rather than axitinib for KIT inhibition, i.e. they may have less side effects with ponatinib than with axitinib since a lower dose would be needed. It is however worth noting that, even though the active site 1 contains the residues involved in both KIT-ponatinib and KIT-axitinib interactions available in the literature<sup>[106,107](#page-66-0)</sup>, the interactions generated by BDSVS (Figure [36](#page-50-1) and Figure [37](#page-51-1)) upon running docking analysis with ATS (Figure [34](#page-49-2) and [supplementary information 12](https://github.com/appropiate/TFM_UoC)) do not exactly match what is shown in the corresponding publications<sup>[106,107](#page-66-0)</sup>. Thus, further optimization of the

45

obtained structures, a more detailed docking analysis as well as experimental validation (all out of the scope of this work) are possibly necessary in order to address this question with more certainty.

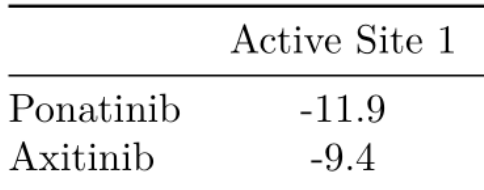

<span id="page-52-3"></span><span id="page-52-2"></span>**Table 14**: Protein-ligand Affinity scores (Kcal/mol)

Values for the best pose of each docking analysis between KIT's active site in the kinase domain and axitinib or ponatinib. Scores for all poses in each docking analysis are available as [supplementary](https://github.com/appropiate/TFM_UoC) [information 12.](https://github.com/appropiate/TFM_UoC)

## <span id="page-52-1"></span>**5. CONCLUSIONS**

 New drugs to treat MM are necessary given its currently poor prognosis. *In silico* drug repurposing stands as a valuable tool since it helps with the reposition of drugs that are currently being used for other diseases in a relatively fast and inexpensive manner. In this regard, this thesis presents some candidates that might be repurposed to MM, thereby helping improve the, as for today, lethal final outcome of this malignancy.

## <span id="page-52-0"></span>**5.1. Goals achieved**

 In this study, the initial aim of finding candidates to repurpose to MM has been accomplished: A final list of twenty two candidates belonging to different drug classes are suggested to have the potential to be repurposed to MM. This has been achieved by:

1. Implementing SAveRUNNER, a network-based algorithm to that performs *in silico* analyses in R that yields candidates with repurposing potential for a given disease<sup>[5,6](#page-57-0)</sup>. These candidates appear to be specific for MM (and perhaps also for MM related diseases) when compared to drugs obtained through an independent SAveRUNNER implementation that served as negative control (Figure [19\)](#page-34-3).

2. Validating/filtering the compounds generated by SAveRUNNER via DEA/CMap analyses in order to select those that counteract the dysregulation of DEGs in MM.

 In addition, molecular docking analyses between two compounds of the final list, ponatinib and axitinib, and the KIT's kinase domain was performed as an example of candidates with a common target that could be important in MM. Indeed, KIT was significantlyupregulated in the GSE175384 dataset (supplementary information 5), favors cancer in its mutated forms $104$ , was shown to be expressed in plasma cells in some MM patients<sup>[105](#page-65-2)</sup>, and is a target for the anticancer drugs axitinib and ponatinib according to previous studies $^{106,107}$  $^{106,107}$  $^{106,107}$ .

#### <span id="page-53-1"></span>**5.2. Planning and methodology**

 Although the objectives for each milestone (PEC) have been accomplished, the work plan had to be somewhat modified along the way. A step that has taken longer than expected was the implementation of the SAveRUNNER algorithm in R, which took several weeks of computational processing when nearly 60 diseases (blood related diseases) were used to generate the final disease-drug network and MM-drug subnetwork. Therefore, far fewer diseases were used for the second implementation of SAveRUNNER (using diseases related to MM symptoms) in order to meet the initially planned timeline. Interestingly, the implementation with this second implementation yielded a similar number of drug candidates. Therefore, future implementations for other diseases could probably generate relatively good results when few diseases are used together with the malignancy of interest in the corresponding config.R file. It is also worth noting that alternative databases can be used with SAveRUNNER provided they are placed in the corresponding folder ('input files' folder) and in the required format. This would allow to change outdated databases or using others that might be more comprehensive in the future.

 DEA/CMap analyses, however, could be performed faster than anticipated, which allowed to perform molecular docking analyses that were considered as an extra task in case there was extra time.

#### <span id="page-53-0"></span>**5.3. Future perspectives**

 The final list of repurposable candidates suggested by this study can serve as the basis for future projects aiming at experimentally and/or clinically validating their suitability for reposition to MM. For example, a logical next step could consist of treating a panel of MM cell lines<sup>[111](#page-66-1)</sup> with some of these candidates to assess their ability to inhibit cell growth and/or induce apoptosis. At this stage, combinations of different candidates, perhaps also including currently available drugs for MM treatment, could also be tested to try to find potent cocktails that may help fight this plasma cell malignancy. As a next step, successful candidates/cocktails could be used in an *in vivo* scenario, such as an adequate MM mouse model<sup>[112](#page-66-1)</sup>, to verify their potentially beneficial effects, or in a small clinical trial since all the candidates are already approved for use in patients with diseases other than MM, once potential side effects have been taken into consideration. Furthermore, if the repurposable drugs suggested by SAveRUNNER in this study were indeed proven to experimentally/clinically help treat MM, then perhaps lines of research similar to those above mentioned could also be done for COVID-19 and Amyotrophic Lateral Sclerosis, since SAveRUNNER has also suggested some candidates for these diseases<sup>[5,](#page-57-0)[113](#page-66-1)</sup>.

 As a different approach, SAveRUNNER could also be modified in different ways in order to obtain new candidates given that SAveRUNNER's code is readily available  $\text{online}^{61}$  $\text{online}^{61}$  $\text{online}^{61}$ . For example, as earlier mentioned, different drug-target or disease-genes databases could be used provided they are specified in the corresponding directory (SAveRUNNER-main\code\input\_files), or the proximity mathematical formula to calculate proximity scores could be changed, which could modify the final list of compounds to be considered for repositioning generated by SAveRUNNER.

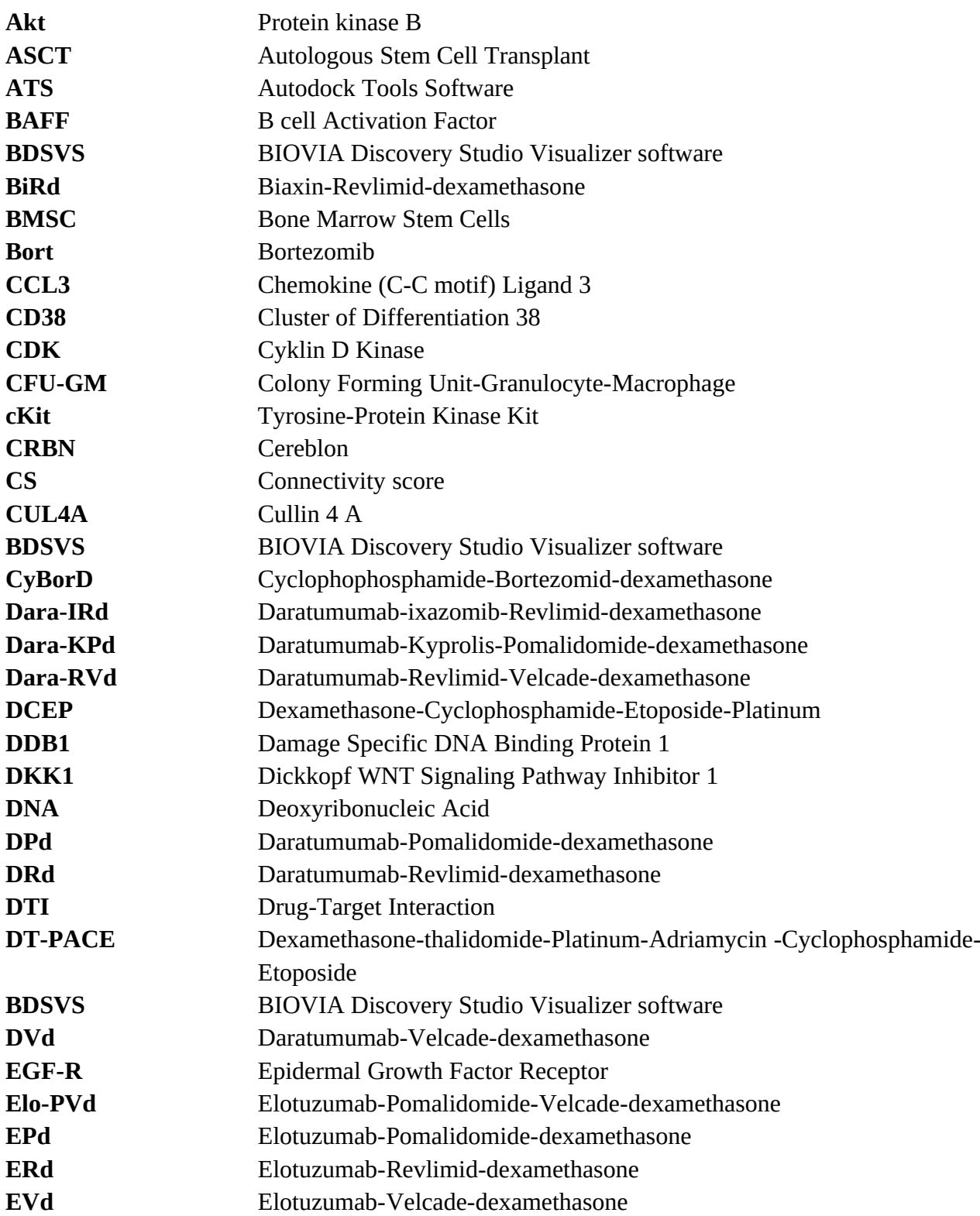

## <span id="page-54-0"></span>**6. GLOSSARY**

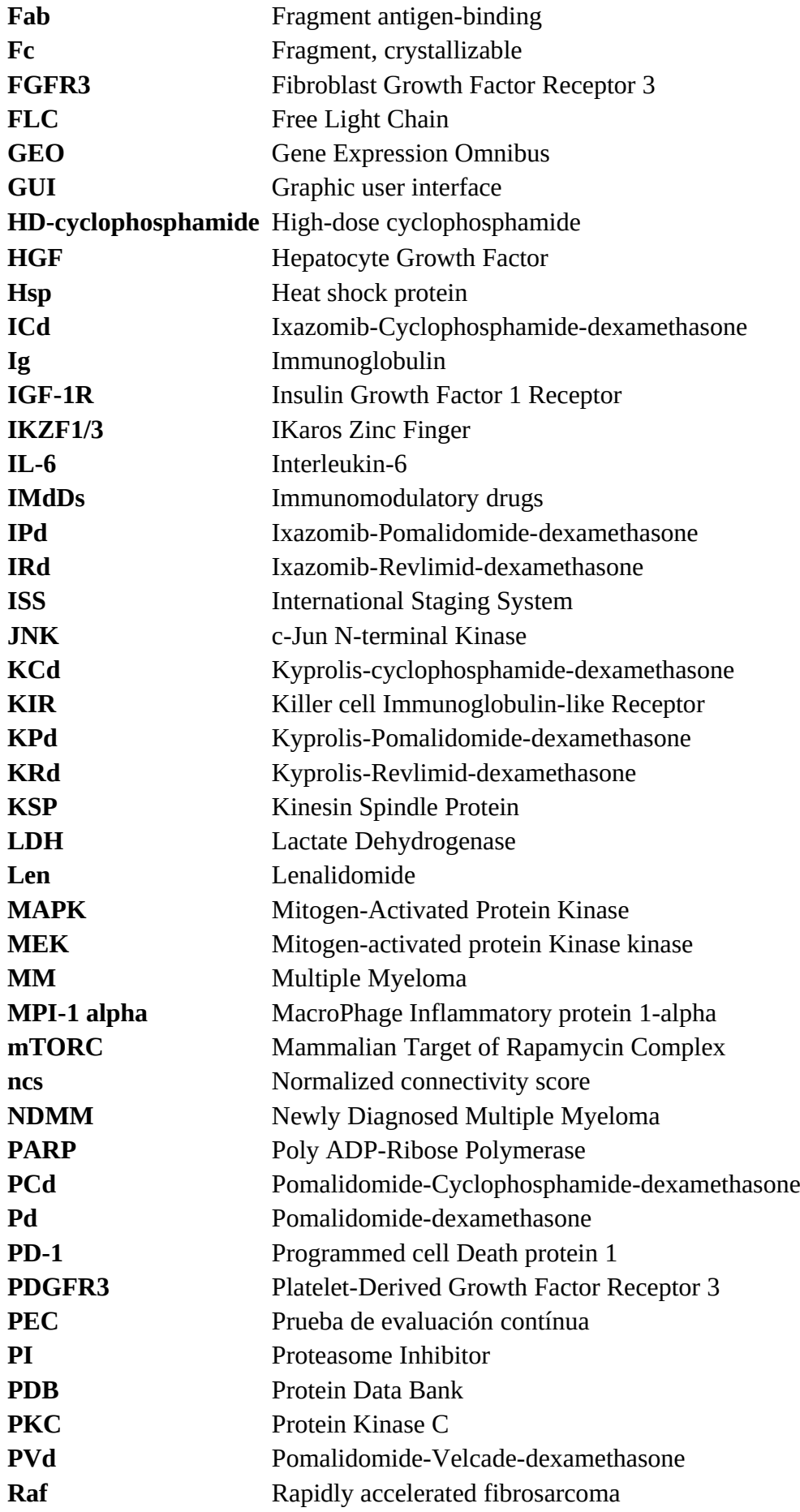

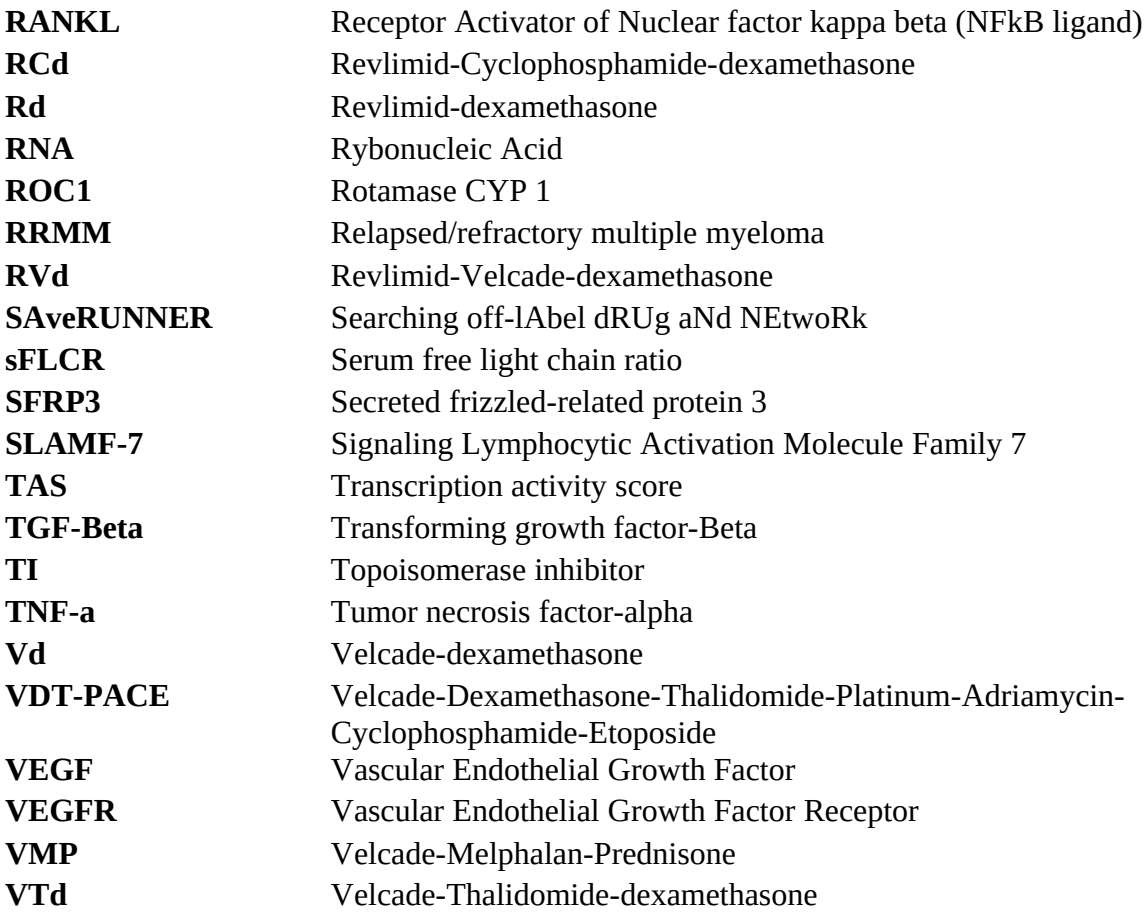

## <span id="page-56-0"></span>**7. REFERENCES**

- <span id="page-56-1"></span>1. World Health Organization (WHO), 2021. All Rights Reserved. Cancer worldwide. Accessed in July 2021. https://www.who.int/health-topics/cancer#tab=tab\_1.
- 2. Ludwig, H., Novis Durie, S., Meckl, A., Hinke, A. & Durie, B. Multiple Myeloma Incidence and Mortality Around the Globe; Interrelations Between Health Access and Quality, Economic Resources, and Patient Empowerment. *The Oncologist* **25**, e1406–e1413 (2020).
- 3. Yan, H. *et al.* Identification of key candidate genes and pathways in multiple myeloma by integrated bioinformatics analysis. *J. Cell. Physiol.* **234**, 23785– 23797 (2019).
- <span id="page-57-0"></span>4. Gysi, D. M. *et al.* Network medicine framework for identifying drug-repurposing opportunities for COVID-19. *Proc. Natl. Acad. Sci.* **118**, (2021).
- 5. Fiscon, G., Conte, F., Farina, L. & Paci, P. SAveRUNNER: A network-based algorithm for drug repurposing and its application to COVID-19. *PLOS Comput. Biol.* **17**, e1008686 (2021).
- 6. Fiscon, G. & Paci, P. SAveRUNNER: an R-based tool for drug repurposing. *BMC Bioinformatics* **22**, 150 (2021).
- 7. Phenopedia and Genopedia: disease-centered and gene-centered views of the evolving knowledge of human genetic associations | Bioinformatics | Oxford Academic. https://academic.oup.com/bioinformatics/article/26/1/145/182533.
- 8. Albagoush, S. A. & Azevedo, A. M. Multiple Myeloma. in *StatPearls* (StatPearls Publishing, 2021).
- <span id="page-57-1"></span>9. s.r.o, B. S. GanttProject: free project management tool for Windows, macOS and Linux. *GanttProject* https://www.ganttproject.biz.
- 10. Rajkumar, S. V. Multiple Myeloma: 2016 update on Diagnosis, Risk-stratification and Management. *Am. J. Hematol.* **91**, 719–734 (2016).
- 11. Medical Sciences | Free Full-Text | Epidemiology, Staging, and Management of Multiple Myeloma. https://www.mdpi.com/2076-3271/9/1/3.
- 12. 35-Multiple-myeloma-fact-sheet. Accessed 17/07/2021. https://gco.iarc.fr/today/data/factsheets/cancers/35-Multiple-myeloma-factsheet.pdf.
- <span id="page-57-2"></span>13. Kazandjian, D. Multiple myeloma epidemiology and survival, a unique malignancy. *Semin. Oncol.* **43**, 676–681 (2016).
- 14. Rajkumar, S. V. Updated Diagnostic Criteria and Staging System for Multiple Myeloma. *Am. Soc. Clin. Oncol. Educ. Book* e418–e423 (2016) doi:10.1200/EDBK\_159009.
- 15. Mukkamalla, S. K. R. & Malipeddi, D. Myeloma Bone Disease: A Comprehensive Review. *Int. J. Mol. Sci.* **22**, 6208 (2021).
- <span id="page-58-0"></span>16. Chiu, M. L., Goulet, D. R., Teplyakov, A. & Gilliland, G. L. Antibody Structure and Function: The Basis for Engineering Therapeutics. *Antibodies* **8**, 55 (2019).
- 17. Types of Multiple Myeloma | International Myeloma Foundation. Accessed 21/7/2021. https://www.myeloma.org/types-of-myeloma.
- 18. What Is Multiple Myeloma? Accessed in July, 2021. https://www.cancer.org/cancer/multiple-myeloma/about/what-is-multiplemyeloma.html (2021).
- 19. Corso, A. & Mangiacavalli, S. Non-Secretory Myeloma: Ready for a new Definition? *Mediterr. J. Hematol. Infect. Dis.* **9**, e2017053 (2017).
- 20. Berbari, H. E. & Kumar, S. K. Initial Therapeutic Approaches to Patients with Multiple Myeloma. *Adv. Ther.* **38**, 3694–3711 (2021).
- <span id="page-58-1"></span>21. A Comparison of Different Staging Systems for Multiple Myeloma: Can the MRI Pattern Play a Prognostic Role? : American Journal of Roentgenology : Vol. 209, No. 1 (AJR). https://www.ajronline.org/doi/10.2214/AJR.16.17219.
- 22. Prognostic Value of Serum Free Light Chains Measurements in Multiple Myeloma Patients.

https://journals.plos.org/plosone/article?id=10.1371/journal.pone.0166841.

- 23. Yang, Y., Li, Y., Gu, H., Dong, M. & Cai, Z. Emerging agents and regimens for multiple myeloma. *J. Hematol. Oncol.J Hematol Oncol* **13**, 150 (2020).
- 24. Ito, S. Proteasome Inhibitors for the Treatment of Multiple Myeloma. *Cancers* **12**, 265 (2020).
- <span id="page-58-2"></span>25. Fogli, S., Galimberti, S., Gori, V., Del Re, M. & Danesi, R. Pharmacology differences among proteasome inhibitors: Implications for their use in clinical practice. *Pharmacol. Res.* **167**, 105537 (2021).
- 26. Breitkreutz, I. *et al.* Lenalidomide inhibits osteoclastogenesis, survival factors and bone-remodeling markers in multiple myeloma. *Leukemia* **22**, 1925–1932 (2008).
- 27. Fink, E. C. & Ebert, B. L. The novel mechanism of lenalidomide activity. *Blood* **126**, 2366–2369 (2015).
- <span id="page-59-0"></span>28. Lentzsch, S. *et al.* S-3-Amino-phthalimido-glutarimide Inhibits Angiogenesis and Growth of B-Cell Neoplasias in Mice. *Cancer Res.* **62**, 2300–2305 (2002).
- 29. Cyclophosphamide\_monograph\_1June2013\_formatted.pdf. http://www.bccancer.bc.ca/drug-database-site/Drug%20Index/Cyclophosphamide\_ monograph\_1June2013\_formatted.pdf.
- 30. Research, C. for D. E. and. Daratumumab (DARZALEX). *FDA* (2019).
- 31. Roccatello, D. *et al.* CD38 and Anti-CD38 Monoclonal Antibodies in AL Amyloidosis: Targeting Plasma Cells and beyond. *Int. J. Mol. Sci.* **21**, 4129 (2020).
- 32. Dexamethasone-induced apoptotic mechanisms in myeloma cells investigated by analysis of mutant glucocorticoid receptors | Blood | American Society of Hematology.

https://ashpublications.org/blood/article/112/4/1338/25237/Dexamethasoneinduced-apoptotic-mechanisms-in.

- <span id="page-59-1"></span>33. Kervoëlen, C. *et al.* Dexamethasone-induced cell death is restricted to specific molecular subgroups of multiple myeloma. *Oncotarget* **6**, 26922–26934 (2015).
- 34. Navigating the Changing Multiple Myeloma Treatment Landscape. *European Medical Journal* https://www.emjreviews.com/hematology/symposium/navigating-the-changingmultiple-myeloma-treatment-landscape/ (2016).
- 35. Current Treatment Strategies for Multiple Myeloma | JCO Oncology Practice. https://ascopubs.org/doi/10.1200/JOP.19.00244?url\_ver=Z39.88-2003&rfr\_id=ori %3Arid%3Acrossref.org&rfr\_dat=cr\_pub++0pubmed&.
- 36. Autologous Transplantation and Maintenance Therapy in Multiple Myeloma | NEJM. https://www.nejm.org/doi/full/10.1056/nejmoa1402888.
- 37. Luoma, S. *et al.* Long-term outcome after allogeneic stem cell transplantation in multiple myeloma. *Ann. Hematol.* **100**, 1553–1567 (2021).
- <span id="page-59-2"></span>38. Pinto, V. *et al.* Multiple Myeloma: Available Therapies and Causes of Drug Resistance. *Cancers* **12**, 407 (2020).
- <span id="page-60-0"></span>39. Lohr, J. G. *et al.* Widespread Genetic Heterogeneity in Multiple Myeloma: Implications for Targeted Therapy. *Cancer Cell* **25**, 91–101 (2014).
- 40. Bolli, N. *et al.* Heterogeneity of genomic evolution and mutational profiles in multiple myeloma. *Nat. Commun.* **5**, 2997 (2014).
- 41. Multiple myeloma epidemiology and demographics wikidoc. Accessed 29.7.2021.

https://www.wikidoc.org/index.php/Multiple\_myeloma\_epidemiology\_and\_demo graphics.

- 42. Improved long-term survival in multiple myeloma up to the age of 80 years  $\vert$ Leukemia. https://www.nature.com/articles/leu201423.
- <span id="page-60-1"></span>43. Drug repurposing: progress, challenges and recommendations | Nature Reviews Drug Discovery. https://www.nature.com/articles/nrd.2018.168.
- 44. Sadeghi, S. S. & Keyvanpour, M. R. An Analytical Review of Computational Drug Repurposing. *IEEE/ACM Trans. Comput. Biol. Bioinform.* **18**, 472–488 (2021).
- 45. Artificial intelligence, machine learning, and drug repurposing in cancer. https://www.tandfonline.com/doi/full/10.1080/17460441.2021.1883585.
- 46. Morris, G. M. & Lim-Wilby, M. Molecular docking. *Methods Mol. Biol. Clifton NJ* **443**, 365–382 (2008).
- <span id="page-60-2"></span>47. Pinzi, L. & Rastelli, G. Molecular Docking: Shifting Paradigms in Drug Discovery. *Int. J. Mol. Sci.* **20**, 4331 (2019).
- 48. Zhao, K. & So, H.-C. Using Drug Expression Profiles and Machine Learning Approach for Drug Repurposing. in *Computational Methods for Drug Repurposing* (ed. Vanhaelen, Q.) 219–237 (Springer, 2019). doi:10.1007/978-1- 4939-8955-3\_13.
- 49. Recent advances in drug repurposing using machine learning ScienceDirect. https://www.sciencedirect.com/science/article/pii/S1367593121000818.
- <span id="page-61-0"></span>50. Hameed, P. N., Verspoor, K., Kusljic, S. & Halgamuge, S. A two-tiered unsupervised clustering approach for drug repositioning through heterogeneous data integration. *BMC Bioinformatics* **19**, 129 (2018).
- 51. Cheng, F. *et al.* Network-based approach to prediction and population-based validation of in silico drug repurposing. *Nat. Commun.* **9**, 2691 (2018).
- 52. Lotfi Shahreza, M., Ghadiri, N., Mousavi, S. R., Varshosaz, J. & Green, J. R. A review of network-based approaches to drug repositioning. *Brief. Bioinform.* **19**, 878–892 (2018).
- 53. Molecular networks in Network Medicine: Development and applications Silverman - 2020 - WIREs Systems Biology and Medicine - Wiley Online Library. https://wires.onlinelibrary.wiley.com/doi/full/10.1002/wsbm.1489.
- <span id="page-61-1"></span>54. Clauset, A., Newman, M. E. J. & Moore, C. Finding community structure in very large networks. *Phys. Rev. E* **70**, 066111 (2004).
- 55. Yu, W., Gwinn, M., Clyne, M., Yesupriya, A. & Khoury, M. J. A navigator for human genome epidemiology. *Nat. Genet.* **40**, 124–125 (2008).
- 56. Wishart, D. S. *et al.* DrugBank 5.0: a major update to the DrugBank database for 2018. *Nucleic Acids Res.* **46**, D1074–D1082 (2018).
- 57. Chatr-aryamontri, A. *et al.* The BioGRID interaction database: 2015 update. *Nucleic Acids Res.* **43**, D470–D478 (2015).
- 58. Peri, S. *et al.* Human protein reference database as a discovery resource for proteomics. *Nucleic Acids Res.* **32**, D497–D501 (2004).
- <span id="page-61-2"></span>59. Orchard, S. *et al.* The MIntAct project—IntAct as a common curation platform for 11 molecular interaction databases. *Nucleic Acids Res.* **42**, D358–D363 (2014).
- 60. Breuer, K. *et al.* InnateDB: systems biology of innate immunity and beyond recent updates and continuing curation. *Nucleic Acids Res.* **41**, D1228–D1233 (2013).
- 61. sportingCode. *sportingCode/SAveRUNNER Accessed 13.10.2021 https://github.com/sportingCode/SAveRUNNER*. (2021).
- <span id="page-62-0"></span>62. CONNECTOPEDIA [clue.io]. Accessed on 29/9/2021. https://clue.io/connectopedia/.
- 63. CONNECTOPEDIA [clue.io]. Accessed on 01.10.2021. https://clue.io/connectopedia/signature\_quality\_metrics.
- 64. O'Boyle, N. M. *et al.* Open Babel: An open chemical toolbox. *J. Cheminformatics* **3**, 33 (2011).
- 65. AutoDock Vina: improving the speed and accuracy of docking with a new scoring function, efficient optimization and multithreading. https://www.ncbi.nlm.nih.gov/pmc/articles/PMC3041641/.
- <span id="page-62-1"></span>66. Alonso, R. *et al.* Prolonged lenalidomide maintenance therapy improves the depth of response in multiple myeloma. *Blood Adv.* **4**, 2163–2171 (2020).
- 67. Dimopoulos, M. *et al.* Pomalidomide, bortezomib, and dexamethasone for multiple myeloma previously treated with lenalidomide (OPTIMISMM): outcomes by prior treatment at first relapse. *Leukemia* **35**, 1722–1731 (2021).
- 68. GSE175384: GEO Accession viewer. https://www.ncbi.nlm.nih.gov/geo/query/acc.cgi?acc=GSE175384.
- 69. GSE47552: GEO Accession viewer. https://www.ncbi.nlm.nih.gov/geo/query/acc.cgi?acc=GSE47552.
- <span id="page-62-2"></span>70. Zhao, S., Fung-Leung, W.-P., Bittner, A., Ngo, K. & Liu, X. Comparison of RNA-Seq and Microarray in Transcriptome Profiling of Activated T Cells. *PLOS ONE* **9**, e78644 (2014).
- 71. The Connectivity Map: using gene-expression signatures to connect small molecules, genes, and disease - PubMed. https://pubmed.ncbi.nlm.nih.gov/17008526/.
- 72. CONNECTOPEDIA [clue.io] Accessed 12/12/2021. https://clue.io/connectopedia/cmap\_algorithms.
- 73. Liposomal daunorubicin (DaunoXome) in multiple myeloma: a mo... : Anti-Cancer Drugs.

https://journals.lww.com/anti-cancerdrugs/Abstract/2003/11000/Liposomal\_dauno rubicin\_\_DaunoXome\_\_in\_multiple.4.aspx.

- <span id="page-63-0"></span>74. Ishii, H. Combination chemotherapy for multiple myeloma with melphalan, ifosfamide, prednisolone, nitrosourea and vincristine. *Acta Med. Okayama* **42**, 175–182 (1988).
- 75. Ghlichloo, I. & Gerriets, V. Nonsteroidal Anti-inflammatory Drugs (NSAIDs). in *StatPearls* (StatPearls Publishing, 2021).
- 76. Rayburn, E. R., Ezell, S. J. & Zhang, R. Anti-Inflammatory Agents for Cancer Therapy. *Mol. Cell. Pharmacol.* **1**, 29–43 (2009).
- 77. Cullis, J. Haematology: Multiple Myeloma. *Clin. Med.* **19**, 188 (2019).
- <span id="page-63-1"></span>78. Chemical Structure Search | DrugBank Online. Accessed 30.10.2021. https://go.drugbank.com/structures/search/small\_molecule\_drugs/structure.
- 79. Kapoor, G., Saigal, S. & Elongavan, A. Action and resistance mechanisms of antibiotics: A guide for clinicians. *J. Anaesthesiol. Clin. Pharmacol.* **33**, 300–305 (2017).
- 80. Gao, Y. *et al.* Antibiotics for cancer treatment: A double-edged sword. *J. Cancer* **11**, 5135–5149 (2020).
- 81. Dixon, D. M. & Walsh, T. J. Antifungal Agents. in *Medical Microbiology* (ed. Baron, S.) (University of Texas Medical Branch at Galveston, 1996).
- <span id="page-63-2"></span>82. Pounds, R., Leonard, S., Dawson, C. & Kehoe, S. Repurposing itraconazole for the treatment of cancer. *Oncol. Lett.* **14**, 2587–2597 (2017).
- 83. Ellegaard, A.-M. *et al.* Repurposing Cationic Amphiphilic Antihistamines for Cancer Treatment. *EBioMedicine* **9**, 130–139 (2016).
- 84. Armaghany, T. *A Window of Opportunity Trial With Meclizine in Hepatocellular Carcinoma*. https://clinicaltrials.gov/ct2/show/NCT03253289 (2021).
- 85. Lin, J.-C. *et al.* Induction of apoptosis and cell-cycle arrest in human colon cancer cells by meclizine. *Food Chem. Toxicol. Int. J. Publ. Br. Ind. Biol. Res. Assoc.* **45**, 935–944 (2007).
- <span id="page-64-2"></span>86. Ericson-Neilsen, W. & Kaye, A. D. Steroids: Pharmacology, Complications, and Practice Delivery Issues. *Ochsner J.* **14**, 203–207 (2014).
- 87. Steroid Treatment an overview | ScienceDirect Topics. https://www.sciencedirect.com/topics/pharmacology-toxicology-andpharmaceutical-science/steroid-treatment.
- 88. Berenson, J. R. *et al.* Maintenance therapy with alternate-day prednisone improves survival in multiple myeloma patients. *Blood* **99**, 3163–3168 (2002).
- 89. Goyeneche, A. A., Carón, R. W. & Telleria, C. M. Mifepristone Inhibits Ovarian Cancer Cancer Cell Growth In Vitro and In Vivo. *Clin. Cancer Res. Off. J. Am. Assoc. Cancer Res.* **13**, 3370–3379 (2007).
- <span id="page-64-1"></span>90. XIAO, X. *et al.* Pregnenolone, a cholesterol metabolite, induces glioma cell apoptosis via activating extrinsic and intrinsic apoptotic pathways. *Oncol. Lett.* **8**, 645–650 (2014).
- 91. Otto, T. & Sicinski, P. Cell cycle proteins as promising targets in cancer therapy. *Nat. Rev. Cancer* **17**, 93–115 (2017).
- 92. Hunter, A. M., LaCasse, E. C. & Korneluk, R. G. The inhibitors of apoptosis (IAPs) as cancer targets. *Apoptosis Int. J. Program. Cell Death* **12**, 1543–1568 (2007).
- 93. Chen, Z. *et al.* Carbidopa suppresses prostate cancer via aryl hydrocarbon receptor-mediated ubiquitination and degradation of androgen receptor. *Oncogenesis* **9**, 1–13 (2020).
- <span id="page-64-0"></span>94. Saini, M. K., Sharma, P., Kaur, J. & Sanyal, S. N. The cyclooxygenase-2 inhibitor etoricoxib is a potent chemopreventive agent of colon carcinogenesis in the rat model. *J. Environ. Pathol. Toxicol. Oncol. Off. Organ Int. Soc. Environ. Toxicol. Cancer* **28**, 39–46 (2009).
- 95. Pan, C. *et al.* Down Regulation of the Expression of ELMO3 by COX2 Inhibitor Suppresses Tumor Growth and Metastasis in Non-Small-Cell Lung Cancer. *Front. Oncol.* **9**, 363 (2019).
- <span id="page-65-1"></span>96. Tsironis, G. *et al.* Axitinib as a third or further line of treatment in renal cancer: a single institution experience. *BMC Urol.* **20**, 60 (2020).
- 97. Tan, F. H., Putoczki, T. L., Stylli, S. S. & Luwor, R. B. Ponatinib: a novel multityrosine kinase inhibitor against human malignancies. *OncoTargets Ther.* **12**, 635– 645 (2019).
- 98. Hohn, D. C. *et al.* A randomized trial of continuous intravenous versus hepatic intraarterial floxuridine in patients with colorectal cancer metastatic to the liver: the Northern California Oncology Group trial. *J. Clin. Oncol.* **7**, 1646–1654 (1989).
- 99. Hecht, M. *et al.* Efavirenz Has the Highest Anti-Proliferative Effect of Non-Nucleoside Reverse Transcriptase Inhibitors against Pancreatic Cancer Cells. *PLOS ONE* **10**, e0130277 (2015).
- <span id="page-65-0"></span>100. Hevener, KirkE., Verstak, T. A., Lutat, K. E., Riggsbee, D. L. & Mooney, J. W. Recent developments in topoisomerase-targeted cancer chemotherapy. *Acta Pharm. Sin. B* **8**, 844–861 (2018).
- 101. Reale, A. *et al.* TOP2A expression predicts responsiveness to carfilzomib in myeloma and informs novel combinatorial strategies for enhanced proteasome inhibitor cell killing. *Leuk. Lymphoma* **62**, 337–347 (2021).
- 102. Goldspiel, B. R. & Kohler, D. R. Flutamide: an antiandrogen for advanced prostate cancer. *DICP Ann. Pharmacother.* **24**, 616–623 (1990).
- 103. Regan, J. L. *et al.* c-Kit is required for growth and survival of the cells of origin of Brca1-mutation-associated breast cancer. *Oncogene* **31**, 869–883 (2012).
- <span id="page-65-2"></span>104. Stankov, K., Popovic, S. & Mikov, M. C-KIT signaling in cancer treatment. *Curr. Pharm. Des.* **20**, 2849–2880 (2014).
- 105. Montero, J. C., López-Pérez, R., San Miguel, J. F. & Pandiella, A. Expression of c-Kit isoforms in multiple myeloma: differences in signaling and drug sensitivity. *Haematologica* **93**, 851–859 (2008).
- <span id="page-66-0"></span>106. Liu, F. *et al.* Axitinib overcomes multiple imatinib resistant cKIT mutations including the gatekeeper mutation T670I in gastrointestinal stromal tumors. *Ther. Adv. Med. Oncol.* **11**, 1758835919849757 (2019).
- 107. Garner, A. P. *et al.* Ponatinib Inhibits Polyclonal Drug-Resistant KIT Oncoproteins and Shows Therapeutic Potential in Heavily Pretreated Gastrointestinal Stromal Tumor (GIST) Patients. *Clin. Cancer Res.* **20**, 5745–5755 (2014).
- 108. Rini, B. I. *et al.* Pembrolizumab plus Axitinib versus Sunitinib for Advanced Renal-Cell Carcinoma. *N. Engl. J. Med.* **380**, 1116–1127 (2019).
- 109. Ma, Y. *et al.* Antitumor effect of axitinib combined with dopamine and PK-PD modeling in the treatment of human breast cancer xenograft. *Acta Pharmacol. Sin.* **40**, 243–256 (2019).
- <span id="page-66-1"></span>110. Shamroe, C. L. & Comeau, J. M. Ponatinib: A new tyrosine kinase inhibitor for the treatment of chronic myeloid leukemia and Philadelphia chromosome-positive acute lymphoblastic leukemia. *Ann. Pharmacother.* **47**, 1540–1546 (2013).
- 111. Sarin, V. *et al.* Evaluating the efficacy of multiple myeloma cell lines as models for patient tumors via transcriptomic correlation analysis. *Leukemia* **34**, 2754–2765 (2020).
- 112. Rossi, M. *et al.* Mouse models of multiple myeloma: technologic platforms and perspectives. *Oncotarget* **9**, 20119–20133 (2018).
- 113. Fiscon, G., Conte, F., Amadio, S., Volonté, C. & Paci, P. Drug Repurposing: A Network-based Approach to Amyotrophic Lateral Sclerosis. *Neurother. J. Am. Soc. Exp. Neurother.* **18**, 1678–1691 (2021).

## <span id="page-67-0"></span>**SUPPLEMENTARY INFORMATION**

All the supplementary information cited throughout this thesis is available in the Github repository created for this TFM at [https://github.com/appropiate/TFM\\_UoC,](https://github.com/appropiate/TFM_UoC,a) and consist of:

## • **Supplementary information 1**

Full list of drug candidates for repurposing in MM generated by SAveRUNNER when using a network based on blood related diseases: Drug\_Disease\_network\_blood.txt

## • **Supplementary information 2**

Full list of drug candidates for repurposing in MM generated by SAveRUNNER when using a network based on MM symptom related diseases: Drug\_Disease\_network\_symptoms.txt

## • **Supplementary information 3**

Full list of drug candidates for repurposing in ocular albinism generated by SAveRUNNER when using a network based on random diseases (negative control for previous MM based networks generated by SAveRUNNER) : Drug\_Disease\_network\_control.txt

## • **Supplementary information 4**

Full report and pipeline with code to do GEA for the GSE175384 dataset: Carracedo\_Huroz\_Sergio\_DEGs\_in\_MM\_GSE175384.html

- **Supplementary information 5** Full list of DEGs with log2FC > 1 and padj < 0.05 for the GSE175384 dataset: Annotated DEGs Healthy vs MM Log2FC 1 Padj0.05 GSE175384.csv
- **Supplementary information 6** Full report and pipeline with code to do GEA for the GSE47552 dataset: Carracedo\_Huroz\_Sergio\_DEGs\_MM\_GSE47552.html
- **Supplementary information 7** Full list of DEGs with log2FC > 1 and padj < 0.05 for the GSE47552 dataset: Annotated DEGs Healthy vs MM Log2FC 1 Padj0.05 GSE47552.csv
- **Supplementary information 8** Full list of compounds in CMap database for GSE175384 gene signature: query\_result\_CMap\_DEGs\_GSE175384.gct
- **Supplementary information 9** Full list of compounds in CMap database for GSE47552 gene signature: query\_result\_Cmap\_DEGs\_GSE47552.gct
- **Supplementary information 10** Full list of compounds totally validated by DEAs/CMap analyses: totally\_validated\_drug\_candidates.csv

## • **Supplementary information 11**

Full list of compounds partially validated by DEAs/CMap analyses: Partially\_validated\_drug\_candidates\_new2.csv

## • **Supplementary information 12**

Molecular docking analyses of the active site 1 of the KIT's kinase domain as protein with the candidates for reposition to MM ponatinib and axitinib as ligands.